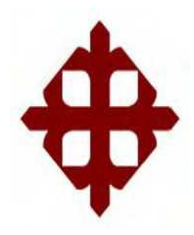

## **UNIVERSIDAD CATÓLICA DE SANTIAGO DE GUAYAQUIL**

## **FACULTAD DE INGENIERÍA CARRERA DE INGENIERÍA EN SISTEMAS COMPUTACIONALES**

**TEMA:** 

**Sistema de Facturación Electrónica para la urbanización "Colina Del Sol" de la ciudad de Guayaquil** 

## **AUTOR:**

**Flores San Martín César David** 

**Trabajo de titulación previo a la obtención del grado de INGENIERO EN SISTEMAS COMPUTACIONALES** 

## **TUTOR:**

**Ing. Cornejo Gómez Galo Enrique, Mgs.** 

**Guayaquil, Ecuador** 

**2019** 

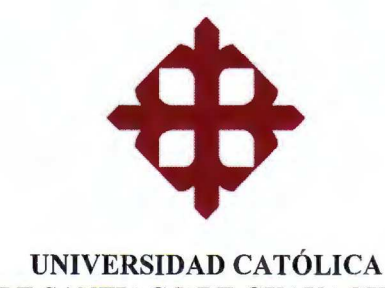

# DE SANTIAGO DE GUAYAQUIL

#### **FACULTAD DE INGENIERÍA**

#### CARRERA DE INGENIERÍA EN SISTEMAS COMPUTACIONALES

#### **AUTORIZACIÓN**

#### Yo, Flores San Martín César David

Autorizo a la Universidad Católica de Santiago de Guayaquil a la publicación en la biblioteca de la institución del Trabajo de Titulación, Sistema de Facturación Electrónica para la urbanización "Colina Del Sol" de la ciudad de Guayaquil previo a la obtención del Título de Ingeniero en Sistemas Computacionales, cuyo contenido, ideas y criterios son de mi exclusiva responsabilidad y total autoría.

Guayaquil, a los 17 días del mes de septiembre del año 2019

**EL AUTOR** 

 $0000$  $\alpha x +$ 

Flores San Martín César David

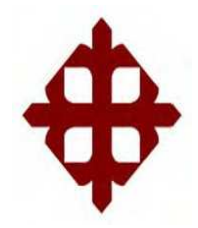

## **UNIVERSIDAD CATÓLICA DE SANTIAGO DE GUAYAQUIL**

# **FACULTAD DE INGENIERÍA CARRERA DE INGENIERÍA EN SISTEMAS COMPUTACIONALES**

## **DECLARACIÓN DE RESPONSABILIDAD** Yo, **Flores San Martín César David**

## **DECLARO QUE:**

El Trabajo de Titulación, **Sistema de Facturación Electrónica para la urbanización "Colina Del Sol" de la ciudad de Guayaquil** previo a la obtención del Título de **Ingeniero en Sistemas Computacionales,** ha sido desarrollado respetando derechos intelectuales de terceros conforme las citas que constan en el documento, cuyas fuentes se incorporan en las referencias o bibliografias. Consecuentemente este trabajo es de mi total autoría.

En virtud de esta declaración, me responsabilizo del contenido, veracidad y alcance del Trabajo de Titulación referido.

## **Guayaquil, a los 17 días del mes de septiembre del año 2019**

**EL AUTOR**

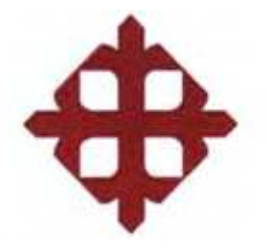

## **UNIVERSIDAD CATÓLICA DE SANTIAGO DE GUAYAQUIL**

## **FACULTAD DE INGENIERÍA**

## **CARRERA DE INGENIERÍA EN SISTEMAS COMPUTACIONALES**

## **TRIBUNAL DE SUSTENTACIÓN**

**Ing. Camacho Coronel Ana Isabel, Mgs.** DIRECTORA DE CARRERA

**Ing. Toala Quimí Edison José, Mgs.** DOCENTE DE LA CARRERA

**Jorge Salvador, Mgs.**

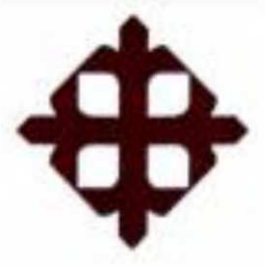

## UNIVERSIDAD CATÓLICA DE SANTIAGO DE GUAYAQUIL

## **FACULTAD DE INGENIERÍA**

## **CARRERA DE INGENIERÍA EN SISTEMAS COMPUTACIONALES**

## **REPORTE DE URKUND**

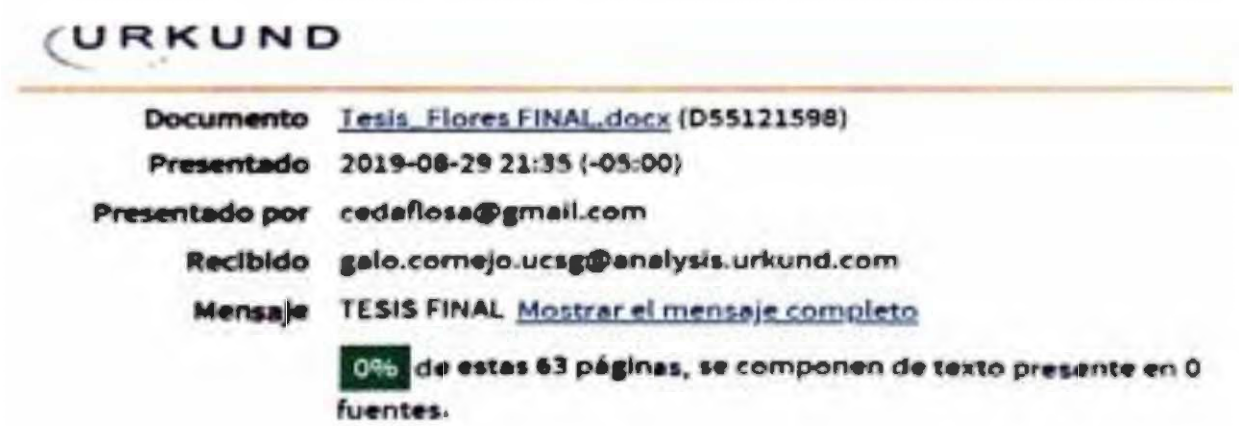

Fecha de elaboración: 03 de septiembre de 2019

Firma:

Ing. Cornejo Gómez Galo Enrique, Mgs. Tutor del Trabajo de Titulación Carrera de Sistemas Computacionales

## **AGRADECIMIENTO**

Mis agradecimientos principalmente a Dios por guiarme en el camino hasta este momento de mi vida.

A mi madre María Luisa San Martín, quien siempre estuvo pendiente de mi dándome consejos para no desviarme de la meta principal de ser alguien en la vida.

A mi padre Hugo Flores, por orientarme a esta hermosa área de aprendizaje como es la de ingeniería en sistemas y por brindarme las bases primordiales de mi carrera.

A mi hermana Viviana Flores, por ser un apoyo incondicional, estar pendiente siempre de mí en todo lo que realizo en mi vida.

A mis tías María Isabel San Martín, Jaqueline San Martín, Karina San Martín y a mi abuelita María Luisa Cuenca por estar pendiente durante el proceso de mi formación profesional.

A Melina por ayudarme con algunas partes de la documentación, aconsejarme para poder culminar este trabajo y estar pendiente de mí en el proceso titulación.

Finalmente quiero agradecer a mi tutor de tesis, Ing. Galo Cornejo por guiarme en cada una de las etapas no solo del trabajo de titulación sino a lo largo de la carrera, al Ing. Fernando Castro por su ayuda en las estructuras de la presentación y del documento, al Ing. Edison Toala por su buena gestión en la titulación y al Ing. José Erazo por ayudarme en parte del desarrollo.

## **DEDICATORIA**

Este trabajo de investigación dedico principalmente a DIOS por brindarme salud para lograr todo lo que me propuse.

A mi familia, que a pesar de estar lejos siempre han estado muy pendientes de cada paso que he dado hasta llegar a este momento de mi vida, por ese apoyo tan incondicional que solamente puede brindar el amor de una familia unida que quiere y desea lo mejor para cada uno de sus integrantes, en especial a mi madre María Luisa San Martín, a mi padre Hugo Flores y a mi hermana Viviana Flores.

A mi abuelita María Luisa Cuenca y a mis tías Jaqueline San Martín, María Isabel San Martín y Karina San Martín, y a todos y cada uno de los integrantes de mi familia.

A Melina por ser un apoyo incondicional en varios aspectos de mi vida., por estar pendiente de mí en todo este proceso e impulsarme a seguir mejorando como profesional.

## ÍNDICE

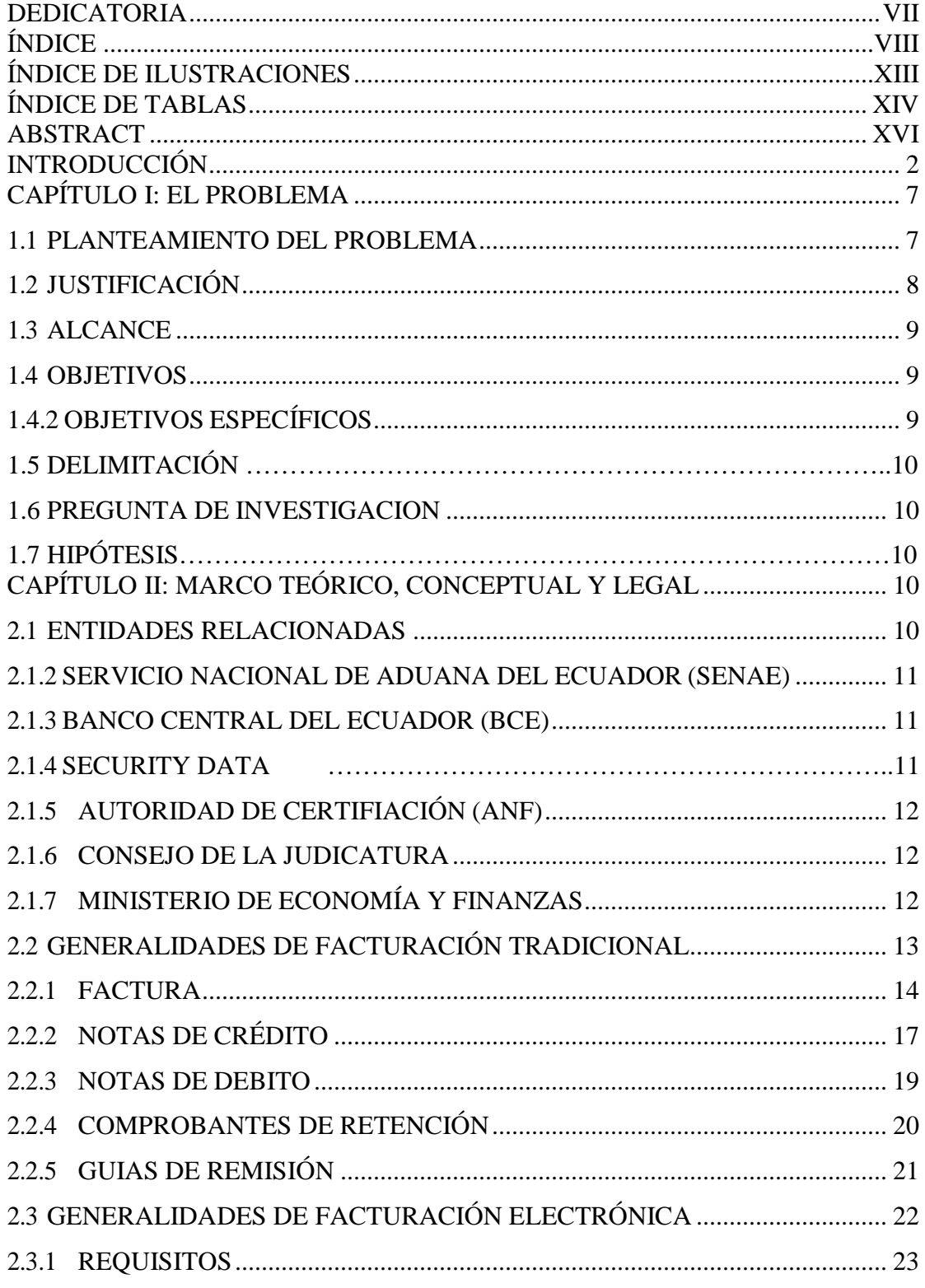

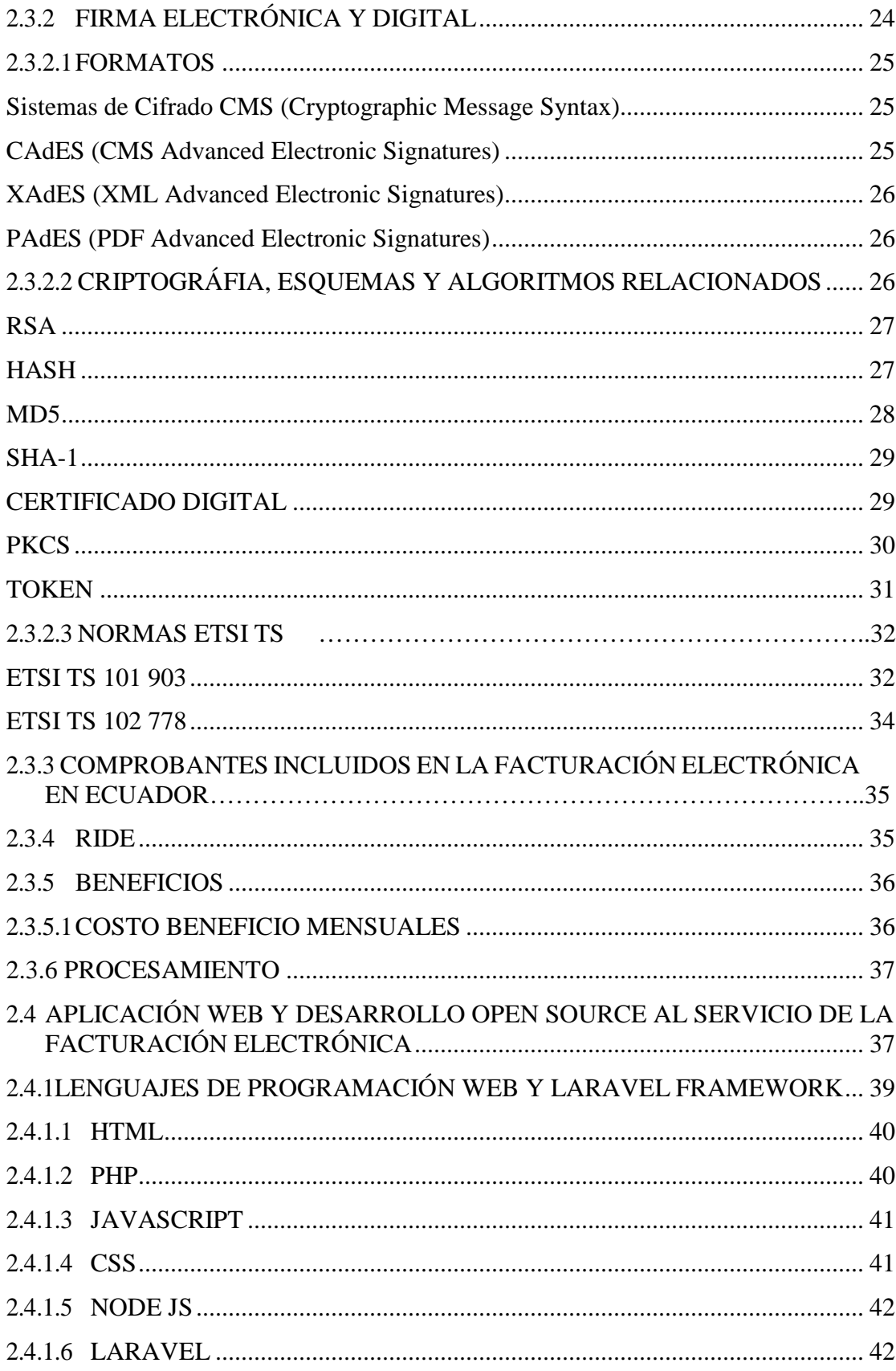

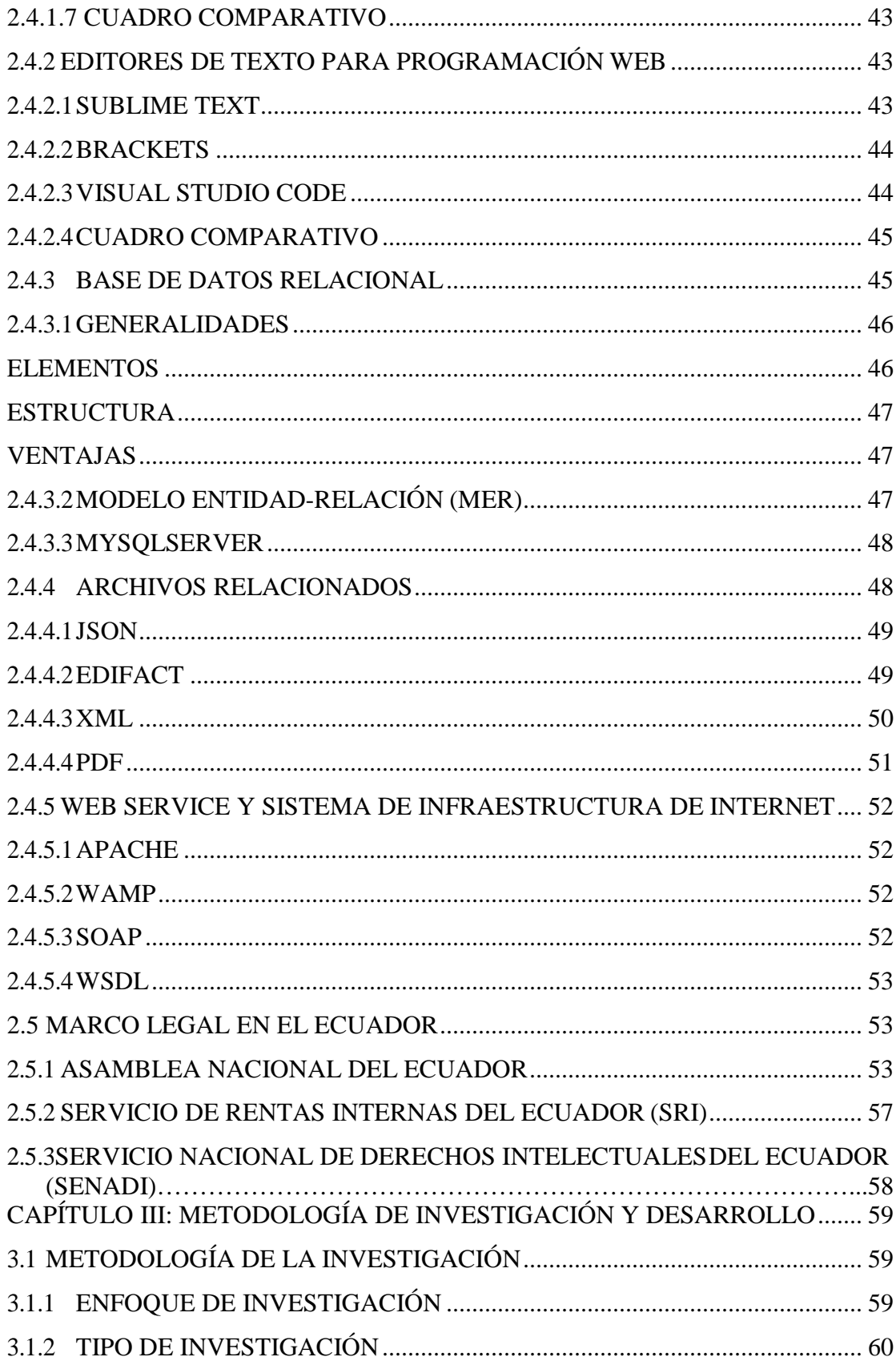

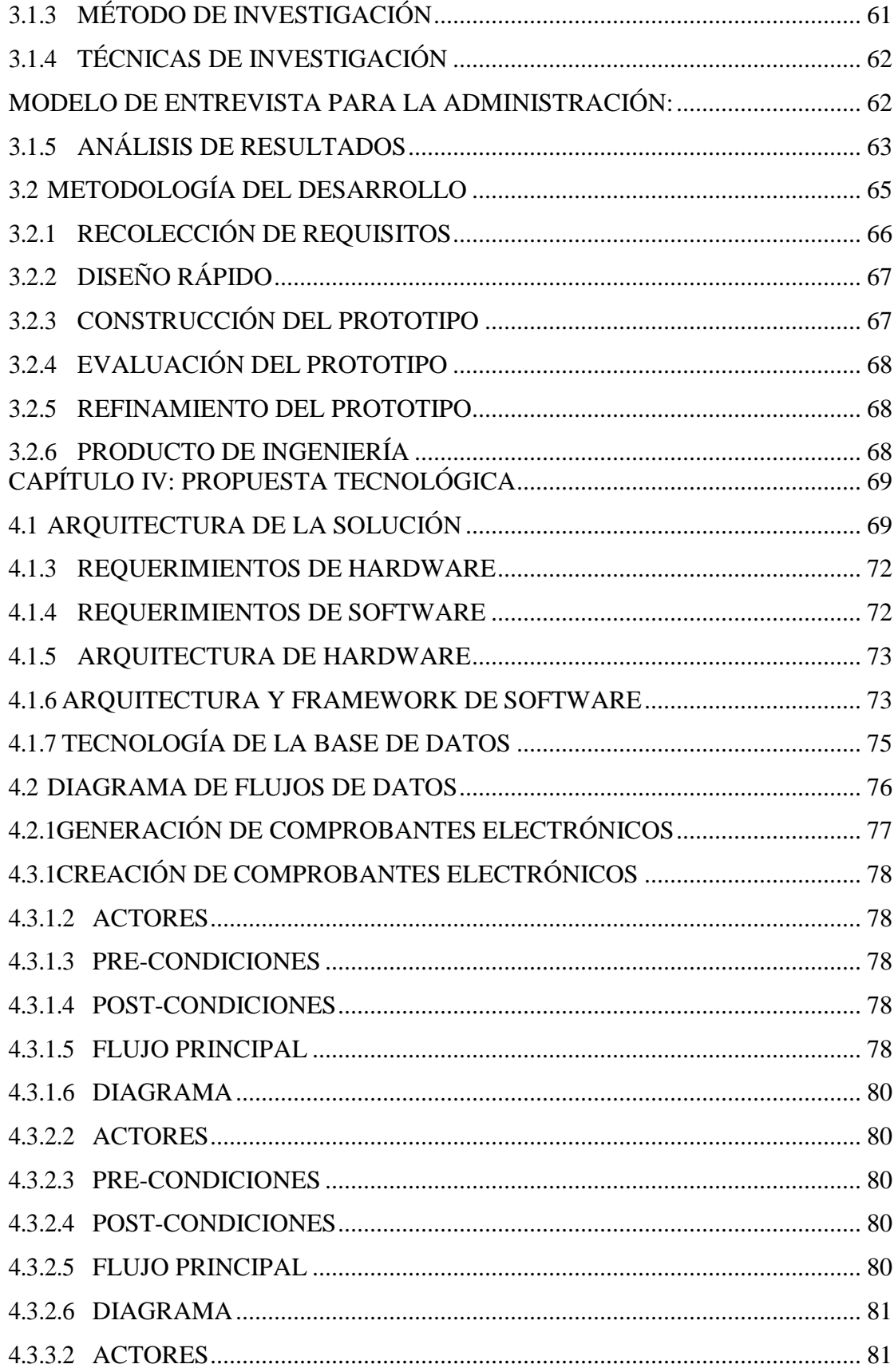

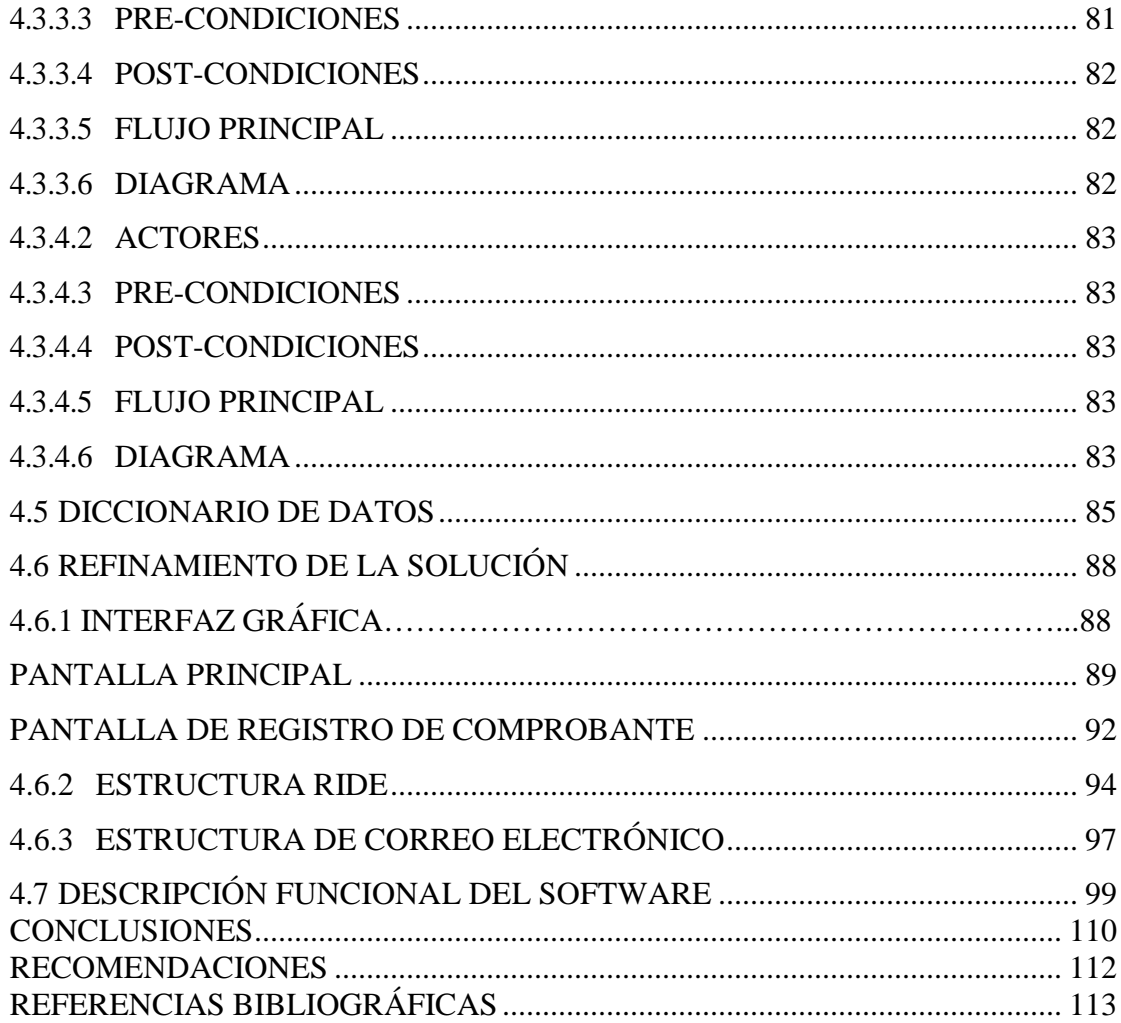

## **ÍNDICE DE ILUSTRACIONES**

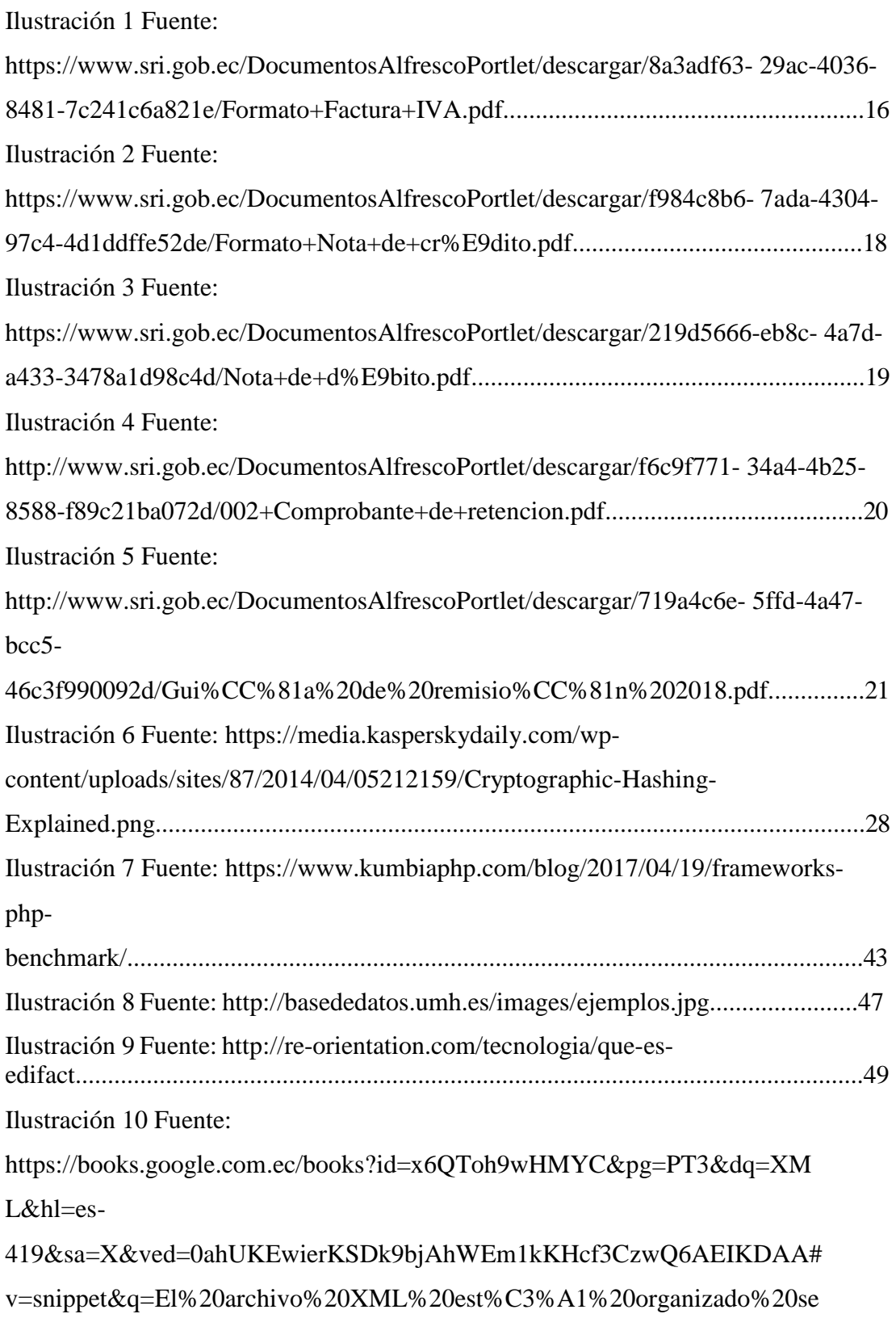

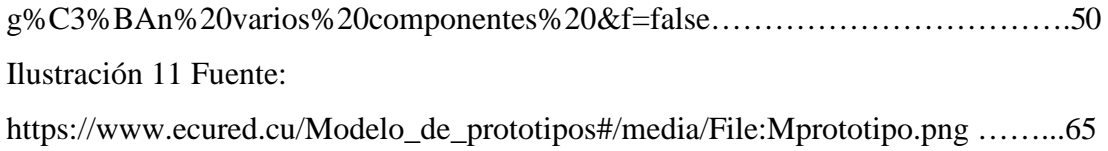

## **ÍNDICE DE TABLAS**

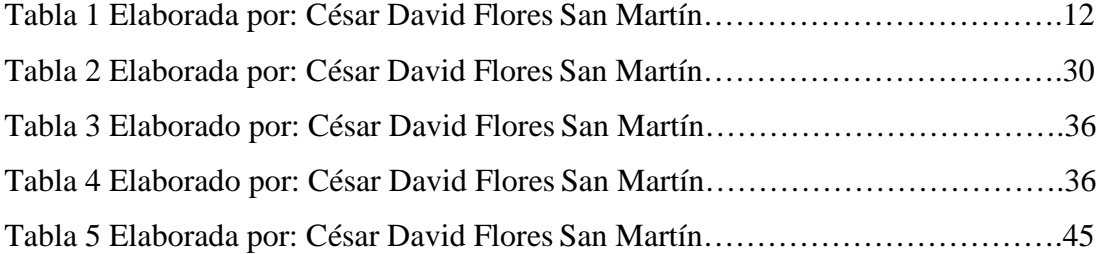

## **RESUMEN**

El objetivo del presente trabajo de titulación fue el de agilizar, optimizar y automatizar los procesos de comprobantes electrónicos de la urbanización "Colina del Sol" de la ciudad de Guayaquil, con el fin de cumplir con las disposiciones obligatorias del estado, reducir costos de administración y mejorar el servicio sus clientes con un trabajo más eficiente en lo que corresponde a la atención de los mismos.

Para la elaboración del desarrollo del sistema, al inicio se dio uso a las técnicas de recolección de información para mejor comprensión del requerimiento y procesos involucrados, así como también se usó el concepto de Prototipado evolutivo como metodología de desarrollo con el fin de tener un historial de cambios que permitan contrastar el producto de ingeniería final y así obtener una solución más robusta en todos los aspectos.

Correspondiente a la propuesta se realiza una explicación detallada del proceso de análisis previo a la implementación y que vías se tomaron para obtener una solución que siga el lineamiento de la base legal de la urbanización para resolver de la mejor manera la problemática planteada.

**PALABRAS CLAVES:** FACURACIÓN ELECTRÓNICA, APLICATIVO WEB, DESARROLLO DE SOFTWARE, COMPROBANTE ELECTRÓNICO, FIRMA ELECTRÓNICA.

## **ABSTRACT**

The objective of this titling work was to streamline, optimize and automate the electronic voucher processes of the "Colina del Sol" urbanization of the city of Guayaquil, in order to comply with the mandatory provisions of the state, reduce administration costs and improve the service of its clients with a more efficient work in what corresponds to their attention.

For the elaboration of the development of the system, at the beginning, information collection techniques were used to better understand the requirement and processes involved, as well as the concept of evolutionary prototyping as a development methodology was used in order to have a history of changes that allow contrasting the final engineering product and thus obtain a more robust solution in all aspects.

Corresponding to the proposal, a detailed explanation of the pre-implementation analysis process is carried out and what ways were taken to obtain a solution that follows the guidelines of the legal base of urbanization to best resolve the problem raised.

**KEY WORDS:** ELECTRONIC BILLING, WEB APPLICATION, SOFTWARE DEVELOPMENT, ELECTRONIC CHECK, ELECTRONIC SIGNATURE.

## **INTRODUCCIÓN**

La Facturación Electrónica se está convirtiendo en la actualidad en una herramienta muy útil en los negocios y las entidades recaudadoras de impuestos a nivel mundial, esto acompañado de servicios en la Nube. En el mundo en que vivimos, las fronteras comerciales son cada vez más invisibles, gracias a la utilización de herramientas informáticas que permiten un crecimiento sostenible de las actividades que las emplean; no podemos hablar solamente de empresas grandes o pequeñas, sino que también se incluyen todos aquellos que utilizan un dispositivo electrónico; así, por ejemplo: el comprar en tiendas virtuales, el realizar trámites bancarios, etc., siempre teniendo un respaldo legal de cada transacción realizada, los convierte en usuarios tecnológicos. Y esto exige que usuarios ya sean nativos o migrantes digitales estén a la vanguardia de la tecnología.

La mayor parte de la población involucrada en el comercio (compra y venta) ha escuchado el término "facturación electrónica" o "comprobantes electrónicos", al menos una vez, lo cual cada vez se vuelve más frecuente. pero, ¿De dónde nacen estos términos? ¿Cómo llegan al país?, ¿Con que objetivo se la usa?, para poder responder estas preguntas se realizó a continuación un resumen de los antecedentes llevando un criterio de macro a micro.

A nivel mundial la facturación electrónica o también conocida como "E-Factura" según teorías de E-Commerce, es uno de los conceptos que se han venido desarrollando con la conocida globalización y la era digital durante los últimos 80 años aproximadamente desde 1945, específicamente parte de las primeras introducciones de las tecnologías de información (TI). (TrustWeaver, 2015), las cuales contemplan varios criterios entre los principales están, regular el proceso comercial con documentos legalmente válidos para su debido respaldo, llevar un registro de toda transacción, etc., La parte comercial normalmente es controlada y regulada por una entidad recaudadora que para poder hacer cumplir estas leyes o estándares universales necesita realizar recaudaciones de impuestos que compensan el servicio que ofrecen, además de ser necesario para sostener gastos públicos, distribución de la renta, buscar una mayor eficiencia de la economía y suavizar las crisis. Los distintos tipos de impuestos están presentes en varias actividades de la vida, tanto a la hora de pagarlos como a la hora de ver para qué sirve su cobro. (BBVA, 2019). Este es el modelo básico se utiliza generalmente en las naciones del mundo por sus excelentes resultados, sin embargo, ha ido evolucionando de acuerdo a la exigencia de los usuarios y el desarrollo de la era digital, manteniendo los conceptos básicos, adaptándose a las nuevas tecnologías mediante la optimización y mejora de los procesos involucrados en los criterios de las leyes universales de comercio, lo cual es lo que busca constantemente las entidades recaudadoras para mejorar el control de todos los procesos de recolección de impuestos, también es necesario mencionar que detrás de todo se encuentran los gobiernos, con el fin de conocer valores reales de las recaudaciones detalladamente a nivel de sus naciones, para así poder evaluar y a su vez tomar decisiones políticas y legales acordes a la situación económica actual de cada uno de ellos, generando reformas constitucionales para mejorar la economía en una determinada nación.

En el año de 1997 fue realizado el primer diseño de facturación electrónica en el mundo, el cual contó con el respaldo del Organismo European Articule Numbering Association (EAN- UCC) ahora llamado Global System One (GS1). (Jaime, Edisson, & Adriana, 2016), es así como la Unión Europea se convierte en el organismo más transcendental en la nacimiento del modelo de la E-Factura como tal, ya que tuvo una participación fundamental para el desarrollo de estos nuevos estándares que buscaban tener una homogenización en parte del sistema financiero de todas las naciones incluidas en el mismo, entre ellas España, el pionero en adoptar el nuevo modelo de E-Factura, sin embargo, como todo al inicio tuvo algunos desajustes, específicamente de estandarización, que con el tiempo pudieron ser calibrados para obtener un mejor modelo en las naciones que conforman el organismo mencionado, fue así que en el año 2001 se genera el modelo B2G (Business to Government), con el fin de obtener la tan anhelada estandarización de un formato y cumplir con el concepto de homogenización. Se implementa como primera prueba en entorno obligatorio regulado por el gobierno, en el sistema financiero de Dinamarca a través de normativas, específicamente la CEN-TC/434. (SERES, 2014), y así a medida que transcurrió el tiempo los homólogos europeos fueron adquiriendo este modelo por sus buenos resultados debido a la agilización de procesos financieros del país.

Durante este periodo los gobiernos en Latinoamérica observaban las acciones del conocido viejo continente a nivel de control financiero, una vez que se tuvo un modelo probado y avalado por uno de los organismos más importantes a nivel mundial como lo es la UE (Unión Europea), se optó por adoptar y realizar nuevas reformas que permitan mejorar lo que ya se estaba implementando en otro sector del mundo, gran parte de estos cambios tuvieron como criterio principal la lucha contra la evasión por parte de las entidades encargados del control, en conjunto con las decisiones políticas y administrativas de los gobernantes de algunas naciones de nuestro continente que consideraron el gran potencial de estos modelos europeo. Fue así que en el año 2003 parte como nueva normativa adoptar el modelo básico de E-Factura en el sistema financiero de Chile siendo obligatorio el mismo año para todos los sectores de comercio. (Jaime, Edisson, & Adriana, 2016), con lo cual y de manera casi inmediata se vieron beneficios contundentes con respecto al control y recaudación de impuestos, de manera que se obtuvo el resultado esperado, una recaudación más eficiente y una gran disminución en costos, mejorando totalmente la situación económica del país mencionado, convirtiéndose en un gran referente de los beneficios económicos y a nivel de organización que otorga el modelo, lo cual despertó el interés de los homólogos latinoamericanos, actualmente Chile es conocida por tener una de las mejores economías a nivel mundial, esto se debe a la excelente cultura financiera de gran parte sus habitantes y a las buenas decisiones políticas y económicas que siempre han tenido sus gobernantes, incluida la de implementar el modelo de facturación electrónica europeo, el año siguiente, México se unió a la implementación de este modelo, la cual fue impulsada prácticamente por empresas del sector privado y luego regulado por el sector público, así mismo en el 2006 Argentina, y así, al igual que en Europa, en Latinoamérica también se fue adoptando sucesivamente en los diferentes países de la región, cada uno con sus ajustes respectivos, debido a que no se maneja la misma economía estándar como en Europa, los cuales son regulados por un solo organismo, la UE, por lo cual en cada país se agregaron nuevas disposiciones de control y normativas propias, adaptándolo a leyes comerciales y políticas de cada país correspondiente, manteniendo siempre los principios del modelobásico.

Luego de realizar varias reuniones internacionales de carácter financieras entre homólogos latinoamericanos, incluido Ecuador, durante los años en los que la E-Factura empezó a aparecer con mayor fuerza en nuestra región, los encargados de representar a nuestro país fueron obteniendo conceptos que prácticamente eran nuevos en todo sentido para ellos, los cuales no se implementaron al inicio debido a que como en todo proceso innovador existieron personas con el miedo al cambio o que simplemente no creen que se puede mejorar algo, a pesar de ser una de las buenas practicas económicas con un buen reconocimiento y resultados en los países vecinos y en Europa, es por ese motivo que el proceso de Facturación Electrónica inicia en abril del 2009 mediante la RESOLUCION Nº NACDGERCGC09-00288 donde se detallan las Normas para la emisión de Comprobantes de Venta, Documentos Complementarios, y Comprobantes de Retención como Datos. (Jaime, Edisson, & Adriana, 2016), dando paso a una era de transición en los procesos involucrados con el manejo de impuestos, como lo son las facturas, notas de crédito, notas de débito, comprobantes de retención, y guías de remisión, todo esto se debe incluir en el esquema de facturación electrónica, lo cual es regulado y controlado por la entidad recaudadora en Ecuador, el Servicio de Rentas Internas (SRI), el mismo año la Secretaria Nacional de la Administración Pública divulgó las empresas autorizadas para la emisión de comprobantes electrónicos, apareciendo Multigamma S.A., Holcim Ecuador S.A. y Construmercado S.A. (Jaime, Edisson, & Adriana, 2016), el factor común de estas empresas era que pertenecen al sector privado, las cuales han sido muy buenas colaboradoras para obtener excelentes implementaciones de modelos que ayuden a mejorar la relación entre el SRI y los sectores comerciales para obtener una armonía y estabilidad económica, con el fin de obtener resultados favorables para el crecimiento y desarrollo de la economía empresarial y consecuente del país en general. El SRI mediante sus resoluciones NAC ha ido desarrollando disposiciones que permiten tener un proceso de implementación progresivo, organizado y a su vez controlado, manteniendo activo su principal objetivo de recaudación y distribución de impuestos para beneficios de la comunidad ecuatoriana.

Actualmente en el país se mantiene el mismo esquema, de a poco se han ido aumentando entidades obligadas a usar el modelo de E-Factura para emisión de comprobantes electrónicos regulados por el SRI, el cual pretende obtener esta implementación para todo el sector comercial del país hasta el año 2020, caso contrario se realizarán sanciones para las entidades, las cuales tener consecuencias graves, como perdidas económicas por multas, cierre parcial de algún establecimiento que infrinja o no cumpla con las normativas obligatorias dispuestas, por eso y para no complicar a las distintas áreas del sector comercial, se han venido dando integraciones parciales dependiendo de propiedades en común que caracterizan un modelo de negocio, de sus ingresos anuales, con el fin de que las empresas no se vean afectas en lo más mínimo durante la transición a la nueva era de facturación, y de la unión de todo el sector comercial, desde las grandes transnacionales en Ecuador hasta el negocio más pequeño regulado por el SRI se mantenga en un estándar ágil, controlado, sin evasión, equidad y beneficios para el sector económico incluidas las urbanizaciones, debido a su modelo de negocio son parte del sector comercial que tienen ingresos anuales, obligados a llevar contabilidad y por ende a la emisión de comprobantes electrónicos, es aquí donde nace mi tema de tesis basado en el requerimiento de la Urbanización "Colina del Sol" (CODESOL) para agilizar sus procesos contables y cumplir con las disposiciones del SRI que los obliga a implementar el modelo de facturación electrónica hasta vísperas del año 2020.

Para la elaboración del presente trabajo de titulación se ha venido revisando diversos casos de estudio y prácticas que parten de los orígenes y buenas implementaciones en pequeñas, medianas y grandes empresas, e inclusive modelo de negocios similares. A continuación, se redacta la estructura del mismo y una breve descripción del contenido de cada uno de los capítulos que lo conforman:

Capítulo I: EL PROBLEMA

Capítulo II: MARCO TEÓRICO, CONCEPTUAL Y LEGAL

Capítulo III: METODOLOGÍA DE INVESTIGACIÓN Y DESARROLLO Capítulo IV: PROPUESTA TECNOLÓGICA

## **CAPÍTULO I: EL PROBLEMA**

Es importante que primeramente se realice una explicación detallada del problema, así como de lo que se ha realizado como parte de análisis para poder dar la solución más profesional y eficiente posible, teniendo en cuenta el cumplimiento de los requerimientos específicos realizados por los miembros de la administración de CODESOL.

#### **1.1 PLANTEAMIENTO DEL PROBLEMA**

La urbanización "colina del sol" está conformada por 474 viviendas, con 1 copropietario por vivienda localizada en la ciudad de Guayaquil ubicada en la vía Daule km 12, aproximadamente con una antigüedad de 10 años, la administración está conformada por una contadora, asistente contable y gerente general; las 3 personas están encargadas del control financiero y parte de administración, incluyendo el proceso de facturación, el cual se lleva en hojas de Excel para llevar referencias y también se usa una pequeña base de datos en Access para el registro de facturas de los servicios que ofrece la urbanización, también cuentan con el proceso de comprobantes de retención utilizado generalmente para proveedores como: compañía de agua potable, la de energía eléctrica, entre otras.

Además, la urbanización también maneja distintas formas de cobro de alícuotas, algunas a largo plazo que, en general, están sustentadas bajo convenios que se realizan cuando existe una deuda extensa, lo que implica un registro diferente dado que no ocurre en un solo pago, para ello se llega a un acuerdo con los copropietarios deudores para el pago de un porcentaje mensual. Cabe recalcar también que actualmente todos los copropietarios tienen que retirar sus comprobantes físicos en la oficina de administración, si desean llevar el control de sus pagos. Dado este hecho, las actividades de control recaudatorio, tributario, mantenimiento y seguridad, se han complicado cada vez más. Esto a exigido a sus dirigentes resolver estos inconvenientes con la finalidad de mantener una buena imagen, optando por automatizar los procesos, tanto en la parte administrativa como en la parte operativa.

Luego del análisis previo a la situación actual de todos los procesos que están involucrados con el tema de facturación electrónica o comprobantes electrónicos dentro de la administración de CODESOL se ha llegado a determinar que el inconveniente más grave presente era que no se cuenta con un sistema informático que permita automatizar este proceso especifico, ya que si bien es cierto existen implementaciones que cubren con procesos paralelos como son el sistema de contabilidad y sistema de pagos de alícuotas, más no existe ninguno que emita o registre comprobantes electrónicos, de tal manera que se realizan muchas transacciones manualmente, lo cual desde hace mucho tiempo atrás se conoce que no es una muy buena práctica debido que tiene muchas desventajas, las cuales no solo son una suposición, ya que la administración ha reportado que se presentan con frecuencia, entre las principales son, los errores humanos, inconsistencias de datos, datos no registrados, entre otros. Además, se tiene la preocupación de presentar inconvenientes o sanciones por parte del SRI debido a que ya existen normativas que obligan a la urbanización "Colina del Sol" a tener el esquema de facturación electrónica implementado, esto con el fin de completar el proceso de homogenización correspondiente a comprobantes electrónicos, el cual se ha venido dando progresivamente en el sector comercial en todo el país desde el año 2009.

### **1.2 JUSTIFICACIÓN**

La solución informática planteada en el trabajo de investigación está orientada principalmente a cumplir con los requerimientos de CODESOL, automatizando los procesos que corresponden a comprobantes electrónicos, facilitando así los procesos administrativos correspondientes, considerando la necesidad de cumplir con la implementación obligatoria del esquema de facturación electrónica impuesto por el SRI.

Posteriormente a la implementación del sistema, la misma tiene la posibilidad de extenderse en caso de tener nuevas normativas o cambios obligatorios impuestos por la entidad reguladora, en las cuales está basada la solución propuesta, que a su vez puedan afectar los procesos automatizados en la misma, conociendo que en Ecuador existen constantes cambios o reformas a leyes que afectan específicamente al contenido de estos procesos administrativos.

El presente trabajo de titulación se enmarca en el ámbito de investigación de la Universidad Católica de Guayaquil como: "Investigación y desarrollo de nuevos productos o servicios".

#### **1.3 ALCANCE**

En base a lo anteriormente expuesto, la solución consiste en desarrollar e implementar un sistema de facturación electrónica en ambiente web, que permitirá administrar procesos automáticos y manuales correspondientes a los comprobantes electrónicos, que a su vez esté integrado al sistema de contabilidad y al sistema de pagos de alícuotas, cubriendo de esta manera todos los requerimientos solicitados por CODESOL.

- **Comprobantes Electrónicos Manuales:** Dentro del mismo se podrán generar comprobantes electrónicos manualmente, cada usuario podrá escoger los detalles de la factura, separados en 2 grandes grupos cabecera del comprobante electrónico y detalle del comprobante electrónico, finalmente luego de guardar, automáticamente se enviará al SRI, y una vez que regrese autorizada. se enviará automáticamente al correo asociado del cliente/proveedor especificado en la cabecera.
- **Comprobantes Electrónicos Automáticos:** Esta funcionalidad se involucra solamente a los residentes, se ejecuta los 5 primeros días de cada mes, durante ese tiempo se enviarán facturas por lotes, con el fin de tener una deuda con documento legal que se compense luego con el pago.

#### **1.4 OBJETIVOS**

### **1.4.1 OBJETIVO GENERAL**

Desarrollar e implementar el sistema de facturación electrónica en la urbanización "Colina del Sol" para la automatización de procesos administrativos relacionados.

#### **1.4.2 OBJETIVOS ESPECÍFICOS**

- Identificar las ventajas, desventajas y estructura del sistema de facturación electrónica específica de acuerdo a los requerimientos.
- Diseñar la propuesta de facturación electrónica bajo los principios de ingeniería de software.
- Desarrollar el software de facturación electrónica con herramientas web open source.
- Implementar la propuesta de facturación electrónica para la Urbanización Colina del Sol.

### **1.5 DELIMITACIÓN**

La implementación del sistema de facturación electrónica es exclusiva para automatizar los procesos correspondientes de CODESOL, el cual permitirá emitir comprobantes electrónicos y reflejar valores en los sistemas a los que se va a integrar, mediante la generación una deuda por cobrar que afecta el sistema de contabilidad y el sistema de pagos de alícuotas.

#### **1.6 PREGUNTA DE INVESTIGACION**

¿El desarrollo e implementación de un sistema de facturación electrónica automatiza la emisión de comprobantes manuales agilitando los procesos contables administrativos?

### **1.7 HIPÓTESIS**

La implementación de la solución otorgará beneficios dentro la administración de CODESOL, ya que se tendrá una mejor organización de los comprobantes generados, menos inconsistencias de datos en los documentos, mayor control en las deudas pendientes, reducción del tiempo mediante optimización de procesos, reducción de costos para la generación de documentos manuales, servicio de emisión de comprobantes a los residentes será más eficiente.

## **CAPÍTULO II: MARCO TEÓRICO, CONCEPTUAL Y LEGAL**

En este capítulo se presenta una investigación teórica que tiene por objetivo conocer las definiciones, ventajas, desventajas, beneficios, requisitos, entidades relacionadas entre otros conceptos que permitirán al lector conocer los motivos por el cual se ha elaborado esta propuesta como la solución al problema planteado.

#### **2.1 ENTIDADES RELACIONADAS**

#### **2.1.1 SERVICIO DE RENTAS INTERNAS DEL ECUADOR (SRI)**

El Servicio de Rentas Internas nació el 2 de diciembre de 1997 basándose en los principios de justicia y equidad, como respuesta a la alta evasión tributaria, alimentada por la ausencia casi total de cultura tributaria. Desde su creación se ha destacado por ser una institución independiente en la definición de políticas y estrategias de gestión que han permitido que se maneje con equilibrio, transparencia y firmeza en la toma de decisiones, aplicando de manera transparente tanto sus políticas como la legislación tributaria. (SRI, 2015)

#### **2.1.2 SERVICIO NACIONAL DE ADUANA DEL ECUADOR (SENAE)**

El Servicio Nacional de Aduana del Ecuador es una empresa estatal, autónoma y moderna, orientada al servicio. Somos parte activa del quehacer nacional e internacional, facilitadores del Comercio Exterior, con un alto nivel profesional, técnico y tecnológico. (SENAE, 2015)

El Servicio Nacional de Aduana del Ecuador (SENAE) es una institución pública responsable de impulsar el buen vivir de la sociedad ecuatoriana a través del control eficiente del comercio exterior, es decir, las exportaciones e importaciones y su facilitación, promoviendo un comercio justo entre los comerciantes que cumplen con las formalidades aduaneras y con los productos locales que producen bienes con el sello ecuatoriano. (Diario El Telégrafo, 2014)

#### **2.1.3 BANCO CENTRAL DEL ECUADOR (BCE)**

Es el banco que tiene la misión de garantizar el funcionamiento del régimen monetario, controlar la inflación e impulsar el crecimiento económico del país. Preocupación esencial de un banco central es siempre la estabilidad de la moneda, es decir, mantener el valor de ésta (control de la inflación). La única manera de lograr este objetivo es que los agentes económicos confíen en el valor de la misma. (Banco Central del Ecuador, 2015)

#### **2.1.4 SECURITY DATA**

Security Data Seguridad en Datos y Firma Digital S.A. es una entidad de certificación digital abierta que tiene la acreditación de la Agencia de Regulación y Control de las Telecomunicaciones. Con el fin de proveer seguridad jurídica y electrónica, emitiendo certificados digitales de Firma Electrónica y otros Servicios Electrónicos relacionados, cumpliendo el marco legal, las normas y estándares internacionales de certificación digital. Buscando siempre la mejora continua de la satisfacción de sus clientes y proveedores, el desarrollo profesional y personal de sus empleados y el compromiso social. (Security Data S.A., 2018)

### **2.1.5 AUTORIDAD DE CERTIFIACIÓN (ANF)**

ANF AC, está acreditada como prestador cualificado de servicios de confianza, en todos los países de la Unión Europea, con reconocimientos oficiales y convenios internacionales que nos habilitan en diversos países iberoamericanos, Contamos con equipos de ingeniería en España, Ecuador, Cuba, y China. (ANF, 2019)

#### **2.1.6 CONSEJO DE LA JUDICATURA**

El Consejo de la Judicatura es el órgano de gobierno, administración, vigilancia y disciplina de la Función Judicial. es un órgano instrumental para asegurar el correcto, eficiente y coordinado funcionamiento de los órganos jurisdiccionales, autónomos y auxiliares de la Función Judicial, sin que esto signifique atentar contra el principio de independencia interna y externa de dicha Función del Estado. (Consejo de la Judicatura Ecuador, 2019)

## **2.1.7 MINISTERIO DE ECONOMÍA Y FINANZAS**

Es el ministerio que se encarga de Diseñar y ejecutar políticas económicas que permitan alcanzar la sostenibilidad, crecimiento y equidad de la economía para impulsar el desarrollo económico y social del país. (Ministerio de Economía y Finanzas Del Ecuador, 2015)

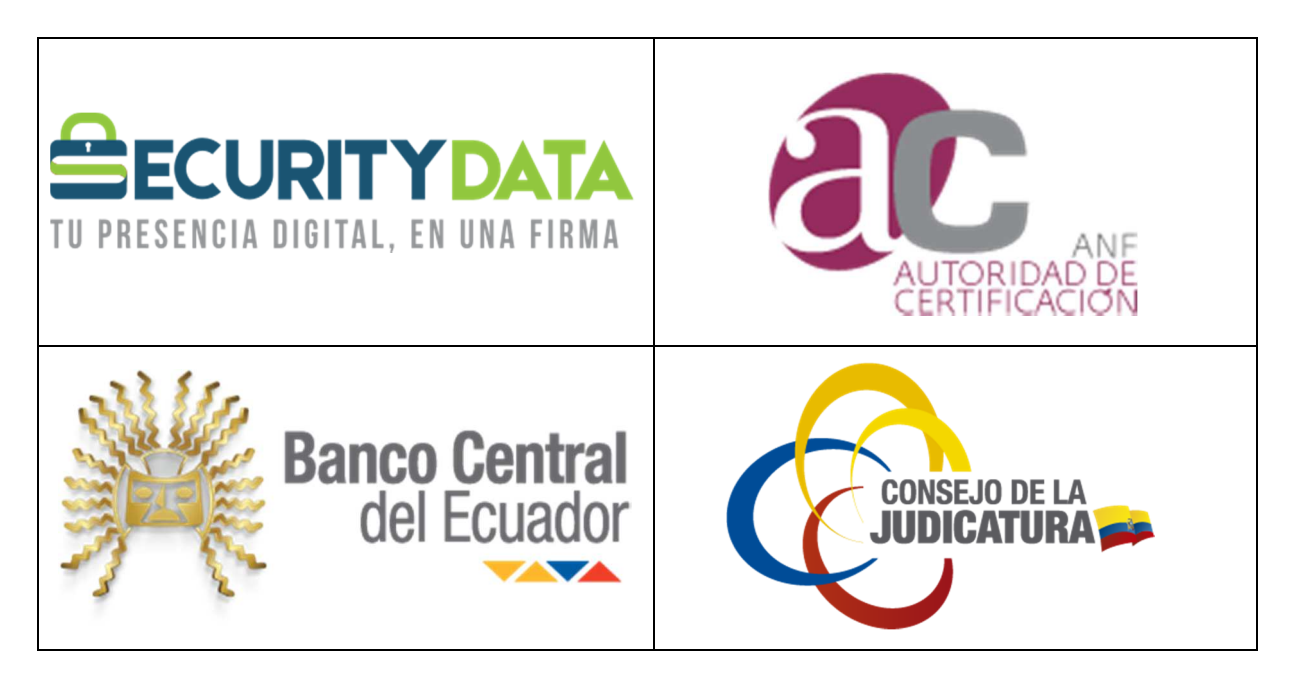

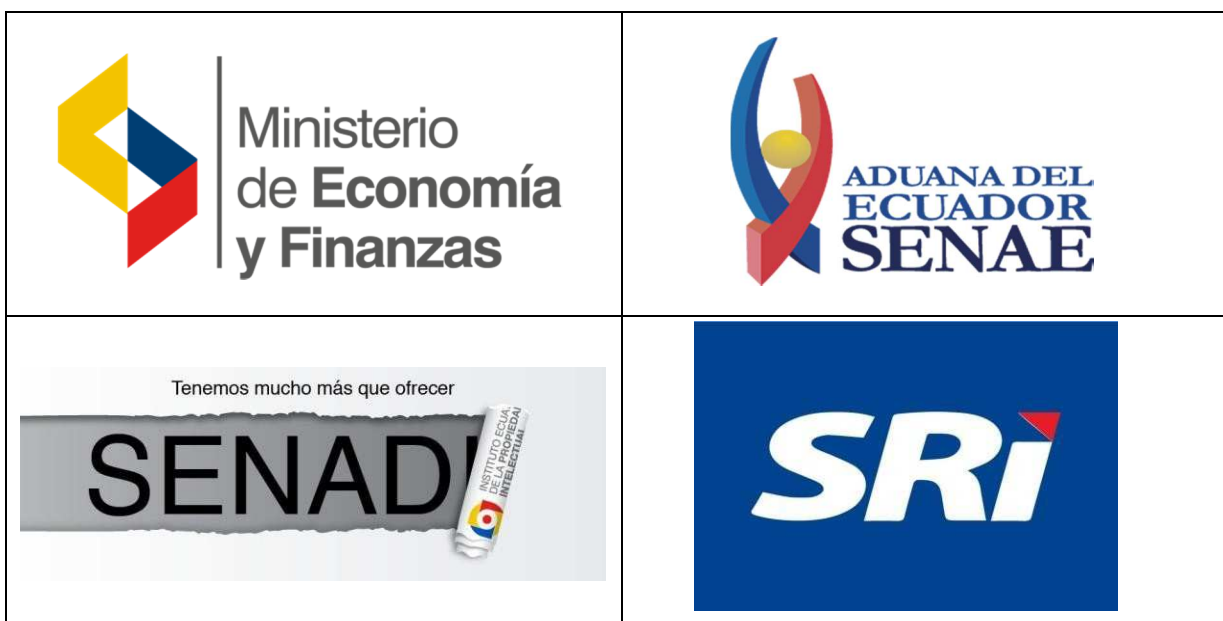

Tabla 1 Elaborada por: César David Flores San Martín

#### **2.2 GENERALIDADES DE FACTURACIÓN TRADICIONAL**

La Factura Clásica o Tradicional (F-t) o comprobante válido en papel, puede haber tenido sus orígenes en Portugal por el año 1933 cuando aparece la regulación del contrato de compra venta, creándose el extracto de factura como un documento negociable. Otros autores aseguran que la factura tradicional surge con el Código de Comercio de Brasil en 1850 al obligar la emisión escrita. (Jaime, Edisson, & Adriana, 2016)

Comprobantes de venta. - Son comprobantes de venta los siguientes documentos que acreditan la transferencia de bienes o la prestación de servicios o la realización de otras transacciones gravadas con tributos: a) Facturas; b) Notas de venta - RISE; c) Liquidaciones de compra de bienes y prestación de servicios; d) Tiquetes emitidos por máquinas registradoras; e) Boletos o entradas a espectáculos públicos; y, f) Otros documentos autorizados en el presente reglamento.

- Documentos complementarios. - Son documentos complementarios a los comprobantes de venta, los siguientes: a) Notas de crédito; b) Notas de débito; y, c) Guías de remisión. Art. 3.- Comprobantes de retención. - Son comprobantes de retención los documentos que acreditan las retenciones de impuestos realizadas por los agentes de retención en cumplimiento de lo dispuesto en la Ley de Régimen Tributario Interno, este reglamento y las resoluciones que para el efecto emita el Director General del Servicio de Rentas Internas. (Asamblea Nacional Del Ecuador, 2010)

El proceso de facturación ha sido parte de muchos procesos dentro de empresas en el ámbito comercial, este documento es el respaldo de las adquisiciones que hayamos realizado, es de suma importancia realizar de forma correcta el proceso de facturación ya que es una de las labores que contienen toda la información de la operación comercial siendo la factura el documento oficial que contiene toda la información asociada a la compra y venta de algún producto o servicio. (PEÑAFIEL, 2019)

La facturación tradicional sigue en el día a día de los negocios. Llevar una serie correlativa en las facturas, conocer en segundos qué facturas impagadas están vencidas o saber qué día te pagan tus clientes se simplifica extremadamente con un buen programa de facturación. (Gavilanes Colobón, 2018)

#### **2.2.1 FACTURA**

Es un documento que indica una venta o prestación de servicios, donde existe un rubro para el precio, cantidad, detalle, y datos del comprador y vendedor por lo es importante en la transacción, y se puede definir que la factura es un documento tributario que detalla los objetos vendidos, o servicios prestados con un precio establecido. (Alava Parra, 2017)

Factura o relación detallada de los valores o efectos públicos o comerciales que te presentan al cobro, al canje o a la amortización. (Cabanellas, 1983)

Desde un punto de vista más bien genérico, se define la factura como la "relación de los objetos o artículos comprendidos en una venta, remesa u otra operación de comercio" o, como el "documento en que un industrial o comerciante enumera las mercaderías que envía a un comprador, consignatario, factor, etc., consignando la cantidad, el valor o precio y cargas anexas". (Paola, 2006)

En la práctica, las facturas indican la fecha en que son emitidas, las partes intervinientes en la operación, una referencia más o menos detallada de las cosas o servicios objeto de la misma y el precio en dinero de la transacción a satisfacer por el deudor. En ocasiones, se extiende sobre la factura un recibí o declaración de conformidad por alguna de las partes en torno a ciertos hechos, relacionados con la ejecución de la operación, como el pago del precio, la recepción de la mercancía o la prestación del servicio; de modo que su contenido se extiende también a tales circunstancias. (José, Perales, & José, 2015)

La factura es un documento que acredita la compra o venta de un bien o servicio. En el caso de los contribuyentes, permite llevar registros de las entradas y salida como base para declarar los impuestos y posteriormente recurrir al reembolso del mismo. (Alcívar Dick, 2018)

Un documento comercial o comprobante que permite individualizar correctamente una operación de venta de un bien o la prestación de un servicio, de uso habitual en las actividades del sujeto emisor del mismo y fuente de registración, sea por una compra o por una venta. Su impresión debe ser efectuada por imprenta, no en el momento de su utilización, en original y dos copias como mínimo. (Greco, 2010)

Constituye la piedra angular en la comprobación tributaria de un gasto o deducción; para seguir con los requisitos formales de la misma, distinguiendo los esenciales de los que pondrían no serlos, y su eficacia probatoria en sus vertientes formal y material en los Impuestos sobre la Renta y de Valor Añadido, todo ello con la intención de dar cumplimiento a la exigencia de que toda factura como documento mercantil y fiscal reúna u nos requisitos mínimos en aras de u na mayor seguridad jurídica en las transacciones económicas. (José C. S., 2012)

La factura en el Ecuador ha tenido una significante evolución, es así, que existe la factura simple o factura comercial que cumple la función de comprobante de venta para fines contables y tributarios, la cual no garantiza el cobro efectivo de la obligación contraída por el deudor ni prueba de forma autónoma la misma dentro de un proceso judicial. (Ab. Robert Friend Macías, 2018)

Son documentos autorizados por el SRI, que respaldan las transacciones realizadas por los contribuyentes en la transferencia de bienes ο por la prestación de servicios ο la 23 realización de cualquier transacción gravada con impuestos, a excepción de los documentos emitidos por las instituciones públicas que prestan servicios administrativos, y en los casos de los empleados en relación de dependencia. (TAX, 2011)

En Ecuador La facturación física es un instrumento que permite emitir comprobantes de venta autorizados por el SRI. Sirve para respaldar las transacciones efectuadas por los contribuyentes en la transferencia de bienes, por la prestación de servicios o la realización de otras transacciones gravadas con tributos. (SRI, 2019)

Cabe, además, hacer referencia a los llamados comprobantes de retención, que no son sino "los documentos que acreditan las retenciones de impuestos realizadas por los agentes de retención, en cumplimiento a lo dispuesto en la Ley de Régimen Tributario Interno ... yen las resoluciones que, para el efecto, dictará el Director General del Servicio de Rentas Internas". (Paola, 2006)

El comprador tiene derecho a exigir del vendedor que le entregue una factura de las mercaderías vendidas, y que ponga al pie de ella el recibo del precio total o de la parte que se le hubiere entregado. (Asamblea Nacional Del Ecuador, 2015)

En la forma tradicional de facturación la factura sugerida por el SRI es la siguiente:

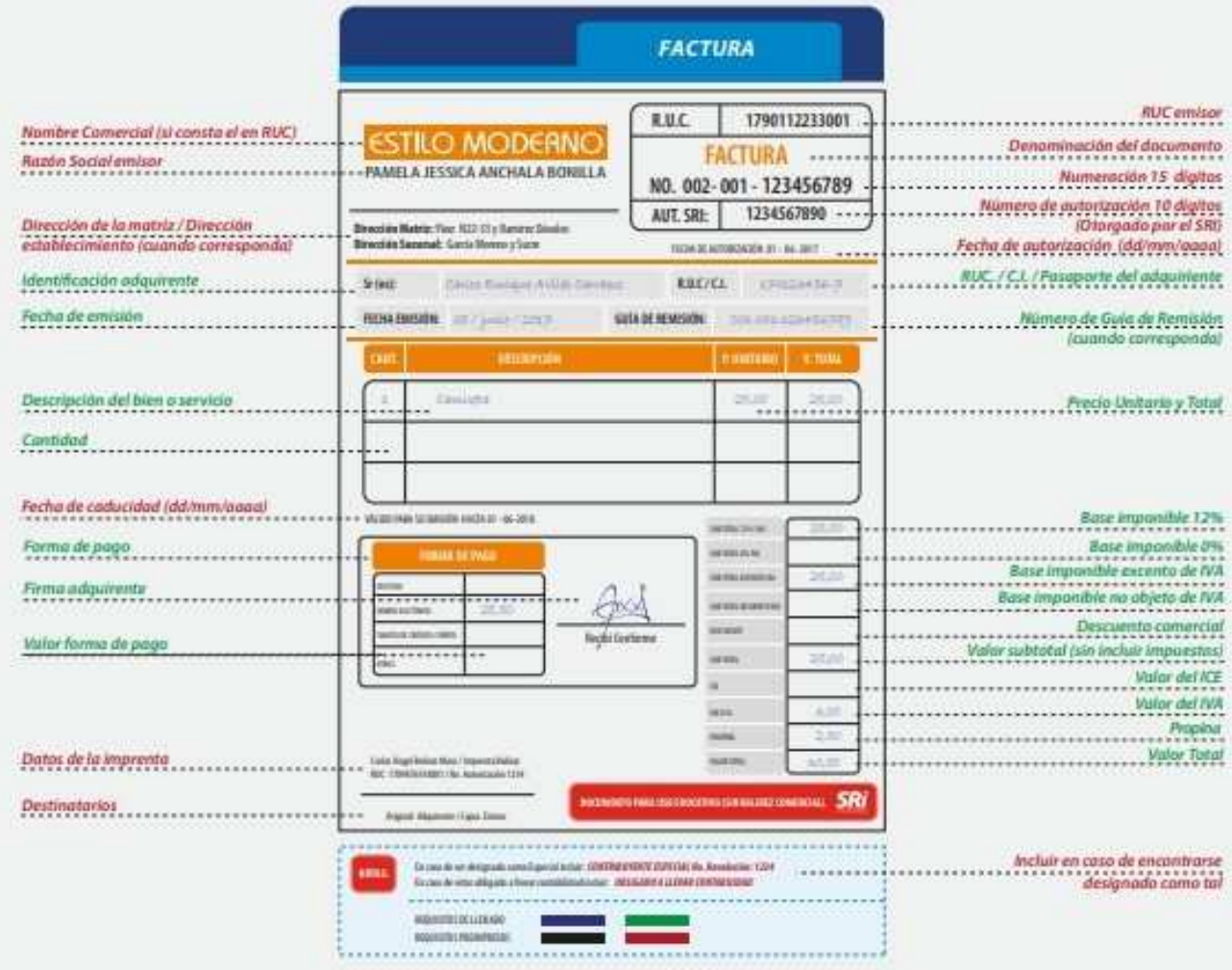

Ilustración 1 Fuente: https://www.sri.gob.ec/DocumentosAlfrescoPortlet/descargar/8a3adf63-29ac-4036-8481-7c241c6a821e/Formato+Factura+IVA.pdf

### **2.2.2 NOTAS DE CRÉDITO**

Una nota de crédito es aquel documento comercial emitido por el vendedor en el cual se detallan conceptos donde un comprador dispone de crédito a su favor en su cuenta comercial. Es un documento registrable y siempre genera un saldo positivo para el cliente. (Ministerio de Economía y Finanzas Del Ecuador, 2013)

Este documento se emite cuando el vendedor debe informar a su cliente que la deuda de este último ha disminuido, por los motivos que en el mismo documento se comunican. Los cuales pueden ser por errores de facturación (se facturó un importe superior y con la nota de crédito se corrige), devoluciones, casos de fallas en las mercaderías. (Büechele, 2015)

"Su uso generalizado se relaciona al movimiento de las ventas de las cuentas de los clientes y será crédito si el valor de la deuda se disminuye." (Ismael, Leovigildo, & Elbar, 2005)

Las Notas de Crédito, son valores emitidos el Servicio de Rentas Internas, que sirven para pagar impuestos, es decir en operaciones de crédito tributario. No tienen un plazo de vencimiento ni devengan interés, son negociados en bolsa en base a precio, usualmente con un descuento. El contribuyente (personas naturales o empresas) puede recibir la devolución de sus impuestos en efectivo o en papeles a través de las llamadas notas de crédito desmaterializadas o físicas emitidas por el SRI. Por ejemplo, una empresa vende una nota de crédito de USD 1 000, otra empresa la compra en USD 960 en el mercado y luego la empresa compradora la puede utilizar para pagar impuestos por su valor nominal, es decir, USD 1 000, mientras que la empresa vendedora tiene liquidez inmediata. (Bolsa de Valores de Quito, 2018)

Se pueden emitir 3 tipos de notas de crédito, las cuales son las siguientes: 1.) Nota de Crédito Desmaterializada. - Se emiten como un "saldo o anotación electrónica" que se acreditará en la cuenta virtual creada para el efecto a nombre del beneficiario; 2.) Nota de Crédito de Excepción. - Se emiten únicamente por el anticipo mínimo pagado y no acreditado al Impuesto a la Renta del ejercicio fiscal 2009, reconocidos mediante resolución; 3.) Nota de Crédito por Impuesto a la salida de divisas. - Se emiten con el propósito de devolver el crédito tributario del ISD que no pudo ser compensado en su declaración de Impuesto a la Renta. (SRI, 2015)

El contribuyente (personas naturales o empresas) puede recibir la devolución de sus impuestos en efectivo o en papeles a través de las llamadas notas de crédito desmaterializadas emitidas por el SRI, Para hacer efectivo este papel el interesado debe ir a la bolsa y negociarlo con un castigo promedio del 1,6%. A esto se suman otros costos por asesoría tributaria, con lo cual el descuento puede alcanzar hasta un 4%, en promedio. (Diario El Comercio, 2017)

Se emiten notas de crédito para el pago de impuestos con el fin de obtener una negociación que tenga un beneficio para la entidad recaudadora, el contribuyente y el acreedor, de tal manera que se asuma como negativo una parte del valor original, pero con un beneficio económico inmediato del papel físico para el emisor del mismo

En la forma tradicional de facturación la nota de crédito sugerida por el SRI es la siguiente:

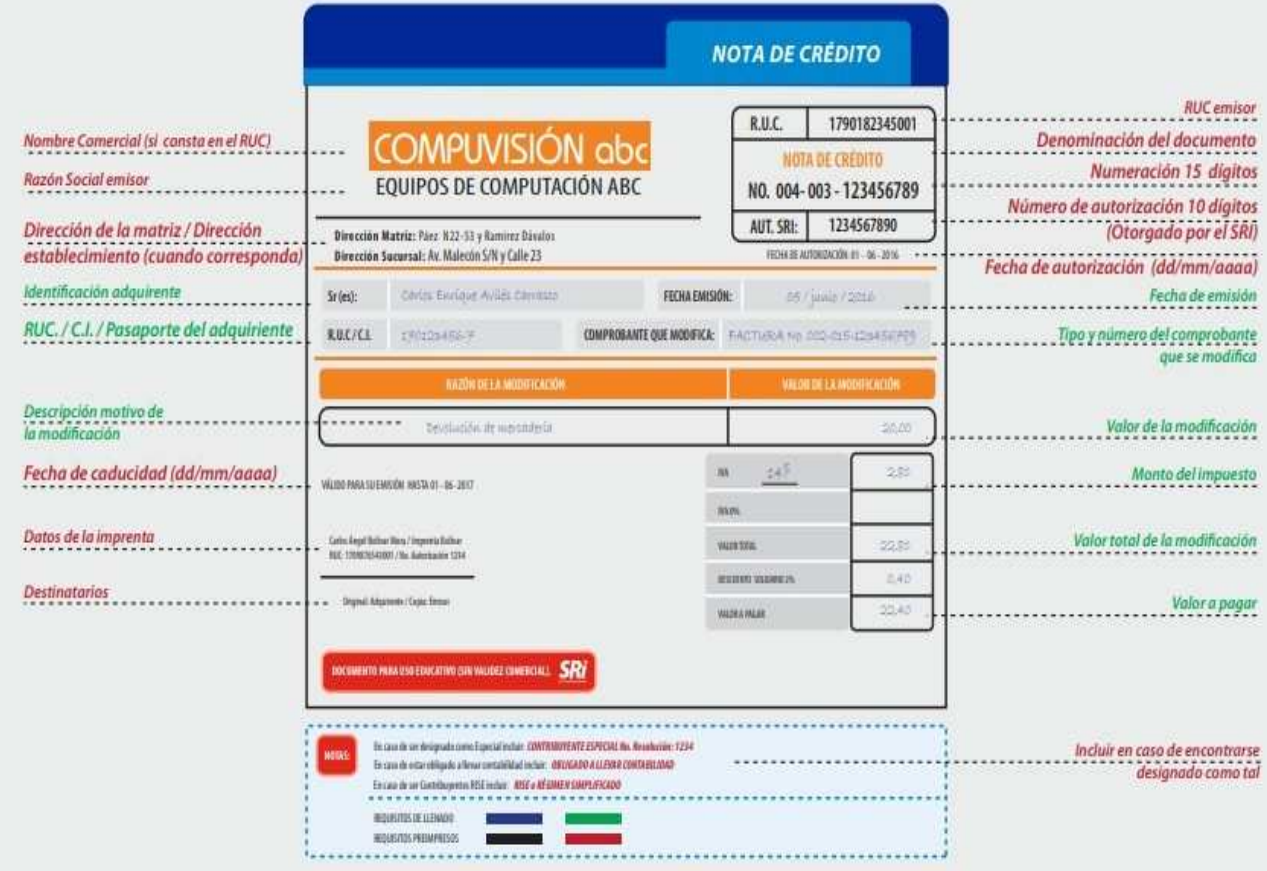

Ilustración 2 Fuente: https://www.sri.gob.ec/DocumentosAlfrescoPortlet/descargar/f984c8b6-7ada-4304-97c4-4d1ddffe52de/Formato+Nota+de+cr%E9dito.pdf

#### **2.2.3 NOTAS DE DEBITO**

Débito. - Es el registro de un aumento en una cuenta de naturaleza activa, también el registro de una disminución en una cuenta de naturaleza pasiva, o de patrimonio. Es, además, el registro de un aumento en la cuenta egresos o gastos. (Diaz, 2006)

Este documento se emite cuando el vendedor debe informar a su cliente que la deuda de este último se ha incrementado a favor del primero, por los motivos que en el mismo documento se comunican. Los cuales pueden ser informar un cargo por intereses, comunicar un error en la confección de la factura. Se emite por duplicado, el original se envía al cliente y el emisor retiene el duplicado. (Büechele, 2015)

"Las notas de débito son documentos que se emiten por el cobro de intereses de mora y recuperar costos y gastos realizados por el vendedor luego de la emisión del comprobante de venta." (Johana & Lucía, 2010)

En la forma tradicional de facturación la nota de débito sugerida por el SRI es la siguiente:

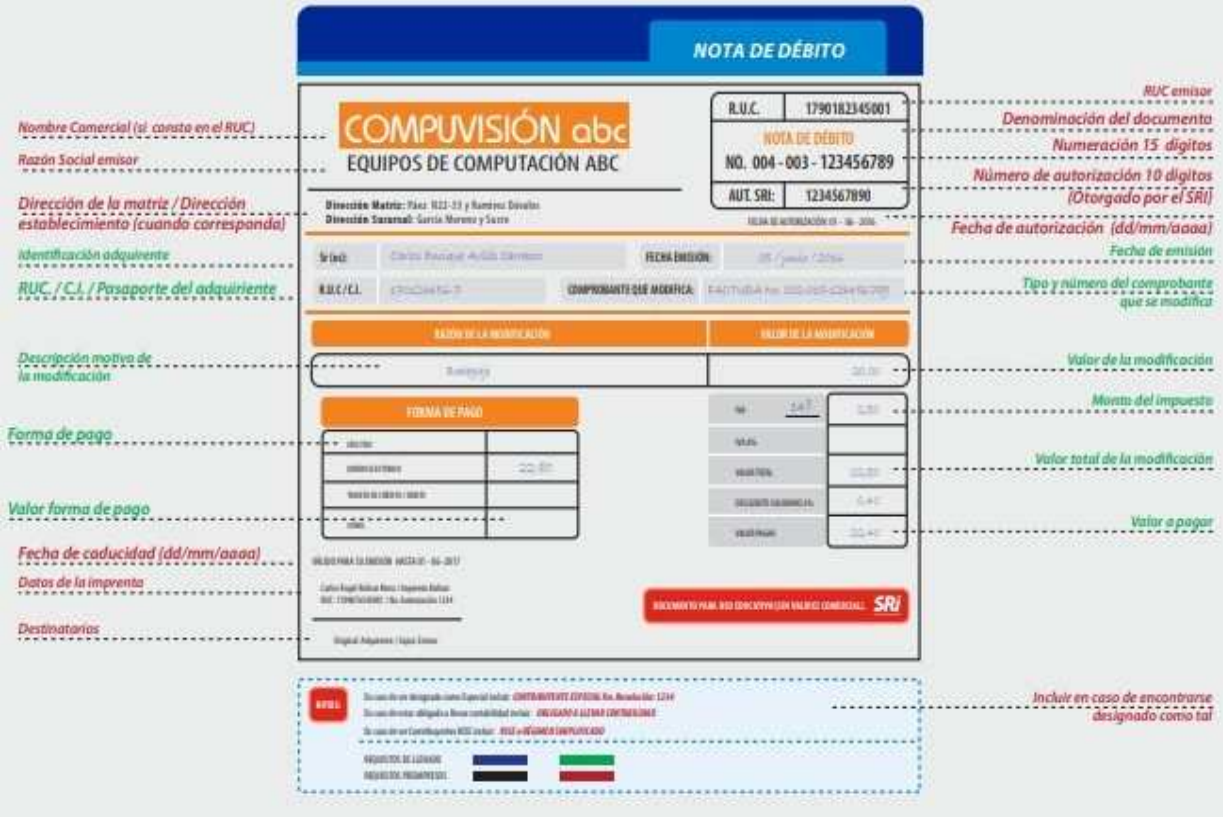

Ilustración 3 Fuente: https://www.sri.gob.ec/DocumentosAlfrescoPortlet/descargar/219d5666-eb8c-4a7d-a433- 3478a1d98c4d/Nota+de+d%E9bito.pdf

#### **2.2.4 COMPROBANTES DE RETENCIÓN**

Los contribuyentes que pertenecen al Régimen Impositivo Simplificado Ecuatoriano se benefician porque no tienen que realizar anticipos del Impuesto a la Renta en la prestación de servicios o venta de productos, así como también que no serán retenidos en la fuente por el Impuesto a la Renta ni por el IVA. (ROBERTO, 2012)

La retención en la fuente del IVA por parte de los contribuyentes especiales y actualmente de las empresas que adquieren bienes y servicios de personas naturales no obligadas a llevar contabilidad y el registro único de contribuyentes con el RUC, para ampliar la base de recaudación tributaria, sin embargo, de no reforzarse los controles, las leyes reformadas no servirán de nada. (Germán, 2005)

En la forma tradicional de facturación el comprobante de retención sugerida por el SRI es la siguiente:

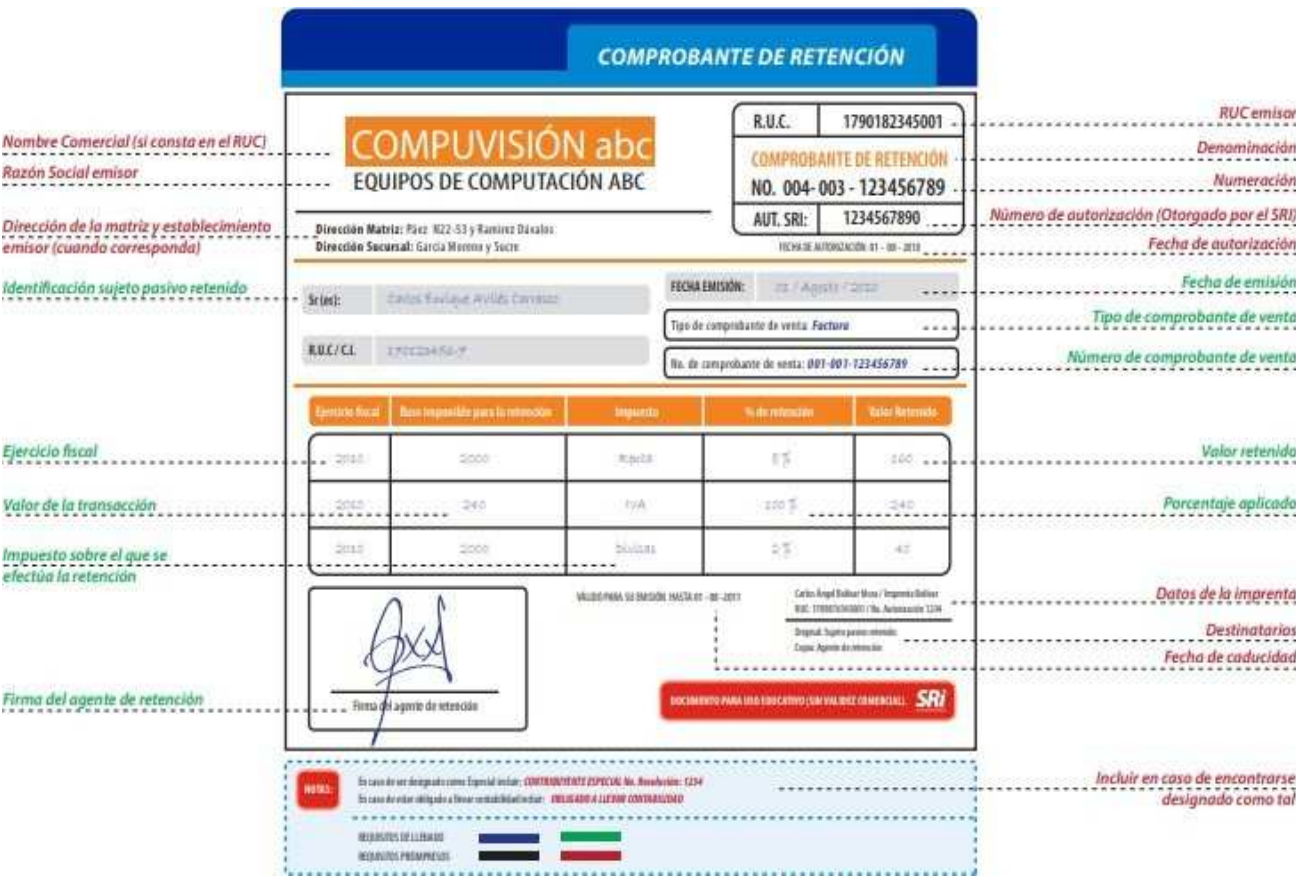

Ilustración 4 Fuente: http://www.sri.gob.ec/DocumentosAlfrescoPortlet/descargar/f6c9f771-34a4-4b25-8588f89c21ba072d/002+Comprobante+de+retencion.pdf

#### **2.2.5 GUIAS DE REMISIÓN**

Las guías de remisión acreditan el origen lícito de la mercadería; por tal motivo, es necesario emitirlas en todo traslado de mercadería, validando que: 1.) La información consignada en la guía sea veraz. 2.) Se referencie a documentos legítimos y válidos. 3.) Los datos expresados en la guía de remisión concuerden con la mercadería que efectivamente se transporte. Estos documentos sustentan el traslado de mercaderías dentro del territorio nacional, por lo que todo transportista deberá portar estos documentos para abalizar la legalidad de la mercadería que transporta sea por cuenta propia, o por cuenta de terceras personas o empresas. (SRI, 2013)

Se entenderá que la guía de remisión acredita el origen lícito de la mercadería, cuando la información consignada en ella sea veraz, se refiera a documentos legítimos, válidos, y los datos expresados en la guía de remisión concuerden con la mercadería que efectivamente se traslade. (Asamblea Nacional Del Ecuador, 2010)

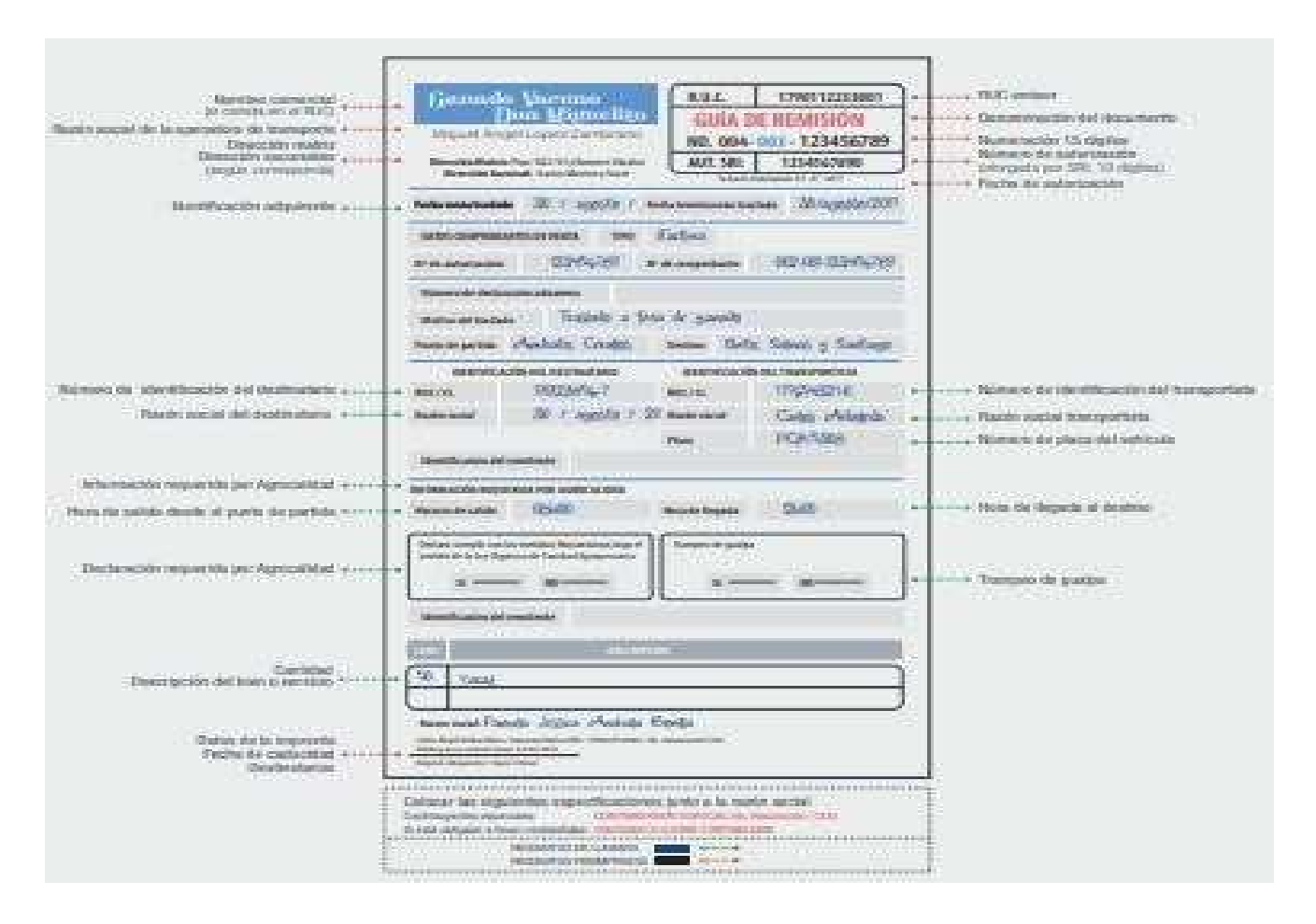

Ilustración 5 Fuente: http://www.sri.gob.ec/DocumentosAlfrescoPortlet/descargar/719a4c6e-5ffd-4a47-bcc5-46c3f990092d/Gui%CC%81a%20de%20remisio%CC%81n%202018.pdf
## **2.3 GENERALIDADES DE FACTURACIÓN ELECTRÓNICA**

"El sistema de facturación electrónica mejora la productividad y la competitividad de las empresas, debido al ahorro en costes, en espacio y su contribución al cuidado del medio ambiente que supone su utilización". (León Estavillo, Cerón López, León Moreno, Rodriguez Reyes, & , 2016)

"La facturación electrónica no es otra cosa que la factura tradicional o normal sino de forma electrónica, de tal manera que se pueda almacenar, gestionar e intercambiar mediante el uso de medios digitales". (Liliana & Frecia, 2011)

"La Factura Electrónica se define como Conjunto de registros lógicos archivados en soportes susceptibles de ser leídos por equipos electrónicos de procesamiento de datos que documentan la transferencia de bienes y servicios." (Asamblea Nacional Del Ecuador, 2002)

El consentimiento del cliente para facturar, la validez jurídica de las facturas emitidas, validez del certificado utilizado, validez del formato utilizado, la verificación de las facturas recibidas, el almacenamiento y conservación de las facturas. (Universidad de Murcia, 2015).

La factura electrónica es un documento tributario generado por medios informáticos en formato electrónico, que reemplaza al documento físico en papel, pero que conserva su mismo valor legal con unas condiciones de seguridad no observadas en la factura en papel. Una factura electrónica contiene todos los datos de una factura, al que se le añade una cadena o secuencia de caracteres denominado firma electrónica. Al hacer esto, la factura electrónica adquiere plena validez fiscal y legal, por lo que se elimina la necesidad de imprimir el documento para hacérselo llegar al destinatario. Las facturas electrónicas se pueden emitir en diferentes formatos de fichero (EDIFACT, XML, PDF, HTML, etc.) siempre que se respete el contenido legal exigible a cualquier factura y que cumplan ciertos aspectos para la incorporación de la firma electrónica cualificada. (David & Alfonso, 2008)

Es, ante todo, una factura. Esto significa que tiene los mismos efectos legales que una factura en papel, se expide y recibe en formato electrónico. En otras palabras, es un documento que soporta transacciones de venta bienes y/o servicios y que

operativamente tiene lugar a través de sistemas computacionales y/o soluciones informáticas permitiendo el cumplimiento de las características y condiciones en relación con la expedición, recibo, rechazo y conservación. (DIAN, 2019)

La factura electrónica es un comprobante fiscal digital. Cumple con los requisitos legales y reglamentariamente exigibles y tiene validez tributaria. Este documento puede ser una factura, nota de débito o nota de crédito, comprobante de retención y guía de remisión el mismo que ha sido autorizado por los organismos estatales autorizados. (Agripac, 2018)

Una factura electrónica es, ante todo, una factura. Es decir, tiene los mismos efectos legales que una factura en papel. Recordemos que una factura es un justificante de la entrega de bienes o la prestación de servicios. Una factura electrónica es una factura que se expide y recibe en formato electrónico. Es importante destacar que la expedición de una factura electrónica está condicionada al consentimiento de su destinatario. La factura electrónica, por tanto, es una alternativa legal a la factura tradicional en papel. (Ministerio de Economía y Empresa De España, 2012)

En Ecuador comenzó a implementarse a partir del 2010, como una estrategia para poder llevar un mejor control de la administración tributaria y reducir la evasión de impuestos, se tiene la expectativa que para el año 2025 sea el modelo base de facturación funcionando en la mayor parte del mundo.

## **2.3.1 REQUISITOS**

Para poder integrar el esquema de facturación electrónico dispuesto por el SRI, se debe tener implementado los siguientes requisitos indispensables:

- Firma Electrónica
- Software que genere comprobantes electrónicos (puede ser propio o se puede utilizar la herramienta de comprobantes electrónicos de uso gratuito)
- Conexión a Internet
- Clave de acceso a SRI en Línea

Una vez que se tenga estos servicios o productos se debe proceder a definir el ambiente de pruebas obligatorio para comprobar el buen funcionamiento de todo el esquema hasta la autorización del comprobante, sin embargo, en este ambiente los comprobantes no tienen validez tributaria, una vez asegurado esto se procede a la autorización del ambiente de producción y se realiza el cambio de ambiente en el cual los comprobantes ya tienen validez tributaria. (SRI, 2018)

## **2.3.2 FIRMA ELECTRÓNICA Y DIGITAL**

Según PAE (2018) la firma electrónica es un conjunto de datos electrónicos que acompañan o que están asociados a un documento electrónico y cuyas funciones básicas son:

- Identificar al firmante de manera inequívoca
- Asegurar la integridad del documento firmado. Asegura que el documento firmado es exactamente el mismo que el original y que no ha sufrido alteración o manipulación
- Asegurar el no repudio del documento firmado. Los datos que utiliza el firmante para realizar la firma son únicos y exclusivos y, por tanto, posteriormente, no puede decir que no ha firmado el documento.

"Es un certificado digital asociado a una persona para identificarla, con la misma validez legal de una firma manuscrita." (Security Data S.A., 2018)

Una firma electrónica cualificada tendrá un efecto jurídico equivalente al de una firma manuscrita, La fiabilidad tecnológica de las firmas electrónicas avanzadas la hacen merecedoras de la confiabilidad jurídica en el tráfico, en cuanto a la certeza respecto del cumplimiento de la función indicativa respecto de su autor y la declarativa respecto del contenido de la declaración realizada por el mismo y en su inalterabilidad; de manera similar a lo que acontece en el ámbito de las firmas manuscritas y comparable al rigor exigido para las firmas electrónicas (ANF, 2019)

Es el documento virtual que certifica la vinculación de la firma electrónica con una persona determinada; es la equivalencia de la firma manuscrita ya que tiene la misma validez legal y está amparada en la Ley de Comercio Electrónico. (Registro Civil Identificación y Cedulación, 2016)

Son los datos en forma electrónica que se adjuntan o asocian a un mensaje de datos, y que pueden ser utilizadas para identificar al titular de la firma en relación con el mensaje de datos, e indicar que el titular de la firma aprueba y reconoce la información contenida en dicho mensaje. La firma electrónica reemplaza a la firma escrita. (SRI, 2018)

"la firma digital es un método criptográfico que permite garantizar la identidad del firmante así como la integridad de la información, la confidencialidad de los datos y el no repudio de la información." (Augusto, 2011)

La tecnología de la firma digital avanzada utiliza un par de claves asimétrico: la clave privada y la clave pública. La clave privada debe permanecer en secreto mientras la clave pública es publicada y se utiliza para comprobar una firma digital y/o para enviar información confidencial en forma encriptada. Las claves privadas y públicas no pueden derivarse entre sí. Este par de claves es, en general, emitido por una autoridad de certificación que verifica y registra la identidad del firmante, pero también puede ser creada por el propio usuario. (Vintimilla, Zenteno, & Burgos, 2017)

"La firma electrónica tiene igual validez y se le reconocerán los mismos efectos jurídicos que a una firma manuscrita en relación con los datos consignados en documentos escritos, y será admitida como prueba en juicio." (Consejo de la Judicatura Ecuador, 2015)

## **2.3.2.1 FORMATOS**

Los estándares CAdES (ETSI TS 101 733), XAdES (ETSI TS 101 903) y PAdES (ETSI TS

101 733) contemplan la posibilidad de incorporar a las firmas electrónicas información adicional para garantizar la validez de una firma a largo plazo, una vez vencido el periodo de validez del certificado. (ANF, 2017)

### **Sistemas de Cifrado CMS (Cryptographic Message Syntax)**

"Es un formato de firma genérico y de requisitos minimalistas que podría ser insuficiente para efectuar operaciones de validación de largo plazo." (Guillermo, Marcela, Violeta, & Jorge, 2015)

#### **CAdES (CMS Advanced Electronic Signatures)**

25 requiere que la firma se guarde en formato binario. (Guillermo, Marcela, Violeta, & El formato CAdES establece la presencia de atributos obligatorios que permiten la verificación a largo plazo de una firma digital. Normalmente, es apropiado cuando se Jorge, 2015)

"Es la evolución del primer formato de firma estandarizado. Tiene la capacidad de firmar cualquier tipo de formato de fichero (.jpg, .avi, .doc, .exe, etc.). El resultado final es un fichero

\*.slc." (ANF, 2017)

#### **XAdES (XML Advanced Electronic Signatures)**

La especificación ha sido diseñada para generar firmas digitales en formato XML. El resultado es una firma en formato de etiquetas que puede ser procesada de forma eficiente por los computadores. Ejemplos de este tipo de firma son las usadas en facturas e historias clínicas electrónicas. (Guillermo, Marcela, Violeta, & Jorge, 2015)

"Puede firmar cualquier tipo de fichero, aunque está especialmente indicado para ficheros

\*.xml. El resultado final es un fichero \*.xml." (ANF, 2017)

#### **PAdES (PDF Advanced Electronic Signatures)**

"Este formato de firma electrónica fue específicamente diseñado para atribuir las mismas capacidades definidas en CAdES y XAdES a documentos PDF con firma digital." (Guillermo, Marcela, Violeta, & Jorge, 2015)

"Básicamente es una implementación del PKCS#7. Puede firmar ficheros PDF, aunque soporta datos XML. El resultado final es un fichero \*.pdf." (ANF, 2017)

## **2.3.2.2 CRIPTOGRÁFIA, ESQUEMAS Y ALGORITMOS RELACIONADOS**

Para asegurar que una firma electrónica sea totalmente auténtica se involucran algoritmos estándares criptográfica que permiten lograr el objetivo principal de asegurar que es un registro único que permite identificar al titular correspondiente.

A mediados de la década de los setenta, dos matemáticos de la Universidad de Standford y otros del Instituto Tecnológico de Massachussetts, descubrieron que, al aplicar algunas fórmulas y conceptos matemáticos, era posible solucionar la problemática de la confidencialidad y autenticidad de la información digital. A este conjunto de técnicas se les denominó como "La Criptografía de Llave Pública". (Ignacio, 2003)

La criptología (del griego krypto y logos, significa el estudio de lo oculto, lo escondido) es la ciencia que trata los problemas teóricos relacionados con la seguridad en el intercambio de mensajes en clave entre un emisor y un receptor a través de un canal de comunicaciones (en términos informáticos, ese canal suele ser una red de computadoras). Esta ciencia está dividida en dos grandes ramas: la criptografía, ocupada del cifrado de mensajes en clave y del diseño de criptosistemas, y el criptoanálisis, que trata de descifrar los mensajes en clave, rompiendo así el criptosistema. (Fernández, 2004)

### **RSA**

El algoritmo RSA (Rivest, Shamir y Adleman) es uno de los más seguros y esto se debe al empleo de una clave de cifrado numérica bastante grande, estas claves se generan al multiplicar dos números primos cuyo resultado deriva en claves que sobrepasan los 300 bits o 100 dígitos escogidos al azar. (Bressoud, 1989)

El algoritmo RSA se basa en la complejidad de algunas funciones, como por ejemplo la multiplicación de dos números primos muy grandes y la factorización del resultado. Si bien ya existen granjas de GPU que son capaces de encontrar contraseñas de 8 caracteres en unas cinco horas, el algoritmo sigue siendo totalmente válido, ya que únicamente hace falta escoger números de 1024 bits para hacer que el proceso de factorización sea computacionalmente tan costoso en tiempo que no vale la pena iniciar el proceso de cálculo de la factorización. (Ruiz & Hostalot, 2014)

## **HASH**

Una función criptográfica hash- usualmente conocida como "hash"- es un algoritmo matemático que transforma cualquier bloque arbitrario de datos en una nueva serie de caracteres con una longitud fija. Independientemente de la longitud de los datos de entrada, el valor hash de salida tendrá siempre la misma longitud. (Donohue, 2014)

27 Los números HASH, considerados como números de resumen son obtenidos mediante la aplicación de un algoritmo de HASH. Este algoritmo crea un número en base al contenido de un grupo de bits, de tamaño uniforme (dependiendo del algoritmo utilizado), sin tomar en cuenta la cantidad de bits sobre la que se aplica al algoritmo. Este número tiene una dependencia del contenido evaluado por el algoritmo permitiendo que, si se realice un cambio en los datos, el número HASH

cambiará. (Mena, 2009)

Una función hash es una función que transforma una cadena binaria o mensaje de longitud arbitraria (por ejemplo, x) en otra cadena binaria (por ejemplo, Z) de longitud constante, generalmente más pequeña, que es la salida de la función, llamada un valor hash y son empleados para la emisión de certificados, firmas digitales, generación de claves y verificación de password. (Escalona, 2011)

Se Puede utilizar funciones hash para codificar datos, transformar la entrada en un "código hash" o un "valor hash". El algoritmo hash se designa para minimizar la posibilidad de que dos entradas tengan el mismo valor de hash, que se denomina colisión también Puede utilizar funciones hash para agilizar la recuperación de los registros de datos (búsquedas simples en una sola dirección) para la validación de los datos ("sumas de comprobación") y para cifrado. En el caso de la búsqueda, el código hash se utiliza como un índice en una tabla hash que contienen un puntero al registro de datos. Para las sumas de comprobación, el código hash se calcula para los datos antes del almacenamiento o la transmisión y se vuelven a calcular más tarde para comprobar la integridad; si los códigos hash no coinciden, indica que los datos están dañados. Las funciones hash de cifrado se utilizan para proteger los datos. (IBM, 2013)

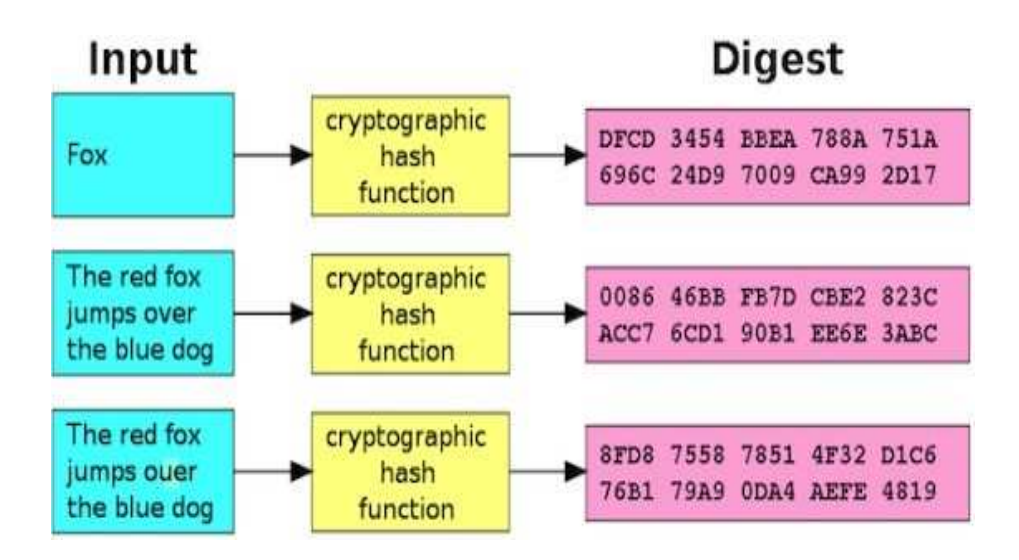

Ilustración 6 Fuente: https://media.kasperskydaily.com/wpcontent/uploads/sites/87/2014/04/05212159/Cryptographic- Hashing-Explained.png

### **MD5**

"Message-Digest Algorithm 5 o Algoritmo de Firma de Mensajes 5, realiza un

procesamiento en bloques de 512 bits, generando números de 128 bits. Usado aún en comprobación de ficheros." (Mena, 2009)

MD5 trabaja con mensajes de longitud variable para obtener un resumen de 128 bits. El mensaje es dividido en bloques de 512 bits los cuales son seccionados en 16 sus bloques de 32 bits, es decir, cada bloque de 512 bits queda formado por 16 palabras de 32 bits cada una. Para el procesamiento de dichos bloques (512 bits) se definen cuatro funciones y se emplea cuatro vectores ABCD de 32 bits cada uno. Para cada bloque se realizan cuatro vueltas en cada una de ellas se realiza una función diferente y se ejecutan 16 operaciones. Cada vuelta entrega una salida de 128 bits que forman el nuevo vector A, B, C, D que se utilizará para analizar el próximo bloque, realizando las mismas operaciones hasta procesar el mensaje completo. (Escalona, 2011)

#### **SHA-1**

"Secure Hash Algorithm 1 o Algoritmo de Hash Seguro 1, toma como entrada mensajes con longitud máxima de 264 bits y produce un número de 160 bits." (Mena, 2009)

SHA-1 es una revisión técnica del SHA desarrollada por el NIST para uso con el DSA (Digital Signature Algorithm). SHA-1 funciona similar al MD5, trabaja con mensajes de longitud arbitraria menor que 264 bits, dividiendo estos en bloques de 512 bits que son procesados en 80 vueltas, empleando un vector inicial formado por 5 palabras de 32 bits cada una (en lugar de 4 como MD5) por lo que la salida será un resumen de 160 bits con una complejidad algorítmica de 280. (Escalona, 2011)

### **CERTIFICADO DIGITAL**

El certificado digital de firma electrónica es un archivo que certifica la vinculación de una firma electrónica con una persona determinada, a través de un proceso de comprobación que confirma su identidad. La obtención de un certificado pasa por dos procesos: la solicitud y la emisión del certificado. (Consejo de la Judicatura Ecuador, 2015)

Es el único medio que permite garantizar técnica y legalmente la identidad de una persona en Internet. Se trata de un requisito indispensable para que las instituciones puedan ofrecer servicios seguros a través de Internet. Además, El certificado digital

permite la firma electrónica de documentos El receptor de un documento firmado puede tener la seguridad de que éste es el original y no ha sido manipulado y el autor de la firma electrónica no podrá negar la autoría de esta firma. (Universidad Politécnica de Valencia, 2012)

## **PKCS**

Al margen de los algoritmos criptográficos que se utilicen, es necesario una convención para codificar los diferentes tipos de información, como por ejemplo un certificado, o un archivo firmado. Los programadores o analistas se refieren a estas convenciones como "formatos" o el anglicismo "lay-out". El estándar más popular en este sentido es el conocido como PKCS por ser las siglas de "Public Key Cryptography Standards". (Ignacio, 2003)

Los estándares de criptografía pública (PKCS), son un grupo de estándares creados por RSA y algunos líderes en seguridad digital. Entre los primeros miembros de este grupo se incluyeron: Apple, Microsoft, DEC (ahora HP), Lotus, Sun y MITM. Son estándares muy comunes en Latinoamérica y en el mundo debido que las buenas prácticas han demostrado que son bastante eficientes usando cada uno de manera adecuada. (Dulaney, 2011)

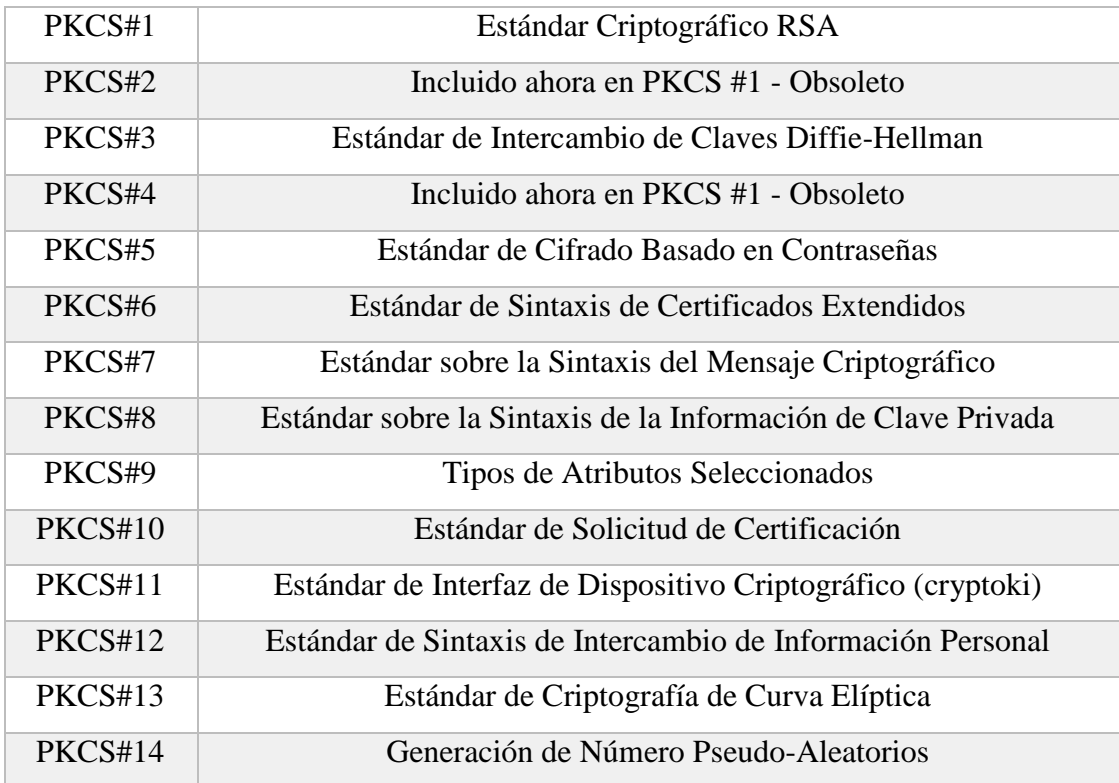

## PKCS#15 Estándar de Formato de Información de Dispositivo Criptográfico Tabla 2 Elaborada por: César David Flores San Martín

Las normas TS 101 733 y TS 101 903 definidas por la ETSI (European Telecommunications Standards Institute) definen los formatos técnicos de la firma electrónica. La primera se basa en el formato clásico PKCS#7 de RSA y la segunda en XMLDsig, firma XML especificada por el consorcio W3C. El PKCS#7 es una estándar sobre la sintaxis de los mensajes criptográficos. PKCS#11: Interfaz de dispositivo criptográfico. Define un API genérico de acceso a dispositivos criptográficos. PKCS#12: Estándar de sintaxis de intercambio de información personal. Define un formato de fichero usado comúnmente para almacenar claves privadas con su certificado de clave pública protegido mediante clave simétrica. (Augusto, 2011)

En Ecuador se realiza la emisión de certificados de firma electrónica en formato de archivo PKCS#12 lo que permite la firma de gran variedad de documentos utilizando aplicaciones que permitan realizar dichas actividades. Generado el certificado, se remite por correo electrónico al suscriptor su contraseña de acceso y su certificado contenido en el archivo PKCS#12. La contraseña asignada por la infraestructura de clave pública es calculada a través de algoritmos matemáticos y es completamente desconocida para terceras partes. La clave privada es accesible sólo a través de medios que conoce exclusivamente el suscriptor y están bajo su custodia. (Consejo de la Judicatura Ecuador, 2015)

### **TOKEN**

Un token es una unidad de valor que una organización crea para gobernar su modelo de negocio y dar más poder a sus usuarios para interactuar con sus productos, al tiempo que facilita la distribución y reparto de beneficios entre todos sus accionistas. (Mougayar, 2016)

Los dispositivos criptográficos inteligentes provistos por el Consejo de la Judicatura, no requieren instalación ni configuración adicional. Para trabajar con los dispositivos TOKEN solo se necesita un puerto USB libre en la computadora. Es un auténtico dispositivo seguro en el modo comunicación rápida entre humano computadora humano (HID). (Consejo de la Judicatura Ecuador, 2015)

### **2.3.2.3 NORMAS ETSI TS**

### **ETSI TS 101 733**

El comercio electrónico está emergiendo como la forma futura de hacer negocios entre compañías en áreas locales, de área amplia y redes globales. La confianza en esta forma de hacer negocios es esencial para el éxito y el desarrollo continuo de comercio electrónico. Por lo tanto, es importante que las empresas que utilizan este medio electrónico de hacer negocios tengan controles de seguridad adecuada y mecanismos establecidos para proteger sus transacciones y para garantizar la confianza y la confianza con sus socios comerciales. En este sentido, la firma electrónica es un componente de seguridad importante que puede utilizarse para Proteger la información y proporcionar confianza en los negocios electrónicos. El presente documento está destinado a cubrir las firmas electrónicas para diversos tipos de transacciones, incluidas las empresas transacciones (por ejemplo, solicitudes de pedido, contrato y aplicaciones de factura) donde la validez a largo plazo es importante. Esta incluye evidencia sobre su validez, incluso si el firmante o la parte verificadora intenta más tarde denegar (es decir, repudia); ISO / IEC 10181-5 [i.1]) la validez de la firma. Por lo tanto, el presente documento se puede utilizar para cualquier transacción entre un individuo y una empresa, entre dos empresas, entre un individuo y un organismo gubernamental, etc. El presente documento es independiente de cualquier ambiente; Se puede aplicar a cualquier entorno, por ejemplo.

Tarjetas inteligentes, tarjetas SIM GSM, programas especiales para electrónica. firmas, etc. La Directiva europea sobre un marco comunitario para firmas electrónicas [i.5] define una firma electrónica como: "Los datos en formato electrónico que se adjuntan o están asociados lógicamente con otros datos electrónicos y que sirven como Método de autenticación ". Una firma electrónica, tal como se utiliza en el presente documento, es una forma de firma electrónica avanzada tal como se define en el Directiva. (ETSI, 2013)

## **ETSI TS 101 903**

El comercio electrónico está emergiendo como la forma futura de hacer negocios entre compañías a través de redes locales, de área amplia y global. La confianza en esta forma de hacer negocios es esencial para el éxito y el desarrollo continuo del

comercio electrónico. Por lo tanto, es importante que las empresas que utilizan este medio electrónico de hacer negocios cuenten con controles y mecanismos de seguridad adecuados para proteger sus transacciones y garantizar la confianza de sus socios comerciales. En este sentido, la firma electrónica es un componente de seguridad importante que se puede utilizar para proteger la información y proporcionar confianza en el negocio electrónico. La Directiva europea sobre un marco comunitario para las firmas electrónicas (también denominada "la Directiva" o la "Directiva Europea" en el resto del presente documento) define una firma electrónica como: "datos en formato electrónico que se adjuntan o están asociados lógicamente" con otros datos electrónicos y que sirve como método de autenticación". El objetivo del presente documento es cubrir firmas electrónicas para diversos tipos de transacciones, incluidas las transacciones comerciales (por ejemplo, solicitudes de pedido, contratos y facturas). Por lo tanto, el presente documento se puede utilizar para cualquier transacción entre un individuo y una empresa, entre dos compañías, entre un individuo y un organismo gubernamental, etc. El presente documento es independiente de cualquier entorno. Se puede aplicar a cualquier entorno, por ejemplo. Tarjetas inteligentes, tarjetas SIM GSM, programas especiales para firmas electrónicas, etc. TS 101 733 [1] define formatos para firmas electrónicas avanzadas que siguen siendo válidas durante largos períodos, cumplen con la Directiva Europea e incorporan información útil adicional en casos de uso comunes (Como indicación del compromiso adquirido por la firma de producción). Actualmente, utiliza la Notación de sintaxis abstracta 1 (ASN.1) y se basa en la estructura definida en RFC 3852 [2] (en el presente documento, las firmas alineadas con esta RFC se denotarán como firmas CMS). TS 101 733 [1]: • Define nuevos tipos de ASN.1 que pueden contener información para calificar las firmas de CMS para que cumplan con los requisitos antes mencionados. • Especifica cómo esta información calificada debe incorporarse a las firmas de CMS. ETSI 7 ETSI TS 101 903 V1.4.2 (2010-12) Actualmente, el Grupo de trabajo de firma XML IETF W3C ha desarrollado una sintaxis para firmas XML: "Sintaxis y procesamiento de la base de firma XML" [3] (indicada como XMLDSIG en el presente documento). Esta sintaxis proporciona una funcionalidad básica para firmar digitalmente varios objetos de datos al mismo tiempo. También proporciona medios básicos para incorporar cualquier tipo de información calificada necesaria. El presente documento: • especifica definiciones de esquema XML [5] para los nuevos tipos de XML que se

33

pueden usar para generar propiedades que califiquen aún más las firmas XMLDSIG con información capaz de cumplir una serie de requisitos comunes, como la validez a largo plazo de la firma por el uso de sellos de tiempo, etc. .; • define los mecanismos para incorporar la información de calificación antes mencionada; • especifica formatos para firmas electrónicas avanzadas XML que, al usar los nuevos tipos de XML especificados, permanecen válidos durante largos períodos e incorporan información útil adicional en casos de uso comunes. Estas firmas se construirán en XMLDSIG mediante la adición de estas propiedades como se especifica en [3], usando el elemento XML ds: Object definido allí (aquí, como en el resto del documento, ds se usó como el prefijo que denota el espacio de nombres definido en [3]. Su valor se define en la cláusula 4); • define un conjunto de requisitos de conformidad para reclamar la aprobación del presente documento. El presente documento especifica dos tipos principales de propiedades: propiedades firmadas y propiedades sin firmar. Los primeros son objetos de datos adicionales que también están protegidos por la firma producida por el firmante en el elemento ds: SignedInfo, lo que implica que el firmante obtiene estos objetos de datos, calcula un hash para todos ellos y genera el elemento ds: Reference correspondiente. Las propiedades sin firmar son objetos de datos agregados por el firmante, por el verificador o por otras partes después de la producción de la firma. No están asegurados por la firma en el elemento ds: Signature (el que el firmante computa); sin embargo, pueden ser firmados por otras partes (los sellos de tiempo, las contrafirmas, los certificados y las CRL también son objetos de datos firmados). Las firmas electrónicas avanzadas XML definidas en el presente documento se construirán incorporándolas a las firmas XML tal como se define en [3] XMLDSIG un nuevo elemento ds: Objeto XML que contiene la información de calificación adicional. NOTA: El presente TS 101 903 V1.4.2 se publica para corregir algunos errores (consulte el anexo E para obtener más información) en TS 101 903 V1.4.1 y uno de los dos archivos de esquema XML publicados anteriormente (el que se llama "XAdESv141.xsd") . Se advierte a los implementadores que el nuevo archivo de esquema XML sustituirá al anterior. También se les recomienda

Encarecidamente utilizar la nueva versión de este archivo de esquema XML como referencia para sus implementaciones. (ETSI, 2010)

**ETSI TS 102 778** 

Este conjunto de perfiles describe la creación y verificación de firmas en documentos PDF que tienen características similares a las de descrito en CAdES (TS 101 733 [2]) por los formularios de firma CAdES-BES, CAdES-EPES y CAdES-T. En lugar de tener un formulario "-T" separado, como en CAdES, este conjunto de perfiles incorpora la marca de tiempo de la firma atributo como opcional para los perfiles PAdES-BES y PAdES-EPES que hacen que la firma sea efectivamente un formulario CAdES-T. Algunos atributos de firma encontrados en CAdES tienen el mismo significado o similar que las claves en el diccionario de firma descrito en ISO32000- 1 [1]. Los elementos del diccionario de firma se deben usar en preferencia a los atributos CAdES a menos que se especifique lo contrario en el presente documento. (ETSI, 2009)

# **2.3.3 COMPROBANTES INCLUIDOS EN LA FACTURACIÓN ELECTRÓNICA EN ECUADOR**

Según SRI (2018) la facturación electrónica es una forma de emisión de comprobantes que cumplen con las disposiciones exigidas por parte del SRI, la cual está conformada por 5 tipos de comprobantes los cuales son:

- facturas,
- comprobantes de retención,
- notas de débito,
- notas de crédito,
- guías de remisión.

### **2.3.4 RIDE**

El RIDE es la Representación Impresa de un Documento Electrónico. Aplica para facturas, comprobantes de retención, notas de crédito, notas de débito y guías de remisión. El RIDE se creó por el SRI como una alternativa para los dueños de empresas y negocios que trabajan con documentación digital, pero cuyos clientes no quieren recibir sus comprobantes por e-mail o no tienen cómo hacerlo. (Garcia, 2015)

"El RIDE es un documento tributario con la misma validez que una factura u otro documento tributario. Es la versión impresa de la factura electrónica". (Junta de beneficencia de Guayaquil, 2019)

## **2.3.5 BENEFICIOS**

Según SRI (2018) los principales beneficios de la facturación electrónica son:

- Tiene la misma validez que los documentos físicos.
- Reducción de tiempos de envío de comprobantes.
- Ahorro en el gasto de papelería física y su archivo.
- Contribuye al medio ambiente, debido al ahorro de papel y tintas de impresión.
- Mayor seguridad en el resguardo de los documentos.
- Menor probabilidad de falsificación.

## **2.3.5.1 COSTO BENEFICIO MENSUALES**

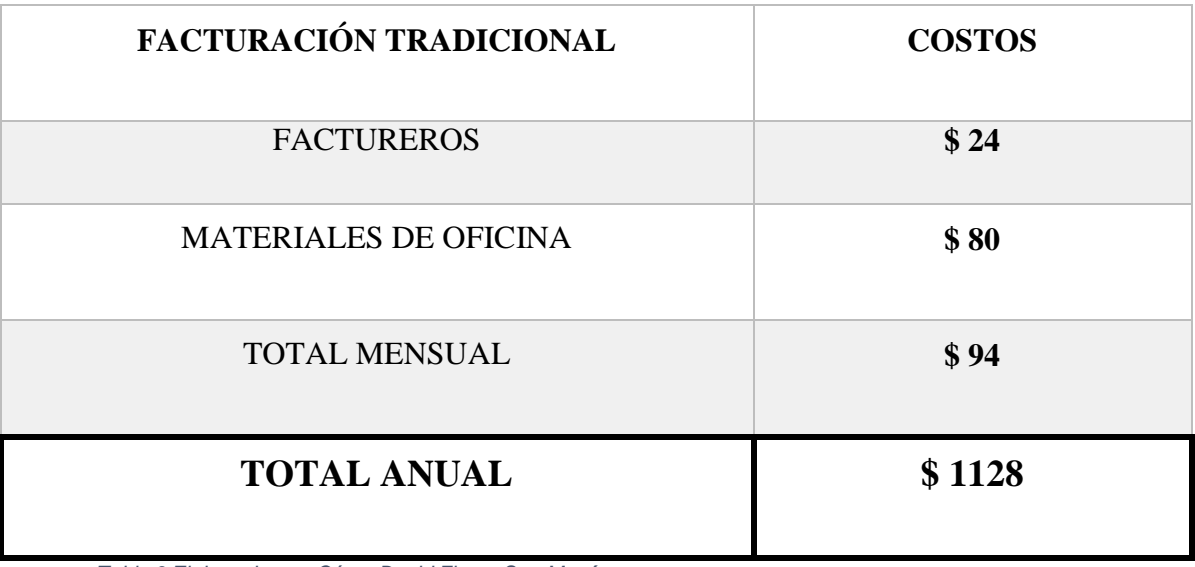

Tabla 3 Elaborado por: César David Flores San Martín

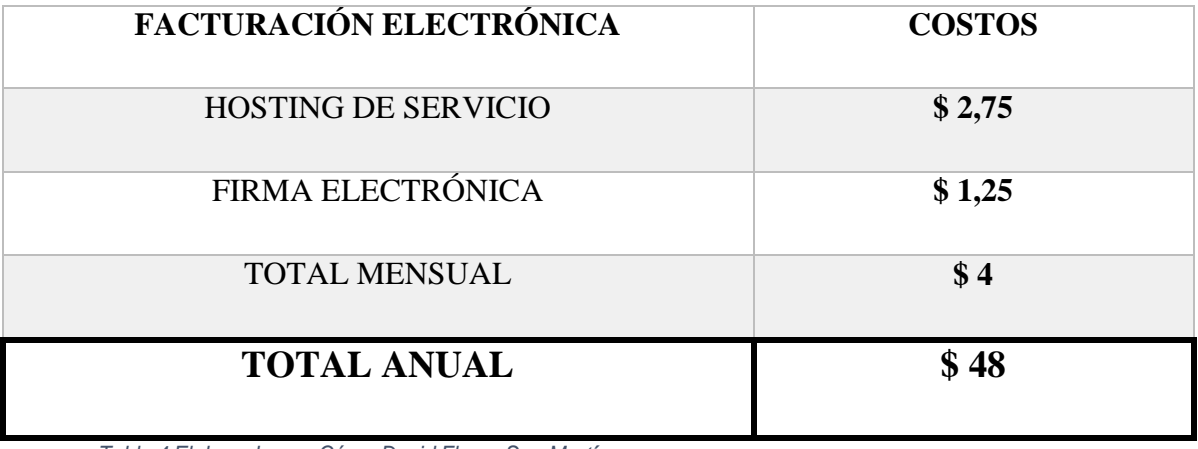

Tabla 4 Elaborado por: César David Flores San Martín

### **2.3.6 PROCESAMIENTO**

Ilustración 7 Fuente: https://www.sri.gob.ec/DocumentosAlfrescoPortlet/descargar/e1e79480-d01e-4255- 9c12- 65c18a309104/Comparativo+esquemas+Online+y+Offline.pdf

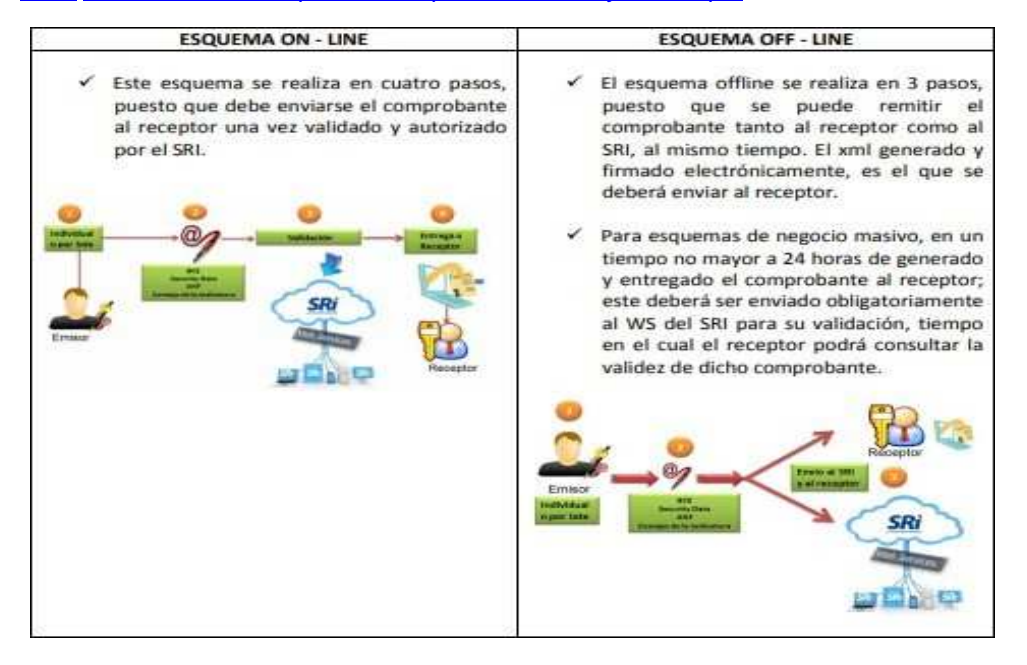

# **2.4 APLICACIÓN WEB Y DESARROLLO OPEN SOURCE AL SERVICIO DE LA FACTURACIÓN ELECTRÓNICA**

"Este término hacer referencia al medio electrónico por medio del cual se puede elaborar y expedir la factura." (Chiza & Merino, 2019)

Un sistema informático. Puede ser definido como un sistema de información que basa la parte fundamental de su procesamiento, en el empleo de la computación, como cualquier sistema, es un conjunto de funciones interrelacionadas, hardware, software y de Recurso Humano. Un sistema informático normal emplea un sistema que usa dispositivos que se usan para programar y almacenar programas y datos. (EcuRed, 2019)

Es un conjunto de elementos que hace posible el tratamiento automático de la información, los sistemas informáticos están formados por uno o varios ordenadores, de diferentes tipos y con diferentes propósitos (ordenadores personales para trabajos de oficina, computadores que forman parte de entornos industriales, etc.). Sobre estos ordenadores se ejecuta una gran diversidad de programas. En muchos sistemas informáticos, el software incluye sistemas de información para el almacenamiento y gestión de datos. (Ballestéi & Martínez, 2010)

Se rigen por los mismos principios de usabilidad como las páginas web. Se denomina sistema o aplicación web a aquellas aplicaciones que los usuarios pueden utilizar accediendo a un servidor web a través de Internet, este sistema es independiente del sistema operativo que tenga el computador, estos trabajan con bases de datos que permiten procesar y mostrar la información de forma dinámica para el usuario. (Espinoza & Ponce, 2019)

Una aplicación web de facturación electrónica es el equivalente a los sistemas informáticos de facturación tradicional solo que, a diferencia de estos, las aplicaciones web tienen muchas ventajas, entre las principales son, el acceso a la funcionalidad total de los procesos de facturación desde cualquier plataforma o dispositivo que cuente con un navegador web generalmente, a su vez de tener características responsivas en la mayoría de los casos.

La gente es el principal factor de éxito de un proyecto software. Es más importante construir un buen equipo que construir el entorno. Muchas veces se comete el error de construir primero el entorno y esperar que el equipo se adapte automáticamente. Es mejor crear el equipo y que éste configure su propio entorno de desarrollo en base a sus necesidades. (Canós, Letelier, & Penadés, 2012)

También es importante mencionar que el desarrollo de una aplicación web es considerado una creación única en el mundo, quizás cumpla con el mismo objetivo o uno similar, sin embargo, las líneas de código siempre van a ser distintas, por una característica muy importante en las personas que es tener un pensamiento único para la resolución de problemas.

La libertad para usar un programa significa la posibilidad que tienen todas las personas u organizaciones de utilizarlo en cualquier tipo de sistema informático y realizar la clase de trabajo que fuere, sin la obligación de comunicar dicho uso y disposición al desarrollador o algún titular específico. (Rodríguez G. S., 2008)

Las buenas ideas convertidas en invenciones pueden constituirse en activos comerciales con importantes valores de mercado, siempre y cuando su creador las haya protegido legalmente. De lo contrario, se corre el riesgo que cualquier competidor más fuerte comercialice un producto o procedimiento no protegido, a un precio más bajo y sin ninguna obligación de compensar económicamente a su A modo de aproximación inicial se puede decir que el término open source hace referencia a la Libre disponibilidad por parte del usuario de un software y de su código fuente. El código fuente está formado por líneas de instrucciones escritas en un determinado lenguaje de programación que permiten desarrollar una aplicación o software y que este ejecute las tareas para las que ha sido creado. Para los que se acercan al mundo de la informática por primera vez o no dominan aspectos más técnicos podemos utiliz.ar como símil del código fuente la fórmula de elaboración de un medicamento. La importancia de conocer el código fuente no es trivial, pues quien conozca el código, o fórmula siguiendo con el ejemplo, y disponga de los elementos técnicos y conocimientos necesarios podrá generar por sí mismo el producto final software o modificarlo según sus necesidades. Evidentemente, toda organízación empresarial con ánimo de lucro dedicada al desarrollo de aplicaciones guarda y protege el código fuente de los programas que desarrollan como el mayor de sus tesoros. (Cobo, Gómez, Pérez, & Rocha, 2005)

## **2.4.1 LENGUAJES DE PROGRAMACIÓN WEB Y LARAVEL FRAMEWORK**

En informática, cualquier lenguaje artificial que puede utilizarse para definir una secuencia de instrucciones para su procesamiento por un ordenador o computadora. Es complicado definir qué es y qué no es un lenguaje de programación. Se asume generalmente que la traducción de las instrucciones a un código que comprende la computadora debe ser completamente sistemática. Normalmente es la computadora la que realiza la traducción. (EcuRed, 2019)

El concepto framework se emplea en muchos ámbitos del desarrollo de sistemas software, no solo en el ámbito de aplicaciones Web. Podemos encontrar framework para el desarrollo de aplicaciones médicas, de visión por computador, para el desarrollo de juegos, y para cualquier ámbito que pueda ocurrírsenos. En general, con el término framework, nos estamos refiriendo a una estructura software compuesta de componentes personalizables e intercambiables para el desarrollo de una aplicación. En otras palabras, un framework se puede considerar como una aplicación genérica incompleta y configurable a la que podemos añadirle las últimas piezas para construir una aplicación concreta. (Gutierrez, 2014)

### **2.4.1.1 HTML**

HTML no es un lenguaje de programación, esto debes tenerlo muy en claro desde el principio, HTML es un lenguaje de marcado de hipertexto o "HyperText Markup Language" por el desarrollo de sus iniciales en inglés, básicamente este lenguaje se escribe en su totalidad con elementos, estos elementos están constituidos por etiquetas, contenido y atributos, que explicaremos de una manera más detallada en algunas líneas más abajo. HTML es un lenguaje que interpreta el navegador web para mostrar los sitios o aplicaciones web tal y como estamos acostumbrados. (Reyes, 2019)

HTML 5, es el nombre que se usa para referirse a la quinta revisión del lenguaje HTML. Una característica especial de HTML 5 es que es el resultado de agrupar las especificaciones relacionadas al desarrollo de páginas web: HTML 4 (es el estándar en uso desde 1997), XHTML 1 (enlace en inglés), DOM nivel 2 (Document Object Model –Modelo de objetos del documento, en español–) e integrar algunos elementos de CSS nivel 2. (NEXT\_U, 2019)

HTML5 provee básicamente tres características: estructura, estilo y funcionalidad. Nunca fue declarado oficialmente, pero, incluso cuando algunas APls (Interface de Programación de Aplicaciones) HTML5 es considerado el producto de la combinación de HTML, CSS y JavaScript. Estas tecnologías son altamente dependientes y actúan como una sola unidad organizada bajo la especificación de HTML5. HTML está a cargo de la estructura y su contenido en la pantalla. (Gauchat, 2012)

## **2.4.1.2 PHP**

PHP es un acrónimo recursivo para "PHP: HyperText Preprocessor", originalmente Personal Home Page, es un lenguaje interpretado libre. usado originalmente solamente para el desarrollo de aplicaciones presentes y que actuaran en el lado del servidor, capaces de generar contenido dinámico en la World Wide Web. Figura entre los primeros lenguajes posibles para la inserción en documentos HTM L. dispensando en muchos casos el uso de archivos externos para eventuales procesamientos de datos. El código es interpretado en el lado del servidor por el módulo PHP, que también genera la página web para ser visualizada en el lado del cliente. El lenguaje evolucionó, pasó a ofrecer funcionalidades en la línea de comandos, y además, ganó características adicionales, que posibilitaron usos adicionales del PHP. Es posible instalar el PHP en la mayoría de los sistemas operativos, totalmente de manera gratuita. (Arias, 2017)

## **2.4.1.3 JAVASCRIPT**

JavaScript es un lenguaje interpretado usado para múltiples propósitos, pero solo considerado como un complemento hasta ahora. Una de las innovaciones que ayudó a cambiar el modo en que vemos JavaScript fue el desarrollo de nuevos motores de interpretación, creados para acelerar el procesamiento de código. La clave de los motores más exitosos fue transformar el código JavaScript en código máquina para lograr velocidades de ejecución similares a aquellas encontradas en aplicaciones de escritorio. Esta mejorada capacidad permitió superar viejas limitaciones de rendimiento y confirmar el lenguaje JavaScript como la mejor opción para la web. (Gauchat, 2012)

Los elementos de CSS son básicamente rectangulares. Cada elemento tiene un "cuadro" propio (box en inglés). Estos cuadros se pueden reducir de tamaño y se pueden mover. "amontonar" unos sobre otros e, incluso, representarlos superpuestos. Además de las medidas y la posición, el cuadro modelo regula también la relación de un cuadro con los elementos vecinos o, simplemente, con otros elementos dentro del mismo documento.

## **2.4.1.4 CSS**

Los elementos de CSS son básicamente rectangulares. Cada elemento tiene un "cuadro" propio (box en inglés). Estos cuadros se pueden reducir de tamaño y se pueden mover. "amontonar" unos sobre otros e, incluso, representarlos superpuestos. Además de las medidas y la posición, el cuadro modelo regula también la relación de un cuadro con los elementos vecinos o, simplemente, con otros elementos dentro del mismo documento. (Schulz, 2009)

El nivel 1 de CSS (CSS 1) define las propiedades de tipos de letra, márgenes, colores y otras herramientas de estilo que son comunes a casi todos los perfiles CSS. El nivel 2 de CSS, (CSS2) incluye todo lo del nivel 1 de CSS añadiendo elementos de

posicionamiento absoluto, nun1eración automática, salto de página, texto de derecha a izquierda y otras características de maquetación avanzadas. El nivel 3 de CSS (CSS3), incluye todo lo del nivel 2 e incorpora nuevos selectores, HyperText to enriquecido, bordes y fondos, texto vertical, interacción del usuario, reproducción en dispositivos multimedia y mucho más. (Cabello, 2008)

## **2.4.1.5 NODE JS**

Como un tiempo de ejecución de JavaScript controlado por eventos asíncronos, Node está diseñado para crear aplicaciones de red escalables. Muchas conexiones se pueden manejar al mismo tiempo. En cada conexión, la devolución de llamada se activa, pero si no hay trabajo por hacer, Node se pondrá en espera. (Fundación Node.js, 2019)

### **2.4.1.6 LARAVEL**

"Laravel, es un framework Open-Source para desarrollar en PHP, con una filosofía muy clara enfocada para que el código sea lo más expresivo y elegante posible, para desarrollar aplicaciones y servicios web." (McDade, 2016)

"Laravel es un nuevo y poderoso Framework PHP desarrollado por Taylor Otwell, que promete llevar al lenguaje PHP a un nuevo nivel." (Moreno, 2016)

Laravel es un soplo de aire fresco en el mundo de PHP. El lenguaje de programación PHP es habitualmente conocido por sus horribles nombres de funciones, y aunque los desarrolladores PHP hemos aprendido a quererlo, la sintaxis puede ser un poco fea comparada con algunos lenguajes japoneses modernos. ¡Hola Ruby! Afortunadamente Laravel cambia todo esto, de hecho… creo que la sintaxis de Laravel (que está construido sobre PHP) es tan expresiva y cuidada, que el encuentro mucho más sencillo de leer que Ruby. No es muy compacta, y aunque no se lea como una frase en inglés, se lee como una poesía que solo puede ser leída por los ojos de un programador. Laravel es un framework, ¡no un lenguaje! Laravel es un framework de aplicaciones para PHP 5.3 escrito por Taylor Otwell. Fue escrito con las características de PHP en mente. La combinación de esas características y su expresiva sintaxis le han granjeado al framework bastante popularidad. (Rees & Laguna, 2015)

La filosofía de Laravel se centra en la escritura de código PHP de forma elegante y simple, evitando lo que se conoce como (código espagueti), es decir evitar que el

código sea incomprensible y complejo. El resultado de aplicaciones creadas con Laravel son aplicaciones basadas en PHP 5, con un código sencillo de entender. Sobre todo, interesante para leer el código, que al contrario cuando no se usa un framework, la comprensión toma tiempo. (Haro, Arcos, & Chicaiza, 2016)

## **2.4.1.7 CUADRO COMPARATIVO**

## **PHP Framework Benchmark**

### **Hello World Benchmark**

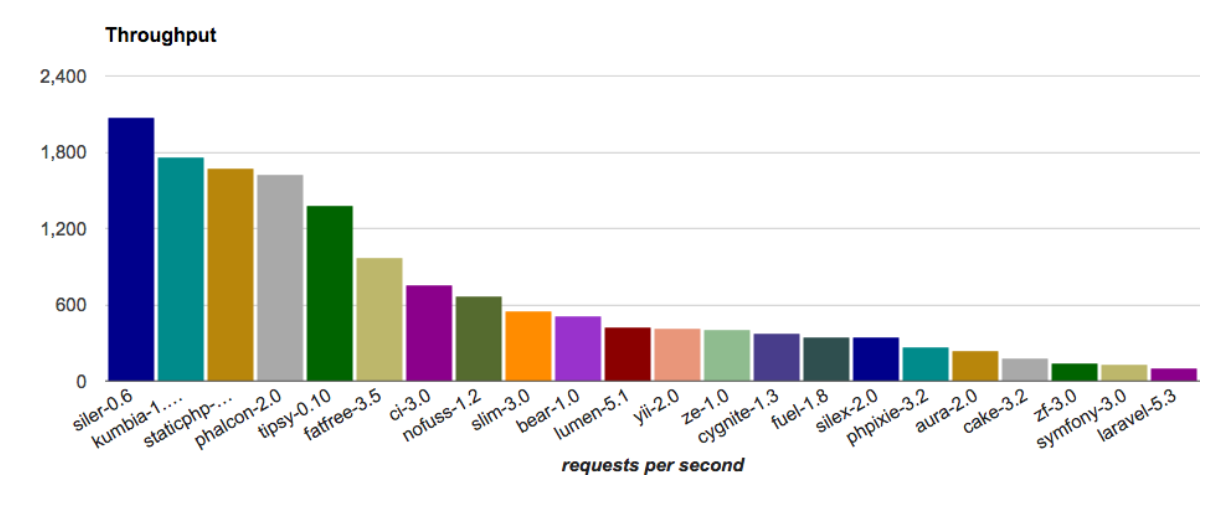

Ilustración 8 Fuente: https://www.kumbiaphp.com/blog/2017/04/19/frameworks-php-benchmark/

## **2.4.2 EDITORES DE TEXTO PARA PROGRAMACIÓN WEB**

En el mercado existe una serie de herramientas que sustituyen al Bloc de Notas y demás editores de texto, fáciles de utilizar por parte de aquellas personas que no tienen conocimientos informáticos y que les permite crear páginas web de forma intuitiva, sin necesidad de contar con amplios conocimientos de lenguaje HTML. Aportan muchas más prestaciones que los simples editores de texto, como, por ejemplo, colorean el código para que a la hora de buscar alguna etiqueta o revisar lo, no resulte tan tedioso como en el Bloc de Notas. (Equipo Vértice, 2009)

### **2.4.2.1 SUBLIME TEXT**

Es un editor de texto y editor de código fuente está escrito en C++ y Python para los plugins. Desarrollado originalmente como una extensión de Vim, con el tiempo fue creando una identidad propia, por esto aún conserva un modo de edición tipo villamado Vintage mode. Se puede descargar y evaluar de forma gratuita. Sin embargo no es software libre o de código abierto y se debe obtener una licencia para su uso continuado, aunque la versión de evaluación es plenamente funcional y no tiene fecha de caducidad. Está disponible para OS X, Windows y Linux. Sublime Text utiliza un paquete de herramientas de interfaz de usuario personalizado, optimizado para la velocidad y la belleza, aprovechando la funcionalidad nativa de cada plataforma. Cuenta con una potente API de complementos basada en Python. Junto con la API, cuenta con una consola integrada en Python para experimentar interactivamente en tiempo real. (EcuRed, 2017)

## **2.4.2.2 BRACKETS**

Brackets es un editor de texto moderno, ligero, pero a la vez poderoso. Combinamos las herramientas visuales con el editor para que obtenga la cantidad correcta de ayuda cuando la desee sin interferir en el proceso creativo. Disfrutarás escribiendo código en corchetes. (Brackets, 2019)

## **2.4.2.3 VISUAL STUDIO CODE**

Visual Studio Code es un editor de código fuente ligero pero potente que se ejecuta en su escritorio y está disponible para Windows. Viene con soporte incorporado para JavaScript y Node.js y tiene un rico ecosistema de extensiones para otros idiomas como PHP y tiempos de ejecución. (Microsoft, 2019)

## **2.4.2.4 CUADRO COMPARATIVO**

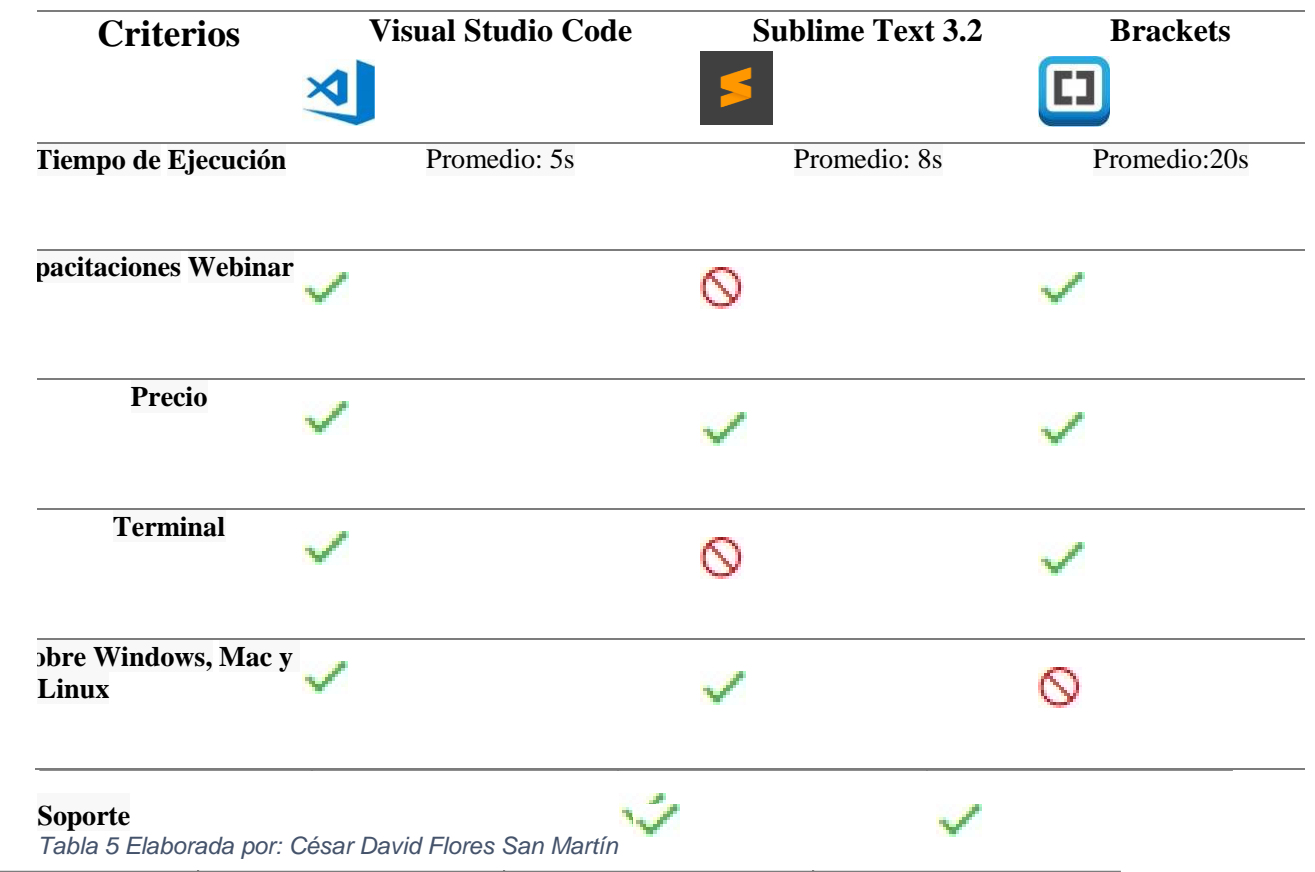

## **2.4.3 BASE DE DATOS RELACIONAL**

Una base de datos relacional es una base de datos que cumple con el modelo relacional, el cual es el modelo más utilizado en la actualidad para implementar bases de datos ya planificadas. Permiten establecer interconexiones (relaciones) entre los datos (que están guardados en tablas), y a través de dichas conexiones relacionar los datos de ambas tablas, de ahí proviene su nombre: "Modelo Relacional". Tras ser postuladas sus bases en 1970 por Edgar Frank Codd, de los laboratorios IBM en San José (California), no tardó en consolidarse como un nuevo paradigma. (Suárez, 2008)

## **2.4.3.1 GENERALIDADES**

## **CARACTERÍSITICAS**

Según la Dra. María del Carmen Gómez Fuentes (2013) podemos decir que una base de datos relacional tiene las siguientes características:

- La base de datos está compuesta generalmente de muchas Tablas (Relaciones).
- Cada Tabla contiene un número fijo de Campos (Columnas).
- El nombre de los Campos que componen una Tabla debe ser distinto.
- Cada Registro de una Tabla es único.
- El orden de los Registros y el orden de los Campos de una Tabla no está determinado.
- Para cada Campo existe un conjunto de valores posibles llamado: Dominio.

## **ELEMENTOS**

Para Enrique M. Suárez MS (2008) los elementos de las bases de datos relacionales son:

- Relaciones base y derivadas: En una base de datos relacional, todos los datos se almacenan y se accede a ellos por medio de relaciones. Las relaciones que almacenan datos son llamadas "relaciones base" y su implementación es llamada "tabla".
- Restricciones: Una restricción es una condición que obliga el cumplimiento de ciertas condiciones en la base de datos.
- Dominios: Un dominio describe un conjunto de posibles valores para cierto atributo. Como un dominio restringe los valores del atributo, puede ser considerado como una restricción.
- Clave única: Cada tabla puede tener uno o más campos cuyos valores identifican de forma única cada registro de dicha tabla, es decir, no pueden existir dos o más registros diferentes cuyos valores en dichos campos sean idénticos.
- Clave primaria: Una clave primaria es una clave única elegida entre todas las candidatas que define unívocamente a todos los demás atributos de la tabla, para especificar los datos que serán relacionados con las demás tablas.
- Clave foránea: Una clave foránea es una referencia a una clave en otra tabla,

determina la relación existente en dos tablas.

- Clave índice: Las claves índices surgen con la necesidad de tener un acceso más rápido a los datos. Los índices pueden ser creados con cualquier combinación de campos de una tabla.
- Procedimientos almacenados: Un procedimiento almacenado es código ejecutable que se asocia y se almacena con la base de datos.

## **ESTRUCTURA**

Es la estructura más utilizada actualmente. En ella los datos están estructurados en tablas:

- Cada fila es un registro o entidad.
- Cada columna es un campo de ese registro.

Esta estructura es similar al concepto matemático de relación, por ello ha tenido tanto auge, ya que todas las teorías y reglas matemáticas sobre relaciones son aplicables, lo que hace que sea fácil de formalizar.

A la tabla se le llama relación, y a cada fila tupla; a cada columna de una tupla se le llamará atributo, es en esto en lo que se diferencia del modelo matemático. (Universidad de Murcia, 2012)

## **VENTAJAS**

Las ventajas de las bases de datos relacionales según Rocío Palma López (2015) son:

- Garantiza herramientas para evitar la duplicidad de registros, a través de campos claves o llaves.
- Garantiza la integridad referencial: Así al eliminar un registro elimina todos los registros relacionados dependientes.
- Favorece la normalización por ser más comprensible y aplicable

## **2.4.3.2 MODELO ENTIDAD-RELACIÓN (MER)**

El modelo entidad-relación es el modelo conceptual más utilizado para el diseño conceptual de bases de datos. Fue introducido por Peter Chen en 1976. El modelo entidad–relación está formado por un conjunto de conceptos que permiten describir la realidad mediante un conjunto de representaciones gráficas y lingüísticas. Originalmente, el modelo entidad-relación sólo incluía los conceptos de entidad, relación y atributo. Más tarde, se añadieron otros conceptos, como los atributos compuestos y las jerarquías de generalización, en lo que se ha denominado modelo entidad-relación extendido. (Marqués, 2009)

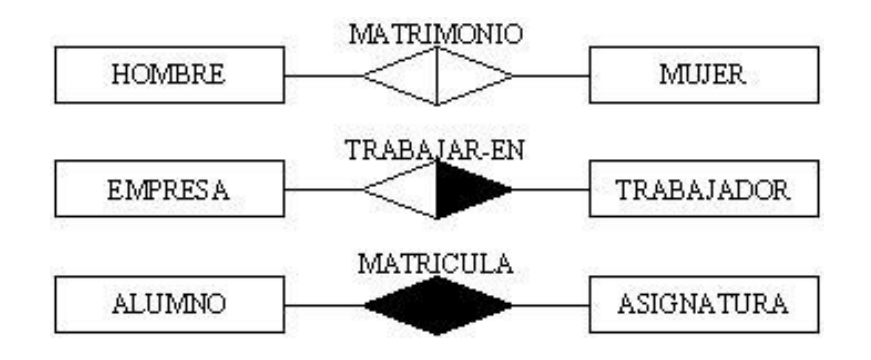

Ilustración 9 Fuente: http://basededatos.umh.es/images/ejemplos.jpg

### **2.4.3.3 MYSQLSERVER**

MySql es el sistema de gestión de bases de datos Open Source más popular del mundo y es conocido por su rendimiento y fiabilidad. Tras una fase de difusión a comienzos de la década de 2000, MySql se dedicaba principal• mente a las aplicaciones personales o profesionales de gama baja. Los últimos años se han caracterizado por la adhesión de los grandes protagonistas de la Web a las características de MySql. Así hoy en día, la inmensa mayoría de los sitios de gran densidad de tráfico, como las redes sociales eso muchos portales comunitarios, ha alcanzado su nivel de rendimiento mediante el uso intensivo de MySql. (Combaudon, 2018)

### **2.4.4 ARCHIVOS RELACIONADOS**

Existen varios archivos generados a partir de una aplicación web de facturación electrónica, sin embargo, existen modelos que son los más usados debido a diferencias en varios aspectos de estructura de datos e implementación, a continuación, la descripción de algunos

### **2.4.4.1 JSON**

JSON (JavaScript Object Notation - Notación de Objetos de JavaScript) es un formato ligero de intercambio de datos. Leerlo y escribirlo es simple para humanos, mientras que para las máquinas es simple interpretarlo y generarlo. Está basado en un subconjunto del Lenguaje de Programación JavaScript, Standard ECMA-262 3rd Edition - Diciembre 1999. JSON es un formato de texto que es completamente independiente del lenguaje, pero utiliza convenciones que son ampliamente conocidos por los programadores de la familia de lenguajes C, incluyendo JavaScript y muchos otros. Estas propiedades hacen que JSON sea un lenguaje ideal para el intercambio de datos. (Việt, 2014)

## **2.4.4.2 EDIFACT**

El estándar EDIFACT proporciona un conjunto de reglas de sintaxis para estructurar, un protocolo de intercambio interactivo y proporciona un conjunto de mensajes estándar que permiten el intercambio de documentos comerciales electrónicos en varios países y en múltiples industrias. EDIFACT se usa ampliamente en Europa, principalmente debido al hecho de que muchas empresas lo adoptaron muy pronto. EDIFACT ha visto cierta adopción en la región ASPAC, sin embargo, actualmente hay más estándares basados en XML que se utilizan en esta región en particular hoy en día. (EDI Basics, 2019)

Es un estándar mundial aprobado por las Naciones Unidas con las normas relativas al Intercambio Electrónico de Datos para la Administración, Comercio y Transporte. Define un conjunto coherente de datos, estructurados conforme a normas de mensaje acordadas para la transmisión por medios electrónicos y preparados en un formato capaz de ser leído y procesado automáticamente y sin ambigüedad. Al formato electrónico estructurado que representa un documento comercial completo se le denomina mensaje EDIFACT. (Re-orientation, 2012)

Básicamente es un estándar que pretende cumplir con todos los requisitos para obtener en el adecuado intercambio de información sin embargo tiene una implementación un poco compleja y casi no se usa a nivel mundial, debido a que existen estructuras más robustas en cuanto soporte y documentación y además de implementación más sencilla como lo es el XML.

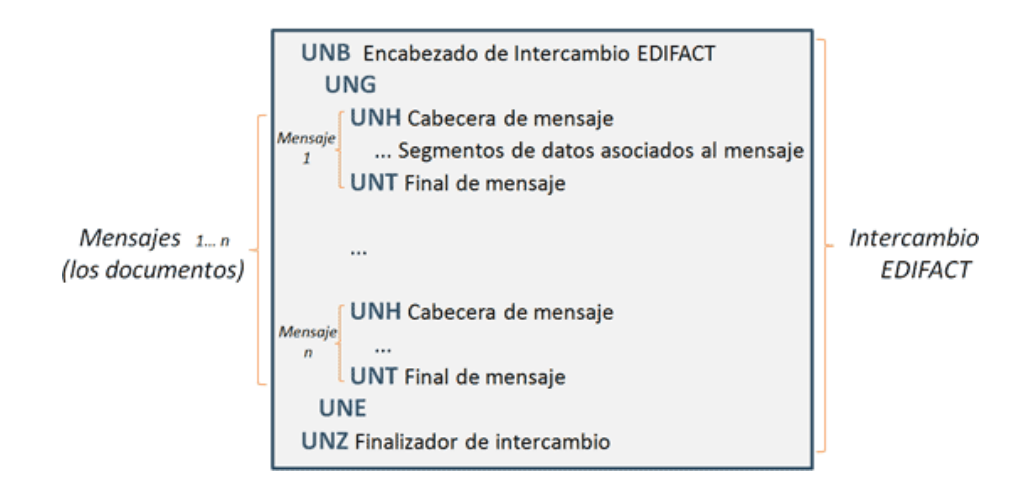

Ilustración 10 Fuente: http://re-orientation.com/tecnologia/que-es-edifact

## **2.4.4.3 XML**

"Un documento XML es un documento de texto. En XML el texto tiene dos finalidades: marcar o ser un dato. Las marcas nos sirven para estructurar lógicamente el XML". (Oliver, Moré, & Climent, 2011)

El lenguaje XML no es un lenguaje de marcas como tal, sino un metalenguaje. Esto quiere decir que su función realmente es definir las reglas generales que debe cumplir un lenguaje de marcas y la manera de definirlo. Un metalenguaje es un lenguaje que habla de otro lenguaje. (Tortajada, 2014)

Es una alternativa eficaz al HTML para la adaptación a nuevos entornos más complejos (comercio electrónico, mensajería, etc.). El XML busca, principalmente, disociar los datos de su presentación. El HTML ha tenido una clara evolución gracias a la creación de las hojas de estilo. Sin embargo, el XML disocia más eficientemente los datos y su presentación, su propósito principal es almacenar información en lugar de mostrarla. (Boulanger, 2015)

Las especificaciones del XML se crearon con un menor nivel de dificultad y, por tanto, ha propiciado su amplia difusión. Además, el XML es un lenguaje independiente de plataformas informáticas y fabricantes de software y, a la vez, es escalable y extensible, por lo que se ha convertido en la «lingua franca of the data exchange world». (Saint & Fitzgerald, 2005)

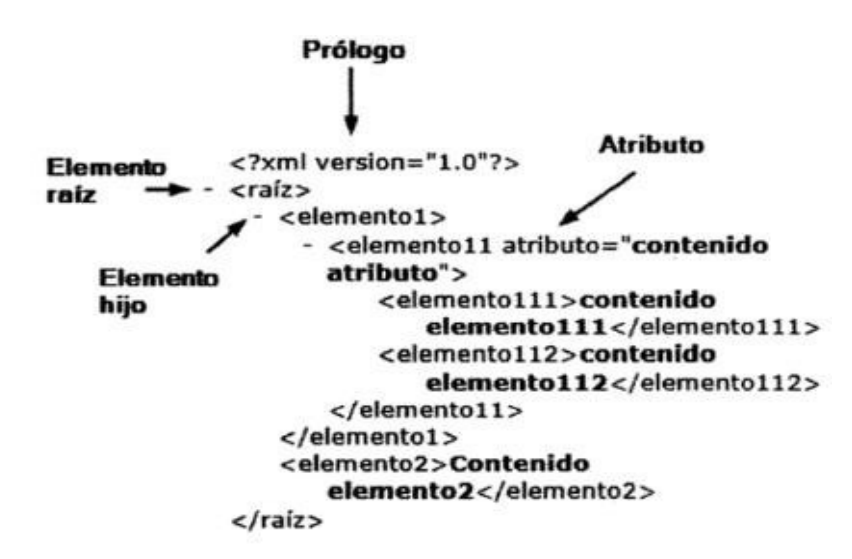

Los componentes de un documento XML

Ilustración 11 Fuente: https://books.google.com.ec/books?id=x6QToh9wHMYC&pg=PT3&dq=XML&hl=es-419&sa=X&ved=0ahUKEwierKSDk9bjAhWEm1kKHcf3CzwQ6AEIKDAA#v=snippet&q=El%20archivo%20XML%20est% C3%A1 %20organizado%20seg%C3%BAn%20varios%20componentes%20&f=false

#### **2.4.4.4 PDF**

PDF son las siglas de Portable Document Format, (formato de documento portable), un formato de documento desarrollado por Adobe en 1991. Se basa en una descripción completa de la composición del documento (tamaño de páginas, tipografías, texto, imágenes escalares y vectoriales, enlaces externos y externos), incluyendo toda la información necesaria para visualizarlo. Además, incluye una serie de algoritmos de compresión de datos, con lo que los ficheros PDF tienen una excelente ratio entre calidad y cantidad de información y tamaño ocupado por el archivo. Por añadidura, es posible cifrar el contenido del documento con u na clave o restringir algunos de sus permisos (impresión, manipulación del archivo, copia de sus datos, etcétera); entre otras características, los documentos PDF pueden ser anotados y pueden crearse formularios de introducción de datos con ellos. (VALLINA & BACH, 2014)

El formato de documento portátil (PDF) se utiliza para presentar e intercambiar documentos de forma fiable, independiente del software, el hardware o el sistema operativo. Inventado por Adobe, PDF es ahora un estándar abierto y oficial reconocido por la Organización Internacional para la Estandarización (ISO). Los archivos PDF pueden contener vínculos y botones, campos de formulario, audio, vídeo y lógica empresarial. También se pueden firmar de manera electrónica y se visualizan fácilmente con el software gratuito Acrobat Reader DC. (Adobe, 2019)

### **2.4.5 WEB SERVICE Y SISTEMA DE INFRAESTRUCTURA DE INTERNET**

Un servicio web es una tecnología emergente que utiliza un conjunto de protocolos y estándares que sirven para el intercambio de información entre diferentes aplicaciones y plataformas. Los servicios web son promovidos regularmente como soluciones a la interoperabilidad entre plataformas heterogéneas y hoy en día están siendo altamente utilizados. Los servicios web se utilizan en formato XML, para describir servicios de red como un conjunto de puntos finales que operan en los mensajes que contienen la información de procedimientos a ejecutar. (Rodríguez, Duque, Ovalle, & Salazar, 2015)

## **2.4.5.1 APACHE**

El Proyecto de Servidor HTTP Apache es un esfuerzo para desarrollar y mantener un servidor HTTP de código abierto para sistemas operativos modernos, incluyendo UNIX y Windows. El objetivo de este proyecto es proporcionar un servidor seguro, eficiente y extensible que brinde servicios HTTP en sincronización con los estándares HTTP actuales. El servidor HTTP Apache ("httpd") se lanzó en 1995 y ha sido el servidor web más popular en Internet desde abril de 1996. En febrero de 2015, cumplió 20 años como un proyecto. El servidor HTTP Apache es un proyecto de The Apache Software Foundation. (The Apache Software Foundation, 2018)

## **2.4.5.2 WAMP**

WampServer es un entorno de desarrollo web de Windows. Te permite crear aplicaciones web con Apache2, PHP y una base de datos MySql. Además, PhpMyAdmin te permite administrar fácilmente tus bases de datos. Instala automáticamente todo lo que necesita para comenzar a desarrollar aplicaciones web y es muy intuitivo de usar. Podrá ajustar su servidor sin siquiera tocar los archivos de configuración. (Bourdon, 2019)

## **2.4.5.3 SOAP**

SOAP es un formato de mensaje XML utilizado en interacciones de servicios web. Los mensajes SOAP habitualmente se envían sobre HTTP o JMS, pero se pueden utilizar otros protocolos. El uso de SOAP en un servicio web específico se describe mediante la definición WSDL. (IBM, 2015)

#### **2.4.5.4 WSDL**

WSDL es una notación XML para describir un servicio web. Una definición WSDL indica a un cliente cómo componer una solicitud de servicio web y describe la interfaz que proporciona el proveedor del servicio web. Una definición WSDL se divide en varias secciones que especifican la interfaz lógica y los detalles físicos de un servicio web. Los detalles físicos incluyen información de puntos finales, como el número de puerto HTTP y la información de enlaces que especifica cómo se representa la carga útil SOAP y qué transporte se utiliza. (IBM, 2018)

### **2.5 MARCO LEGAL EN EL ECUADOR**

#### **2.5.1 ASAMBLEA NACIONAL DEL ECUADOR**

Según la disposición general sexta del reglamento de comprobantes de Venta, Retención y Documentos complementarios, determina que el Servicio de Rentas Internas podrá autorizar la emisión de los documentos establecidos en dicho reglamento, mediante mensajes de datos o modalidad electrónica, en los términos y bajo las condiciones que establezca a través de la resolución general que se expida para el efecto y guardará conformidad con las disposiciones pertinentes de la Ley de Comercio Electrónico y su reglamento. (Asamblea Nacional Del Ecuador, 2002)

DISPOSICIONES GENERALES Primera. - Los certificados de firmas electrónicas, emitidos por entidades de certificación de información extranjeras y acreditados en el exterior, podrán ser revalidados en el Ecuador siempre que cumplan con los términos y condiciones exigidos por la Ley. La revalidación se realizará a través de una entidad de certificación de información acreditada que garantice en la misma forma que lo hace con sus propios certificados, dicho cumplimiento. Segunda. - Las entidades de certificación de información acreditadas podrán prestar servicios de sellado de tiempo. Este servicio deberá ser acreditado técnicamente por el Consejo Nacional de Telecomunicaciones. El Reglamento de aplicación de la Ley recogerá los requisitos para este servicio. Tercera. - Adhesión. - Ninguna persona está obligada a usar o aceptar mensajes de datos o firmas electrónicas, salvo que se adhiera voluntariamente en la forma prevista en esta Ley. Cuarta. - No se admitirá ninguna exclusión restricción o limitación al uso de cualquier método para crear o tratar un

54 mensaje de datos o firma electrónica, siempre que se cumplan los requisitos señalados en la presente Ley y su reglamento. Quinta. - Se reconoce el derecho de las partes para optar libremente por el uso de tecnología y por el sometimiento a la jurisdicción que acuerden mediante convenio, acuerdo o contrato privado, salvo que la prestación de los servicios electrónicos o uso de estos servicios se realice de forma directa al consumidor. Sexta. - El Consejo Nacional de Telecomunicaciones tomará las medidas necesarias, para que no se afecten los derechos del titular del certificado o de terceros, cuando se produzca la revocatoria del certificado, por causa no atribuible al titular del mismo. Séptima. - La prestación de servicios de certificación de información por parte de entidades de certificación de información acreditadas, requerirá de autorización previa y registro. Octava. - El ejercicio de actividades establecidas en esta ley, por parte de instituciones públicas o privadas, no requerirá de nuevos requisitos o requisitos adicionales a los ya establecidos, para garantizar la eficiencia técnica y seguridad jurídica de los procedimiento e instrumentos empleados. Novena. - Glosario de Términos. - Para efectos de esta Ley, los siguientes términos serán entendidos conforme se definen en este artículo: Mensaje de datos: Es toda información creada, generada, procesada, enviada, recibida, comunicada o archivada por medios electrónicos, que puede ser intercambiada por cualquier medio. Serán considerados como mensajes de datos, sin que esta enumeración limite su definición, los siguientes: documentos electrónicos, registros electrónicos, correo electrónico, servicios web, telegrama, télex, fax e intercambio electrónico de datos. Red Electrónica de Información: Es un conjunto de equipos y sistemas de información interconectados electrónicamente. Sistema de información: Es todo dispositivo físico o lógico utilizado para crear, generar, enviar, recibir, procesar, comunicar o almacenar, de cualquier forma, mensajes de datos. Servicio Electrónico: Es toda actividad realizada a través de redes electrónicas de información. Comercio Electrónico: Es toda transacción comercial realizada en parte o en su totalidad, a través de redes electrónicas de información. Intimidad: El derecho a la intimidad previsto en la Constitución Política de la República, para efectos de esta Ley, comprende también el derecho a la privacidad, a la confidencialidad, a la reserva, al secreto sobre los datos proporcionados en cualquier relación con terceros, a la no divulgación de los datos personales y a no recibir información o mensajes no solicitados. Datos personales: Son aquellos datos o información de carácter personal o íntimo, que son materia de protección en virtud de esta Ley. Datos Personales Autorizados: Son aquellos datos personales que el titular ha accedido a entregar o proporcionar de forma voluntaria, para ser usados por la persona, organismo o entidad de registro que los solicita, solamente para el fin para el cual fueron recolectados, el mismo que debe constar expresamente señalado y ser aceptado por dicho titular. Datos de creación: Son los elementos confidenciales básicos y necesarios para la creación de una firma electrónica. Certificado electrónico de información: Es el mensaje de datos que contiene información de cualquier tipo. Dispositivo electrónico: Instrumento físico o lógico utilizado independientemente para iniciar o responder mensajes de datos, sin intervención de una persona al momento de dicho inicio o respuesta. Dispositivo de emisión: Instrumento físico o lógico utilizado por el emisor de un documento para crear mensajes de datos o una firma electrónica. Dispositivo de comprobación: Instrumento físico o lógico utilizado para la validación y autenticación de mensajes de datos o firma electrónica. Emisor: Persona que origina un mensaje de datos. Destinatario: Persona a quien va dirigido el mensaje de datos. Signatario: Es la persona que posee los datos de creación de la firma electrónica, quién, o en cuyo nombre, y con la debida autorización se consigna una firma electrónica. Desmaterialización electrónica de documentos: Es la transformación de la información contenida en documentos físicos a mensajes de datos. Quiebra técnica: Es la imposibilidad temporal o permanente de la entidad de certificación de información, que impide garantizar el cumplimiento de las obligaciones establecidas en esta Ley y su reglamento. Factura electrónica: Conjunto de registros lógicos archivados en soportes susceptibles de ser leídos por equipos electrónicos de procesamiento de datos que documentan la transferencia de bienes y servicios, cumpliendo los requisitos exigidos por las Leyes Tributarias, Mercantiles y más normas y reglamentos vigentes. (Asamblea Nacional Del Ecuador, 2002)

Son sujetos de calificación de riesgo todos los valores materia de colocación o negociación en el mercado; excepto facturas comerciales negociables, aquellos emitidos, avalados, aceptados o garantizados por el Banco Central del Ecuador, el Ministerio de Economía y Finanzas, así como las acciones de sociedades anónimas y demás valores patrimoniales. (Asamblea Nacional Del Ecuador, 2008)

FACTURAS. - El proveedor está obligado a entregar al consumidor, factura que documente el negocio realizado, de conformidad con las disposiciones que en esta materia establece el ordenamiento jurídico tributario. En caso de que, al momento de efectuarse la transacción, no se entregue el bien o se preste el servicio, deberá extenderse un comprobante adicional firmado por las partes, en el que constará el lugar y la fecha en la que se lo hará y las consecuencias del incumplimiento o retardo. En concordancia con lo previsto en los incisos anteriores, en el caso de prestación de servicios, el comprobante adicional deberá detallar, además, los componentes y materiales que se empleen con motivo de la prestación del servicio, el precio por unidad de los mismos y de la mano de obra; así como los términos en que el proveedor se obliga, en los casos en que el uso práctico lo permita. (Asamblea Nacional Del Ecuador, 2011)

Artículo 298.- Defraudación tributaria. - La persona que simule, oculte, omita, falsee o engañe en la determinación de la obligación tributaria, para dejar de pagar en todo o en parte los tributos realmente debidos, en provecho propio o de un tercero, será sancionada cuando: 4.) Imprima o haga uso de comprobantes de venta o de retención o de documentos complementarios que no sean autorizados por la Administración Tributaria. 7.) Falsifique o altere permisos, guías, facturas, actas, marcas, etiquetas o cualquier otro tipo de control de fabricación, consumo, transporte, importación y exportación de bienes gravados. 12.) Emita, acepte o presente a la administración tributaria comprobantes de venta, de retención o documentos complementarios por operaciones inexistentes o cuyo monto no coincida con el correspondiente a la operación real. 13.) Emita comprobantes de venta por operaciones realizadas con empresas fantasmas, inexistentes o supuestas. 14.) Presente a la administración tributaria comprobantes de venta por operaciones realizadas con empresas fantasmas, inexistentes o supuestas. 15.) Omita ingresos, incluya costos, gastos, deducciones, exoneraciones, rebajas o retenciones falsas o inexistentes o superiores a las que procedan legalmente, para evitar el pago de los tributos debidos. 18.) Exista falta de entrega deliberada, total o parcial, por parte de los agentes de retención o percepción de los impuestos retenidos o percibidos, después de diez días de vencido el plazo establecido en la norma para hacerlo. En los casos de los numerales del 1 al 11, será sancionada con pena privativa de libertad de uno a tres años. En los casos de los numerales del 12 al 14, será sancionada con pena privativa de libertad de tres a cinco años. Cuando el monto de los comprobantes de venta supere los cien salarios básicos unificados del trabajador en general, será sancionada con el máximo de la pena privativa de libertad prevista para estos delitos. En los casos de los numerales del 15 al 17, será sancionada con pena privativa de libertad de cinco a siete años. Cuando los impuestos defraudados superen los cien salarios básicos unificados del trabajador en general, será sancionada con el máximo de la pena privativa de libertad prevista para estos delitos. En el caso de los numerales 18 y 19, será sancionada con pena privativa de libertad de cinco a siete años. Cuando los impuestos retenidos o percibidos que no hayan sido declarados o pagados, así como en los casos de impuestos que hayan sido devueltos dolosamente, superen los cien salarios básicos unificados del trabajador en general, será sancionada con pena privativa de libertad de siete a diez años. (Asamblea Nacional Del Ecuador, 2014)

## **2.5.2 SERVICIO DE RENTAS INTERNAS DEL ECUADOR (SRI)**

La disposición general novena de la Ley de Comercio Electrónico, Firmas Electrónicas y Mensajes de datos, en su glosario de términos define al mensaje de datos como toda información creada, generada, procesada, enviada, recibida, comunicada o archivada por medios electrónicos, que puede ser intercambiada por cualquier medio; y a la factura electrónica como el conjunto de registros lógicos archivados en soportes susceptibles de ser leídos por equipos electrónicos de procesamiento de datos que documentan la transferencia de bienes y servicios, cumpliendo los requisitos exigidos por las Leyes Tributarias, Mercantiles y más normas y reglamentos vigentes. (SRI, 2009)

Que el empleo de los servicios electrónicos y telemáticos de transmisión de información, reducen los costos de los contribuyentes, disminuye la contaminación ambiental y simplifica el control tributario, cumpliendo con el deber del Estado de proteger el medio ambiente e incentivar la utilización de los medios tecnológicos. (SRI, 2018)

Con respecto a las retenciones, la urbanización se encuentra con el deber de cumplir con el literal que corresponde a la siguiente mención, "Los pagos en actividades de construcción, urbanización, lotización o actividades similares corresponden al 1% de retención", mientras que entre los conceptos por los cuales se emiten facturas, están incluidas las alícuotas mensuales correspondientes, las cuales según el documento tarifario del SRI se encuentran entre las transferencias no objeto de IVA, textualmente de la siguiente manera, "Las cuotas o aportes que realicen los
condóminos para el mantenimiento de los condominios dentro del régimen de propiedad horizontal, así como las cuotas para el financiamiento de gastos comunes en urbanizaciones." (SRI, 2018).

# **2.5.3 SERVICIO NACIONAL DE DERECHOS INTELECTUALES DEL ECUADOR (SENADI)**

Los derechos intelectuales se refieren a las creaciones de la mente, tales como obras literarias, artísticas, invenciones científicas e industriales, así como los símbolos, nombres e imágenes utilizadas en el comercio. La Propiedad Intelectual otorga al autor, creador e inventor el derecho de ser reconocido como titular de su creación o invento y, por consiguiente, ser beneficiario del mismo. Los Estados son los responsables de garantizar una legislación clara para precautelar este bien común. En Ecuador, el Servicio Nacional de Derechos Intelectuales (SENADI) es el organismo encargado de proteger, fomentar, divulgar y conducir el buen uso de la Propiedad Intelectual desde el enfoque de tres áreas distintas: propiedad industrial, derecho de autor y derechos conexos y obtenciones vegetales y conocimientos tradicionales.

**Derecho de Autor y Derechos Conexos** se encarga de proteger los derechos de los creadores sobre las obras, sean estas literarias o artísticas, esto incluye: libros, textos de investigación, software, folletos, discursos, conferencias, composiciones musicales, coreografías, obras de teatro, obras audiovisuales, esculturas, dibujos, grabados, litografías, historietas, comics, planos, maquetas, mapas, fotografías y videojuegos. (SENADI, 2018)

# PARA EL REGISTRO DE AUTORIA DE PROGRAMAS DE ORDENADOR: (Programas

de ordenador y Bases de datos). 1.) Formulario y una copia adicional. 2.) Adjuntar el recibo de pago de la tasa correspondiente, realizado en el Banco del Pacífico y el comprobante de ingreso con el que se pagó en el banco. 3.) Entregar un ejemplar del programa y código fuente en un CD. 4.) Se puede anexar la descripción del programa y/o material auxiliar como el manual para el usuario u otros, solo en caso que deseen, no es obligatorio. 5.) En caso de que eltitular

/productor sea persona jurídica, deberá acompañarse de documento que legitime su representación (pueden ser el nombramiento, RUC, contratos, etc. etc.). (SENADI, 2018)

# **CAPÍTULO III: METODOLOGÍA DE INVESTIGACIÓN Y DESARROLLO**

En el presente capítulo del trabajo de titulación involucra una explicación de los métodos, metodologías, técnicas y enfoques empleados para la investigación y levantamiento de información indispensable, así como también la metodología utilizada para el posterior desarrollo de la solución tecnológica.

# **3.1 METODOLOGÍA DE LA INVESTIGACIÓN**

La metodología es el nivel de lo formal en la práctica de la investigación, y como defenderemos, está en estrecha interrelación con los niveles epistemológico y tecnológico. Cuando la metodología es cuantitativa la formalidad se expresa en particular en la utilización de un lenguaje propio en los instrumentos de conocimiento: el matemático y el informático, de forma específica. (Pedro & Sandra, 2015)

#### **3.1.1 ENFOQUE DE INVESTIGACIÓN**

La definición del enfoque metodológico es el primer paso a la definición de la manera que se recogerán los datos, como serán analizados e interpretados. El enfoque incluye el diseño mismo del instrumento. A grandes rasgos, en la dinámica del que hacer investigativo de las Ciencias Sociales se puede distinguir dos enfoques metodológicos: el cuantitativo y el cualitativo. Ambos se diferencian por su lógica interna: diseño de investigación, técnicas e instrumentos que utilizan para recoger la información, tipo de información recolectada, el proceso de análisis, entre otras características. (Cauas, 2015)

**INVESTIGACIÓN CUANTITATIVA**. - La investigación cuantitativa, en cambio, es aquella que utiliza preferentemente información cuantitativa o cuantificable (medible). Algunos ejemplos de investigaciones cuantitativas son: diseños experimentales, diseños cuasi - experimentales, investigaciones basadas en la encuesta social, entre otras; siendo uno de las más usadas la encuesta social. (Cauas, 2015)

**INVESTIGACIÓN CUALITATIVA**. - La investigación de tipo cualitativo se

caracteriza por su renovado interés y sentida necesidad por aplicar su denominada metodología cualitativa demandada especialmente por parte de sociólogos, educadores, psicólogos, científicos sociales y planificadores urbanos, entre otros. Las ciencias humanas implicadas siempre en la comprensión e intervención de la realidad en que viven las personas y sus comunidades está obligada a conocer exhaustivamente el contexto, por lo que analistas e investigadores sociales para poder captar los significados profundos únicamente podrán hacerlo desde dentro de las comunidades o grupos sociales implicados en la investigación. (Oswaldo, 2010)

Para la realización del presente trabajo de investigación se utilizará el enfoque de investigación cualitativo debido que para el desarrollo e implementación de un aplicativo web, se han realizado levantamientos de información que permitan conocer la situación actual de los procesos de facturación que tiene la administración de CODESOL, de tal manera que podemos definir de forma precisa la factibilidad de la automatización de los procesos mencionados.

# **3.1.2 TIPO DE INVESTIGACIÓN**

"El tipo de investigación se refiere a la clase de estudio que se va a realizar. Orienta sobre la finalidad general del estudio y sobre la manera de recoger las informaciones o datos necesarios, entre las cuales se encuentran La Investigación Experimental, Documental, Exploratoria, Descriptiva, Explicativa." (Morán, Arguello, & Sánchez, 2015)

Para la realización de este trabajo de titulación se aplicó el uso de dos tipos de investigación las cuales son la investigación descriptiva y la investigación experimental, la primera es debido a que se realiza una recopilación bibliográfica por soporte teóricos y la segunda ya que se trata del desarrollo de software y las pruebas correspondientes.

**INVESTIGACIÓN DESCRIPTIVA. -**El objetivo de este diseño de investigación es especificar una situación del mercado o las características de los consumidores. Como con qué frecuencia realizan la compra de productos de alimentación los consumidores, dónde realizan la compra o en qué día de la semana, entre otros. Las respuestas a estas cuestiones proporcionan una descripción del comportamiento de los consumidores, que se manifiesta mediante unas características concretas. La investigación descriptiva también se puede utilizar para conocer opinión es, percepciones o la imagen de marca de un producto; o para describir la evolución de las venias de u na empresa. o de su cuota de mercado por provincias, regiones o países. (Talaya & Molina, 2014)

**INVESTIGACIÓN EXPERIMENTAL. -** Las investigaciones explicativas son más estructuradas que las demás, proporcionando un sentido de comprensión del objeto de estudio, y procurando entenderlo en base a sus causas y no a partir de una simple correlación estadística comprobada con otras variables. La investigación explicativa es también conocida como investigación experimental. (Abreu, Hipótesis, Método & Diseño de Investigación, 2012)

#### **3.1.3 MÉTODO DE INVESTIGACIÓN**

La palabra método se deriva del griego meta: hacia, a lo largo; y odos que significa camino, por lo que podemos deducir que método significa el camino más adecuado para lograr un fin. También podemos decir que el método es el conjunto de procedimientos lógicos a través de los cuales se plantean los problemas científicos y se ponen a prueba las hipótesis y los instrumentos de trabajo investigados. (Chagoya, 2008)

**MÉTODO DEDUCTIVO. -** El método deductivo permite determinar las características de una realidad particular que se estudia por derivación o resultado de los atributos o enunciados contenidos en proposiciones o leyes científicas de carácter general formuladas con anterioridad. Mediante la deducción se derivan las consecuencias particulares o individuales de las inferencias o conclusiones generales aceptadas. Ej. Todas las guerras provocan víctimas entre la población civil luego la guerra de Kossovo provocará víctimas entre la población civil. (Abreu, 2015)

**MÉTODO INDUCTIVO. -** Es el razonamiento que, partiendo de casos particulares, se eleva a conocimientos generales. Este método permite la formación de hipótesis, el método inductivo se aplica en los principios descubiertos a casos particulares, a partir de un enlace de juicios, se usa cuando se procesan y se analizan los datos obtenidos de los cuestionarios aplicados y en el análisis e interpretación de la información. (Sampieri, 2014)

En el presente trabajo de titulación se está usando el método deductivo debido a que se han realizado varias investigaciones que corresponde a temas relacionados con el proceso de facturación electrónica, con su debida implementación y desarrollo, son distintos conceptos globales recopilados de varios autores e instituciones para poder llegar un caso específico.

# **3.1.4 TÉCNICAS DE INVESTIGACIÓN**

Técnica es el sistema de supuestos y reglas que permite realizar algo. La diferencia entre el método y la técnica radica en que el primero es el proceso fundamental mediante el cual avanza toda ciencia, y técnica es la manera particular en que se emplea el método. (Guerrero, 2004)

**ENTREVISTA**. - La entrevista es una técnica de gran utilidad en la investigación cualitativa para recabar datos; se define como una conversación que se propone un fin determinado distinto al simple hecho de conversar. Es un instrumento técnico que adopta la forma de un diálogo coloquial. Canales la define como "la comunicación interpersonal establecida entre el investigador y el sujeto de estudio, a fin de obtener respuestas verbales a las interrogantes planteadas sobre el problema propuesto." (Bravo, García, Hernández, & Ruiz, 2013)

Para conocer más detalladamente los procesos internos asociados al tema del trabajo de titulación, se recolectaron datos indispensables con la ayuda de la técnica de la entrevista, en las cuales se abarcaron las siguientes preguntas:

# **MODELO DE ENTREVISTA PARA LA ADMINISTRACIÓN:**

- 1. La urbanización ¿Está obligada a llevar contabilidad?
- 2. ¿Qué forma de pago es más recurrente por los usuarios?
- 3. ¿Cuántas viviendas tiene la urbanización?
- 4. ¿Cuántas personas en promedio tienen retraso en los pagos de alícuotas?
- 5. ¿Qué cantidad de correos se tienen registrados?
- 6. ¿Cuál es su proveedor de internet y que plan usan para la administración?
- 7. ¿En promedio cuántas facturas se emiten diariamente?
- 8. ¿Cuentan con firma electrónica?
- 9. ¿Se tiene un modelo del RIDE especifico?
- 10. ¿Cuáles son los proveedores de la urbanización?
- 11. ¿Se realizan retenciones? ¿en qué porcentaje?
- 12. ¿Los servicios facturados que porcentaje de IVA tienen?
- 13. ¿Con que esquema se maneja el proceso de facturación actualmente?

#### **3.1.5 ANÁLISIS DE RESULTADOS**

A continuación, se realiza un análisis de cada una de las preguntas empleadas en la entrevista dirigida al área de administración contable de CODESOL, con el fin de evaluar la situación actual de infraestructura y componentes correspondientes, esenciales para el funcionamiento del modelo de facturación electrónica.

**Pregunta 1:** La urbanización ¿Está obligada a llevar contabilidad?

**Respuesta:** Sí.

**Análisis:** De esta manera podemos determinar que el requerimiento solicitado es urgente hasta cierto punto, además de considerar que ya existen documentos que se han generado anteriormente bajo otro esquema de facturación.

**Pregunta 2:** ¿Qué forma de pago es más recurrente por los usuarios?

**Respuesta:** Efectivo y transferencias bancarias.

**Análisis:** De esta manera se puede preestablecer formas de pago en el aplicativo web para poder realizar un proceso más ágil al momento de generar manualmente algún comprobante electrónico.

**Pregunta 3:** ¿Cuántas viviendas tiene la urbanización?

**Respuesta:** 474 Villas. **Pregunta 4:** ¿Cuántas personas en promedio tienen retraso en los pagos de alícuotas?

**Análisis:** *Con esta información* **podemos de transaccionalidad y recurrencia de transaccionalidad y recurrencia de transaccionalidad y recurrencia el nivel de transaccionalidad y recurrencia el nivel de transaccionalidad y** 

Análisis: Mediante esta respuesta se puede determinar que una de las funcionalidades principales del módulo de facturación electrónica es la generación de facturas por montos pasados ya que el 33,75% del total de los residentes tiene valores pendientes por facturar.

**Pregunta 5:** ¿Qué cantidad de correos se tienen registrados?

**Respuesta:** 100.

**Análisis:** Para tener el adecuado funcionamiento del esquema es indispensable conocer el correo electrónico de cada uno de los residentes debido a que es la forma de entrega de la factura mediante un RIDE, apenas se tiene este dato del 21,10% del total de los residentes. **Pregunta 6:** ¿Cuál es su proveedor de internet y que plan usan para la administración? **Respuesta:** El proveedor es PUNTONET y el plan es de 20MB de subida y bajada.

**Análisis:** Al tratarse de un aplicativo web es importante tener el conocimiento de a qué velocidad se va a poder realizar transacciones, el plan que se tiene contratado actualmente cumple con los requisitos para el buen funcionamiento.

**Pregunta 7:** ¿En promedio cuántas facturas se emiten diariamente?

**Respuesta:** Alrededor de 30 facturas.

**Análisis:** Correspondiente al nivel de transaccionalidad podemos determinar que la emisión de facturas electrónicas es el proceso más crítico y principal del módulo por la alta demanda que va a tener mensual y diariamente.

**Pregunta 8:** ¿Cuentan con firma electrónica?

**Respuesta:** No.

**Análisis:** Es uno de los requisitos principales para la facturación electrónica, al no contar con esto no se puede generar ningún tipo de comprobante, hasta la obtención de la misma lleva un tiempo considerable que puede retrasar el proyecto.

**Pregunta 9:** *i* Se tiene un modelo del RIDE especifico?

**Respuesta:** No.

. los estándares y que a su vez se ajuste a la necesidad de una buena presentación del documento **Análisis:** Al no tener un RIDE establecido se va a diseñar y elaborar uno desde cero que tenga

**Pregunta 10:** ¿Cuáles son los proveedores de la urbanización?

**Respuesta:** Suministros peñaca (suministros de oficina y limpieza), Piscinas oasis (suministros de piscina), Deposito san pedro (materiales de construcción y ferretería), Puntonet (internet), Imprenta calidad (facturas y boletines).

**Análisis:** Al no tener un RIDE establecido se va a diseñar y elaborar uno desde cero que tenga los estándares y que a su vez se ajuste a la necesidad de una buena presentación del documento. **Pregunta 11:** *i* Se realizan retenciones? *i* en qué porcentaie?

**Respuesta:** 1%, 2%, 10% FUENTE, 30%, 70%, 100% IVA.

**Análisis:** Estos datos permiten tener una inicialización de los valores en el aplicativo web precisas y acordes a la necesidad, permitiendo agilizar aún más el proceso de generación de los comprobantes electrónicos.

**Pregunta 12:** *i*Los servicios facturados que porcentaje de IVA tienen?

**Respuesta:** Se factura sin IVA, es tarifa 0%.

**Análisis:** De igual manera, aunque actualmente no existe productos que gravan IVA mayor al 0% es importante detallar cual es la tarifa más recurrente de este impuesto y a su vez incluirlos con los valores iniciales del módulo.

**Pregunta 13:** ¿Con que esquema se maneja el proceso de facturación actualmente?

**Respuesta:** Los propietarios se acercan a cancelar mes a mes, se le realiza la factura, se registra en el sistema contable, y se realiza el cuadre diario y los ingresos mensuales dentro del informe económico.

**Análisis:** Con los procesos automáticos se puede determinar que el proceso cambia casi por completo debido a que todo lo que se hace manual, pasa a ser automático mes a mes, lo cual permite apreciar claramente la factibilidad de la implementación de este módulo.

# **3.2 METODOLOGÍA DEL DESARROLLO**

El desarrollo de software no es una tarea fácil. Prueba de ello es que existen numerosas propuestas metodológicas que inciden en distintas dimensiones del proceso de desarrollo. Por una parte, tenemos aquellas propuestas más tradicionales que se centran especialmente en el control del proceso, estableciendo rigurosamente las actividades involucradas, los artefactos que se deben producir, y las herramientas y notaciones que se usarán. (Letelier & Penadés, 2006)

Al momento de escoger la metodología de desarrollo para el aplicativo de facturación electrónica desarrollado en el presente trabajo de titulación, se presentó la dificultad de elegir el adecuado, ya que existe un abanico de buenas prácticas para la creación de software, los cuales pueden variar entre metodologías ágiles y tradicionales, entre ellas existen programación extrema XP, Scrum, Cascada, Prototipado Evolutivo, etc. Finalmente considerando que el trabajo de titulación tiene un plazo relativamente corto de entrega del producto final, además de ser individual, se decidió usar uno ágil y que permita ser empleada por una persona, la que más reúne esas características es la metodología de Prototipado Evolutivo.

**PROTOTIPADO EVOLUTIVO. -** Es un método utilizado en las primeras etapas de desarrollo para validar y perfeccionar la usabilidad de un sistema. Se puede utilizar para evaluar con rapidez y a bajo costo diseños de interfaz de usuario sin necesidad de un costoso modelo de trabajo. Esto puede ayudar a eliminar dudas para cambiar el diseño, puesto que es ejecutado antes que cualquier programación real comience. Uno de estos métodos es hacer el prototipo en papel. (Sánchez, 2011)

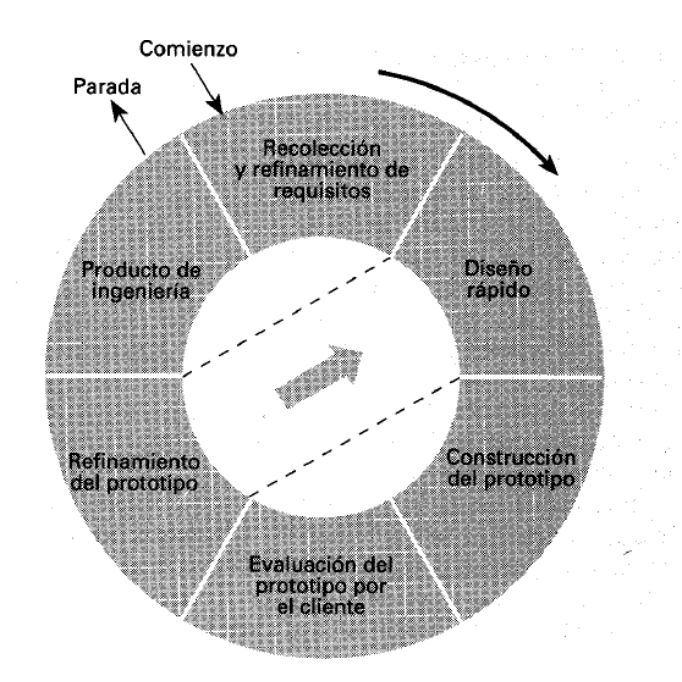

Ilustración 12 Fuente: https://www.ecured.cu/Modelo\_de\_prototipos#/media/File:Mprototipo.png

#### **3.2.1 RECOLECCIÓN DE REQUISITOS**

Al principio del proceso de diseño se pueden crear prototipos sobre papel para mostrarlos al usuario. Normalmente son representaciones de las ventanas de la aplicación. El diseñador actúa como sistema, presentando al usuario el siguiente elemento cuando ocurre una transición entre ventanas. (Grau, 2002)

Se aplicarán varios conceptos de esta etapa de la metodología para poder obtener exactamente información relevante y determinar datos obligatorios, posteriormente se van a realizar más recolecciones de datos con el cliente, haciendo ajustes que más adelante participarán en los distintos prototipos, con esta información también se va a realizar las distintas validaciones correspondientes, que permita mantener la integridad de los registros en la base de datos y la generación de comprobantes electrónicos.

# **3.2.2 DISEÑO RÁPIDO**

El proceso de diseño rápido consiste en definir primero las estructuras de los datos de entrada y salida, mezclarlas todas en una estructura jerárquica de programa y después ordenar detalladamente la lógica procedimental para que se ajuste a esta estructura de datos. (Ruiz & Harbour, 2018)

Mediante esta etapa se van a realizar diseños de funcionalidades del módulo, los cuales nos permitirán definir una mejor interfaz para el usuario, explicando detalladamente cada uno de ellos, determinando con la etapa anterior que información o estructura de datos va a manejar cada uno de las opciones que ofrece el modulo, siempre basado en los datos obligatorios y validaciones necesarias para el buen funcionamiento del mismo, considerando también casos de uso propuestos, manteniendo siempre el principio de software amigable y seguro.

#### **3.2.3 CONSTRUCCIÓN DEL PROTOTIPO**

Las iteraciones en la fase de la construcción no son muy diferentes de las iteraciones de la fase de diseño. Cada iteración agrega características al software. Durante esta fase, se espera que las descripciones del caso del uso se estabilizarán hasta cierto punto, sin embargo, en muchos dominios del proyecto continuarán cambiando a través del curso de la vida del proyecto. (Fernández H. A., 2009)

En esta etapa no se espera obtener información relevante o realizar cambios, ya que durante la misma simplemente se van a seguir las dos etapas anteriores y construir las partes funcionales que van a formar parte del módulo y del sistema de facturación electrónica en su totalidad, se va a interactuar con el cliente, pero en etapas posteriores, es muy probable que si se realizaron adecuadamente las dos etapas anteriores, el sistema no tenga ninguna variación y sea el idéntico tanto en esta etapa, como al finalizar la etapa de evaluación del mismo.

#### **3.2.4 EVALUACIÓN DEL PROTOTIPO**

Es un proceso que desde principio hasta el fin del proyecto se estará llevando a cabo. Durante las etapas de diseño y construcción, hay que tener la precaución de someter a prueba su funcionamiento, para que si alguna falla se llega a presentar no afecte al conjunto de elementos que conforman el prototipo (EUMED, 2008)

Mediante esta etapa se va a evaluar el nivel de satisfacción del cliente, al usar cada una de las opciones que permiten manejar la información correspondiente, haciendo uso de la funcionalidad para generar comprobantes electrónicos manualmente mediante las interfaces desarrolladas en base a las etapas previas, en caso de que se requieren ajustes se proseguirá a la siguiente etapa.

#### **3.2.5 REFINAMIENTO DEL PROTOTIPO**

"Básicamente se produce un proceso iterativo en el que el prototipo es refinado para que satisfaga las necesidades del cliente, al tiempo que facilita al ingeniero de software un mejor conocimiento del sistema." (Weebly, 2017)

En esta etapa se van a realizar pequeños ajustes en las opciones de cada uno de los módulos para finalmente obtener la aprobación del usuario y así tener un respaldo de que cada uno de los requerimientos se desarrolló con satisfacción, de esta manera se pretende obtener un software que cubra completamente las necesidades de CODESOL.

#### **3.2.6 PRODUCTO DE INGENIERÍA**

Es el producto que diseñan y construyen los ingenieros del software. Esto abarca programas que se ejecutan dentro de una computadora de cualquier tamaño y arquitectura, documentos que comprenden formularios virtuales e impresos y datos que combinan números y texto y también incluyen representaciones de información de audio, vídeo e imágenes. (EcuRed, 2013)

Al finalizar el ciclo de esta metodología se van a integrar las partes funcionales que se han venido desarrollando durante cada una de las etapas, obteniendo un producto que al momento de integrarlo va a ser uno de los componentes del producto final del sistema de facturación electrónica.

# **CAPÍTULO IV: PROPUESTA TECNOLÓGICA**

# **4.1 ARQUITECTURA DE LA SOLUCIÓN**

# **4.1.1 DIAGRAMA DE LA SOLUCIÓN**

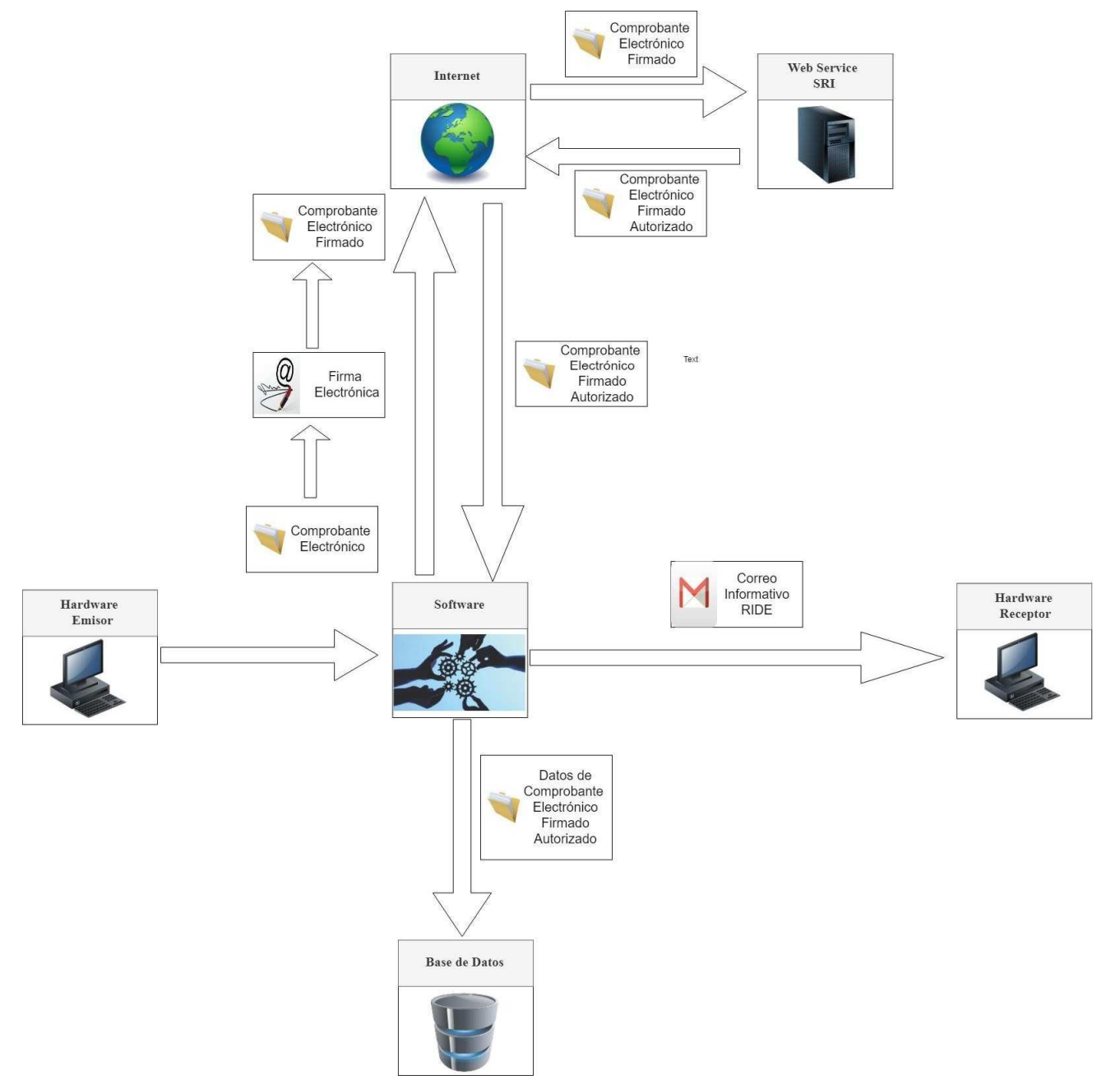

#### **4.1.2 COMPONENTES Y DOCUMENTOS FUNCIONALES**

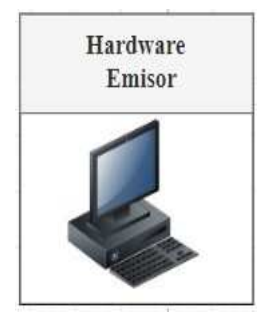

Este componente hace referencia a la parte del medio electrónico que utiliza la persona encargada de la emisión de comprobantes electrónicos, la cual tiene como único requisito indispensable para el funcionamiento del software contar con conexión a internet y un navegador como lo son Chrome y Mozilla.

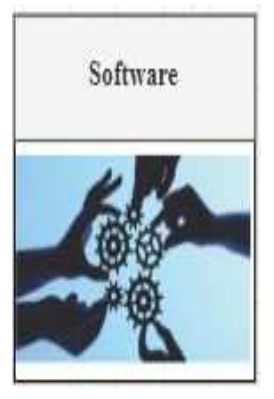

Este es el componente que permite la manipulación de los comprobantes para la administración, estará alojado en el mismo hosting de los módulos relacionados, está conformada por la parte del back-end y front-end con sus respectivas validaciones para tener un proceso más óptimo, también permite generar los comprobantes electrónicos firmados y enviarlos al Web Service, enviar correos y receptar comprobantes firmados autorizados para su posterior registro en la base de datos.

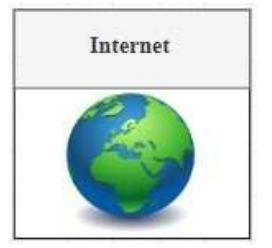

Es un componente fundamental para toda la parte de la solución ya que es el medio que permite la comunicación entre software y los servidores del SRI. Además de ser la parte que permitirá la alta disponibilidad de la aplicación.

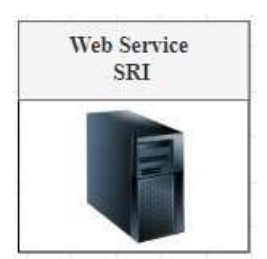

El Web Service que ofrece el SRI se usa indispensablemente para la autorización de comprobantes, funciona mediante el protocolo SOAP, el cual permite acceder a las funciones de manera directa y obtener una respuesta inmediata, validando la estructura del comprobante electrónico.

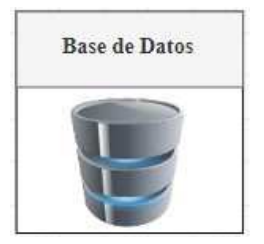

Es el componente que permite mantener la integridad y consistencia de la información de los comprobantes electrónicos que emite la administración de la urbanización CODESOL, mediante la ayuda del software.

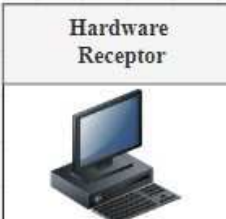

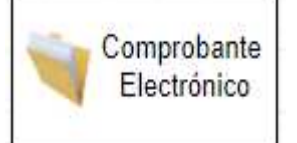

Se identifica esta parte como el cliente o usuario al quien se le está emitiendo el comprobante electrónico, de tal manera que en el caso de esta propuesta es la parte que recibe el RIDE, mediante una dirección de correo electrónico.

Es el documento en bruto que se obtiene del software, se genera de forma manual o automático cada inicio de mes, su estructura es xml, aún no tiene validez tributaria.

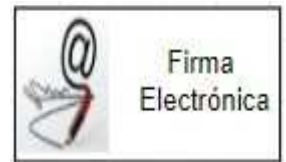

Es el archivo con extensión p12, el cual tiene la firma digital del emisor, la cual debe agregarse mediante una función hash específica a la estructura xml del comprobante generado anteriormente.

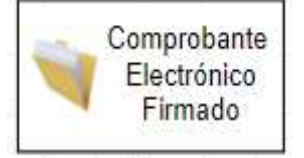

Es el documento que está listo para enviarse y recibir autorización con el SRI, mediante el protocolo se realiza la comprobación del mismo con los servidores del SRI.

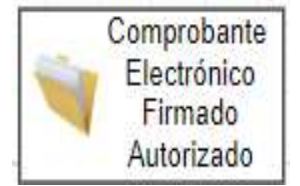

Es el documento que una vez comprobado por los servidores del SRI, obtiene validez tributaria, sin embargo, el xml no es tan presentable por lo que se usa más para registro interno en la solución

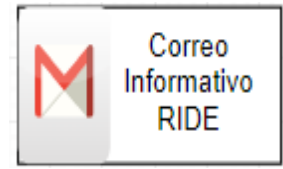

Es el cual por lo general representa un comprobante previamente autorizado, básicamente contiene la misma información que uno firmado o autorizado solo que más presentable al receptor.

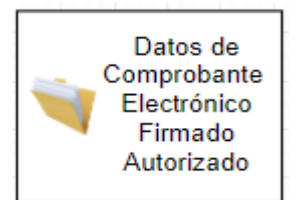

Finalmente, el flujo de datos que obtenemos del documento autorizado va a ser el que nos permite registrar y administrar la información de tal manera se tenga una consistencia en la base de datos, además de seguridad al momento de realizar cualquier transacción.

# **4.1.3 REQUERIMIENTOS DE HARDWARE**

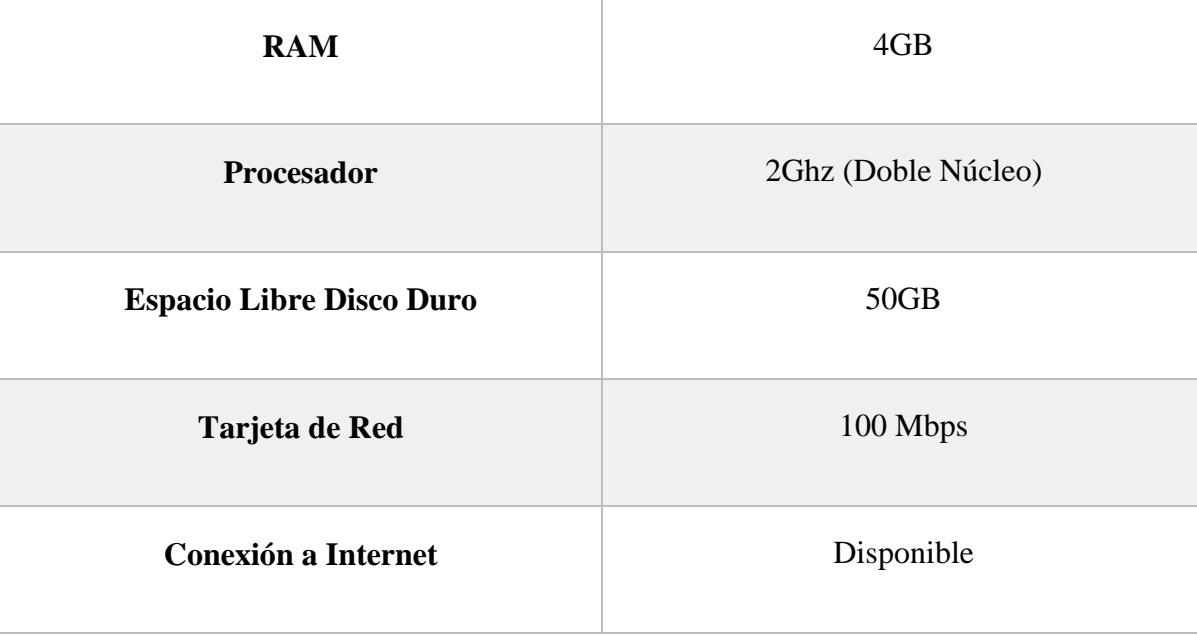

Para el correcto funcionamiento del software propuesto se debe necesariamente tener al menos las siguientes características en el equipo emisor a nivel de hardware:

# **4.1.4 REQUERIMIENTOS DE SOFTWARE**

Para el correcto funcionamiento del software propuesto se debe necesariamente tener al menos las siguientes características en el equipo emisor, a nivel de software:

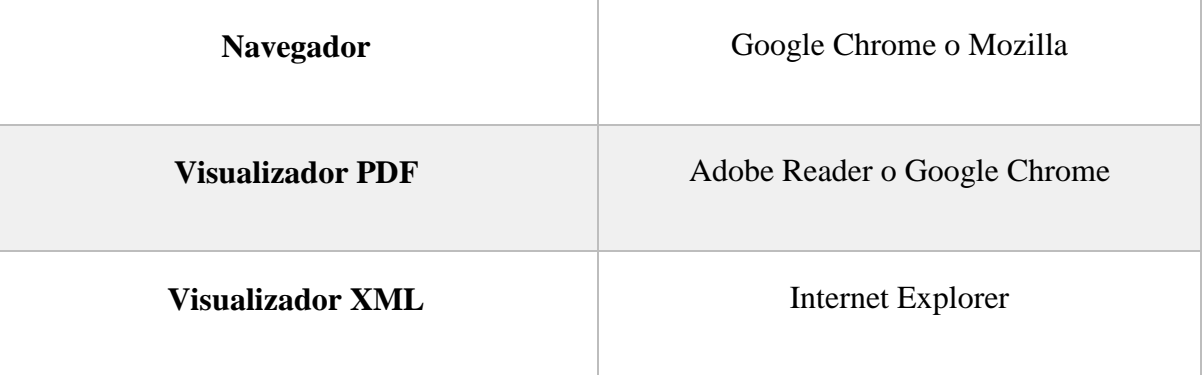

#### **4.1.5 ARQUITECTURA DE HARDWARE**

Considerando los principios básicos de la arquitectura de hardware de obtener el performance adecuado para llevar a cabo la solución, teniendo así el procesamiento y almacenamiento con una medida optima basada en la fracción velocidad/resultado que permita tener una proceso transparente y simple para el emisor, además de considerar la existencia de un agente externo como lo es el servidor del SRI. Se presenta el siguiente diagrama de la arquitectura de hardware:

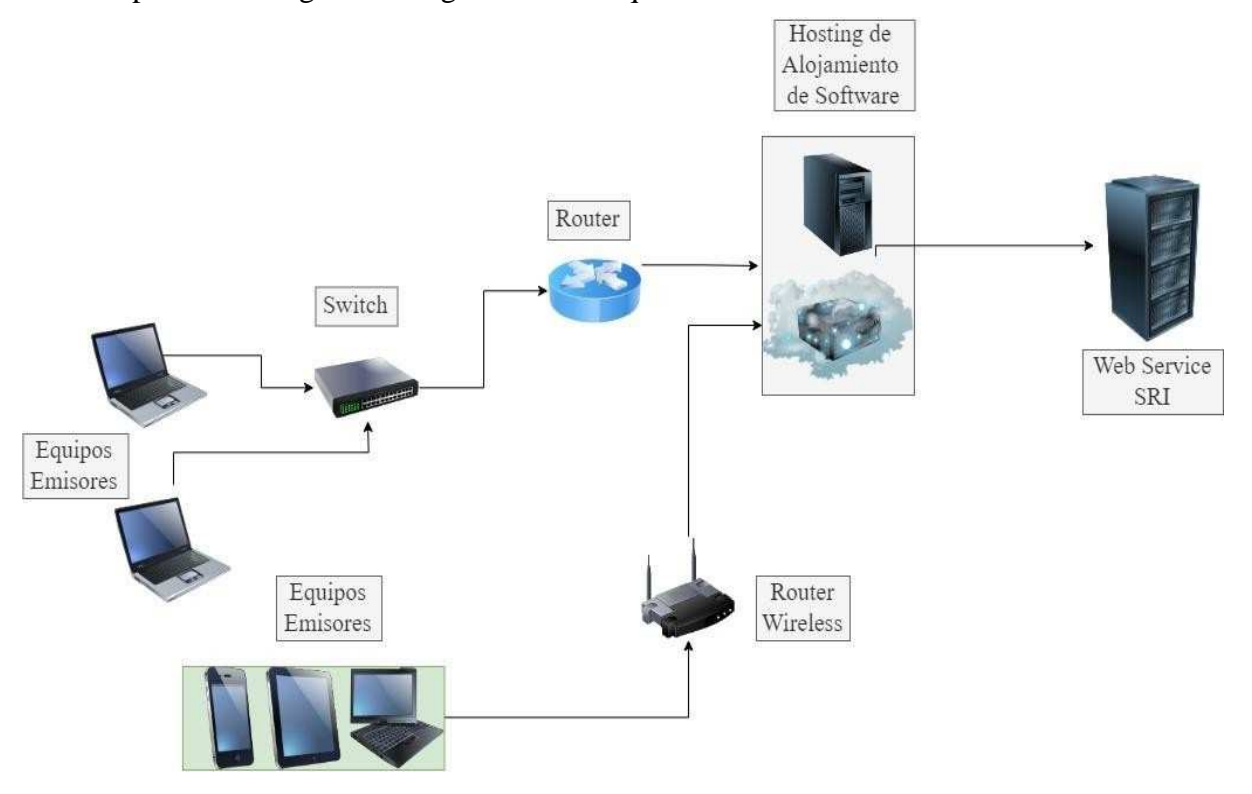

#### **4.1.6 ARQUITECTURA Y FRAMEWORK DE SOFTWARE**

Se usa las plataformas de Windows, WampServer, Navegador Web, Node.js y Laravel.

73 Inicialmente la plataforma de Windows brinda la facilidad para poder realizar configuraciones y no tener inconvenientes con respecto a dependencias, librerías, variables entornos, etc. Usé esta plataforma para instalar Node.js, Composer, WampServer la cual básicamente nuestra plataforma base sobre la cual van a trabajar otras necesarias para el desarrollo, de tal manera que sobre ella trabajan Node.js el cual actúa como multiplataforma para la comunicación cliente – servidor usando la funcionalidad del manejador de dependencias y paquetes de PHP npm el cual permite agregar otras características adicionales al proyecto para poder optimizar procedimientos, Composer es la herramienta que nos permite generar un proyecto laravel con todas las dependencias esenciales para este ambiente, es la parte que arma la estructura como tal agregando los paquetes esenciales para el funcionamiento de este framework, el cual tiene la versión 5.7 y WampServer contiene la parte básica de todo el entorno web para el desarrollo.

WampServer contiene componentes esenciales como lo son: PHP en su versión 5.6, Apache con la versión 2.4 y MySql 5.2, creando de esta forma todo lo básico para la parte web y el ambiente back-end de la solución, mediante apache se simula el servidor local de la aplicación que luego pasará a ser un hosting o un servidor real en el cual se debe tener instalado y configurado la versión de PHP correspondiente, de igual forma con la base de datos. Además, se debe reemplazar la configuración en la aplicación cambiando las rutas correspondientes de la base de datos y las dependencias de PHP siempre manteniendo las versiones para garantizar la funcionalidad interna de la solución.

Para la parte de diseño y funcionalidad del front-end se está usando boostrap 5.1, jquery 3.1, JavaScript, HTML5, CSS nativo lo cual es interpretado por el navegador correspondiente, boostrap en su mayoría estoy usándola para ventanas modales de carga de información o informativas, jquery me ayuda con la parte AJAX para poder relizar peticiones al servidor con sus respectivas validaciones, es la parte que va interactuar directamente con Laravel. JavaScript nativo lo uso para algunas validaciones especiales del lado del cliente además de tener las mismas validaciones del lado del servidor y del lado de la base de datos específicamente para la cantidad de caracteres permitidos, HTML5 se usa para la parte de estructura de toda la solución incluyendo algunas funciones propias para validaciones y forma del aplicativo, por último utilicé CSS para el diseño de algunos botones correspondientes, la compatibilidad de estas herramientas está certificada con los navegadores Google Chrome y Mozilla Firefox.

Node.js mediante npm me permite integrar algunas partes funcionales a la solución como lo son bower.js, easyautocomplete.js de las cuales se obtienen búsquedas más eficientes y con menos procedimientos, además de tener una muy buena compatibilidad con jquery y boostrap que es una parte importante para el diseño y funcionalidad del lado del front-end para hacer una integración perfecta con el backend y así mantener una armonía entre las dos partes de la solución.

Finalmente se encuentra el framework de desarrollo principal sobre el que está desarrollado esta solución es laravel permitiendo tener una conexión con la base de datos muy optima, ya que se tiene un archivo que permite esta conexión directa con la aplicación web, aparte tiene una alta gama de opciones para poder llevar a cabo la manipulación de datos e información, en este caso utilicé clases constructores de los objetos relacionados correspondientemente, luego mediante clases controller se realiza el traspaso de información a los repositorios los cuales tienen funciones que realizarán interacción directa con la base de datos esto con el fin de mantener la seguridad e integridad del aplicativo, además se usa las características de los blades únicos de PHP que permiten una carga rápida de la página ya que mantiene barras y variables de sesión precargadas para su uso en una ruta determinada.

A continuación, se realiza una representación gráfica de la arquitectura de software correspondiente:

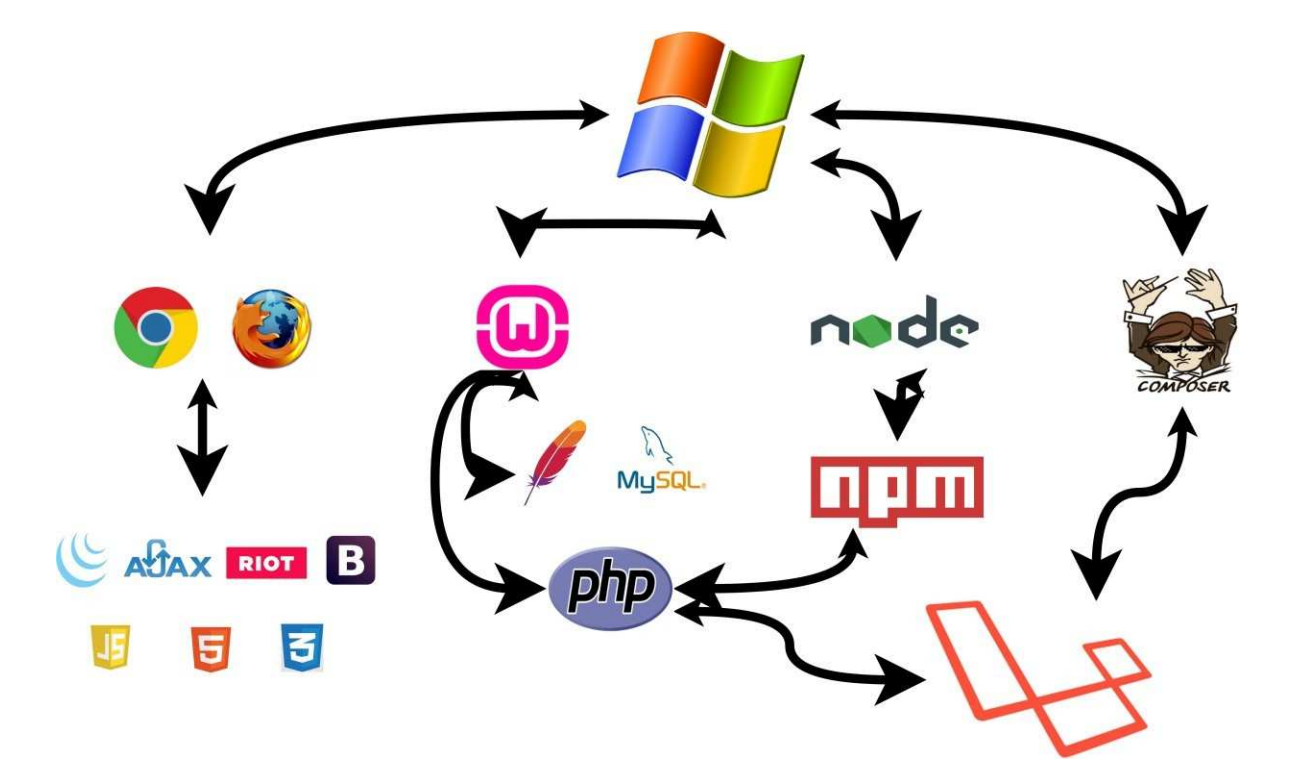

#### **4.1.7 TECNOLOGÍA DE LA BASE DE DATOS**

La base de datos que utilicé para la solución es MySql en su versión 5.1, ya que es la que permite obtener un mejor resultado con la integración web, además de tener una

gran cantidad de documentación y soporte técnico en línea con respecto a las configuraciones adecuadas para el framework empleado.

Para la administración directa de la base de datos usé una herramienta muy práctica y sencilla como lo es Heidi SQL, su interfaz gráfica me permitió obtener los datos registrados y ver cada una de las claves correspondientes a las tablas de una manera muy precisa, además de ser una herramienta de source libre y muy liviana con respecto a recursos del equipo de desarrollo, es ideal para el monitoreo de registros y consultas, también muestra en lenguaje SQL cada evento que se va a haciendo mediante la interfaz. Con respecto a la interacción entre Laravel y MySql, el framework tiene una forma peculiar de interactuar con la base de datos esto con el fin de mantener la integridad, seguridad y consistencia de los datos en ambas partes, usando comandos se puede realizar una inicialización de estructura y datos que van a estar vinculadas a clases propias de Laravel, además se puede hacer actualizaciones en caso de alguna modificación en los campos teniendo en cuenta no afectar las relaciones correspondientes, también es muy importante destacar que cuenta con una manera sencilla y fácil de realizar procesos en la base, esto gracias a su mapeo de objeto relacional (ORM) llamado Eloquent que sin necesidad de escribir sentencias SQL puede realizar las más complejas consultas o inserciones en cuestión de milisegundo, en cada mi carpeta repositories dentro del proyecto se encuentra la sintaxis de cada una de las funciones que me permiten interactuar con la base de datos.

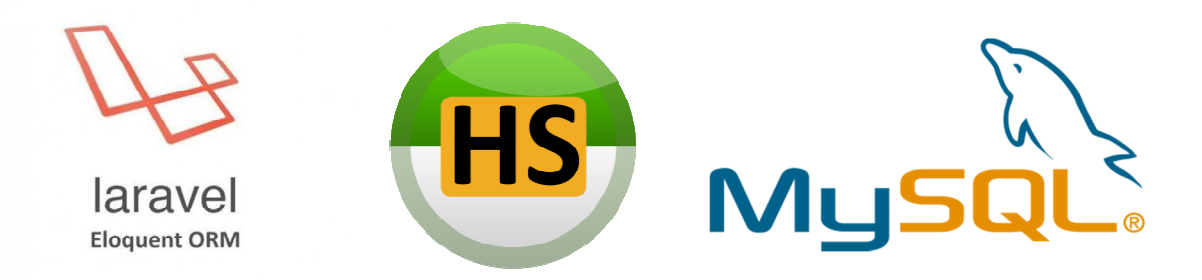

#### **4.2 DIAGRAMA DE FLUJOS DE DATOS**

Mediante este punto podemos observar con mayor precisión los procesos involucrados, además de tener una mejor compresión de todos ellos, considerando la información brindada de CODESOL correspondiente a los procesos mencionados y basados en los requerimientos solicitados.

Con los diagramas desarrollados a continuación, doy una explicación gráfica del flujo seguido por los procesos involucrados en cada módulo; esto es, un paso a paso ordenado desde el inicio, ingreso de datos, procesamiento de datos, validaciones, emisión de resultados yfinalización.

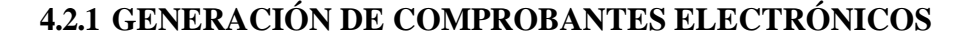

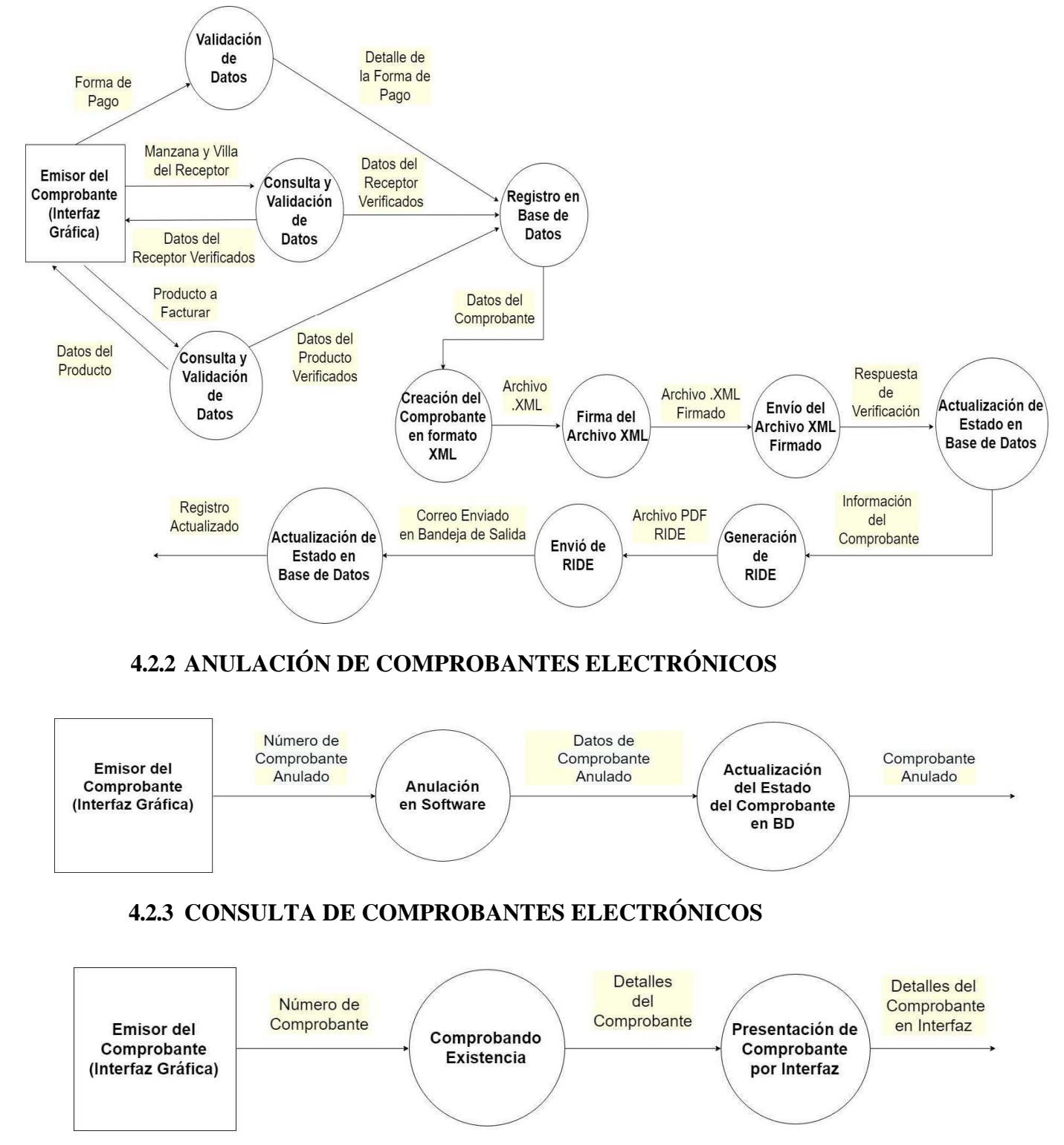

# **4.2.4 IMPRESIÓN DEL RIDE**

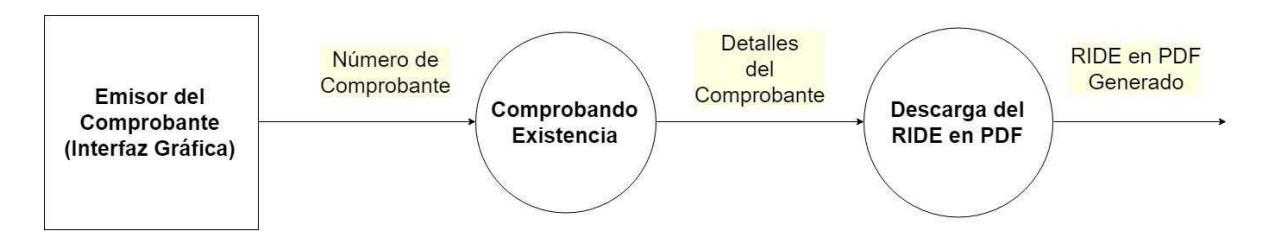

#### **4.3 CASOS DE USOS**

A continuación, se presentan los posibles casos de usos correspondientes a la funcionalidad del sistema, explicando de una forma orientada a casos reales que se van presentar entre la interacción del usuario con el sistema.

#### **4.3.1 CREACIÓN DE COMPROBANTES ELECTRÓNICOS**

# **4.3.1.1 DESCRIPCIÓN**

Este caso de uso permite que el emisor o usuario correspondiente a la administración de CODESOL pueda emitir un comprobante electrónico, firmarlo, autorizarlo, verificarlo, recibirlo y enviarlo a un receptor cliente o proveedor.

#### **4.3.1.2 ACTORES**

Usuario

#### **4.3.1.3 PRE-CONDICIONES**

Es necesario que el asistente contable esté logueada en el sistema y que se haya generado una deuda.

#### **4.3.1.4 POST-CONDICIONES**

Comprobante Electrónico

#### **4.3.1.5 FLUJO PRINCIPAL**

**P1.** Se inicia la parte principal cuando un usuario de la administración de CODESOL entra al sistema y hace login.

**P2.** El sistema presenta al usuario la opción de comprobantes electrónicos en la que debe ingresar dando un clic.

**P3.** Se desplegará la pantalla principal de esta opción que contiene una tabla de resumen de los comprobantes generados con una barra de búsqueda y 4 opciones de comprobantes electrónicos:

- Facturas.
- Comprobantes de Retención.
- Notas de Débito.
- Notas de Crédito.

**P4.** El actor debe escoger el comprobante electrónico que desee emitir.

**P5.** El sistema despliega la pantalla que muestra el formulario con los campos requeridos.

**P6.** El actor debe completar cada uno de los campos solicitados, en su mayoría el sistema ayuda al actor a llenar los campos con tan solo colocar el primer elemento solicitado.

**P7.** El sistema una vez completado los campos correctamente mostrará el botón registrar.

**P8.** El actor debe dar clic en el botón registrar.

**P9.** Si los datos fueron ingresados correctamente el sistema muestra una ventana emergente con el mensaje "Comprobante Generado Correctamente".

**P10.** El sistema regresa al menú inicial de comprobantes electrónicos, para verificar que la transacción se completó correctamente el usuario puede realizar una consulta a través de la barra con el número de la factura.

**P11.** Actor verifica datos. El caso de uso termina.

#### **4.3.1.6 DIAGRAMA**

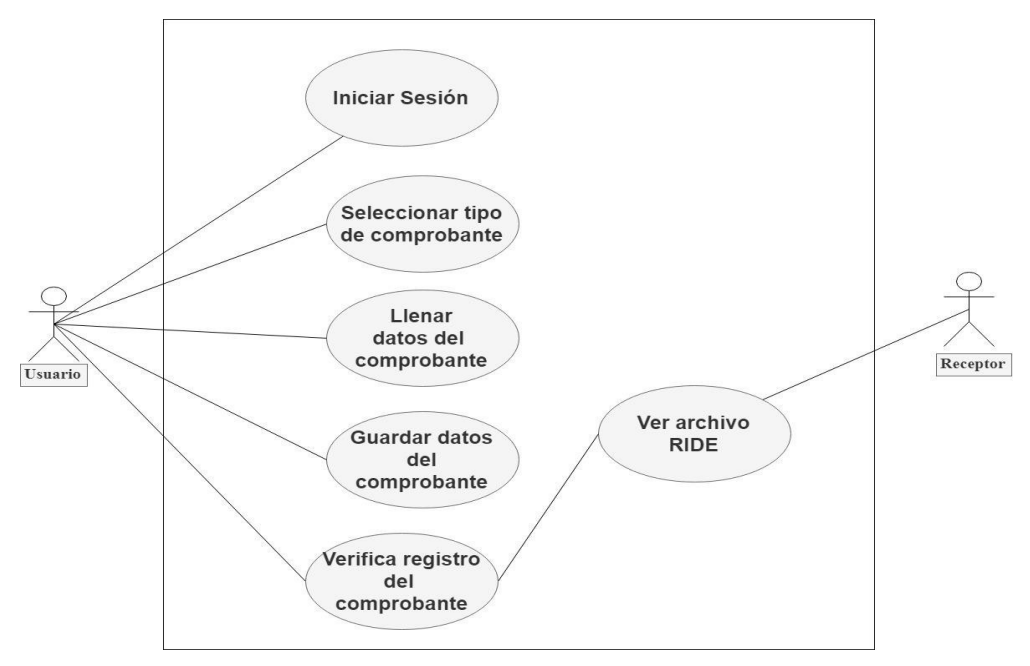

# **4.3.2 ANULACIÓN DE COMPROBANTES ELECTRÓNICOS**

# **4.3.2.1 DESCRIPCIÓN**

Este caso de uso corresponde le permite al Usuario realizar la anulación correspondiente de un comprobante electrónico especifico en el cual también interactúa el Receptor cliente o proveedor

# **4.3.2.2 ACTORES**

Usuario

#### **4.3.2.3 PRE-CONDICIONES**

Haber realizado la anulación completa del comprobante electrónico en los servicios del SRI en línea.

#### **4.3.2.4 POST-CONDICIONES**

Estado del Comprobante Electrónico Anulado

### **4.3.2.5 FLUJO PRINCIPAL**

**P1.** Se inicia la parte principal cuando un usuario de la administración de CODESOL entra al sistema y hace login.

**P2.** El sistema presenta al usuario la opción de comprobantes electrónicos en la que debe ingresar dando un clic.

**P3.** El usuario mediante la barra de búsqueda ingresa el número del comprobante y le da clic en anular.

**P3.** El sistema muestra un mensaje de confirmación ¿Está segura que desea anular el comprobante electrónico?, el usuario debe elegir en continuar

**P5.** El sistema agregará un cambio de color rojo claro a la línea correspondiente del comprobante electrónico.

**P6.** El usuario deberá emitir el comprobante electrónico que permita compensar la anulación en caso de ser necesario y termina el caso de uso.

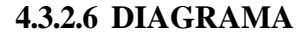

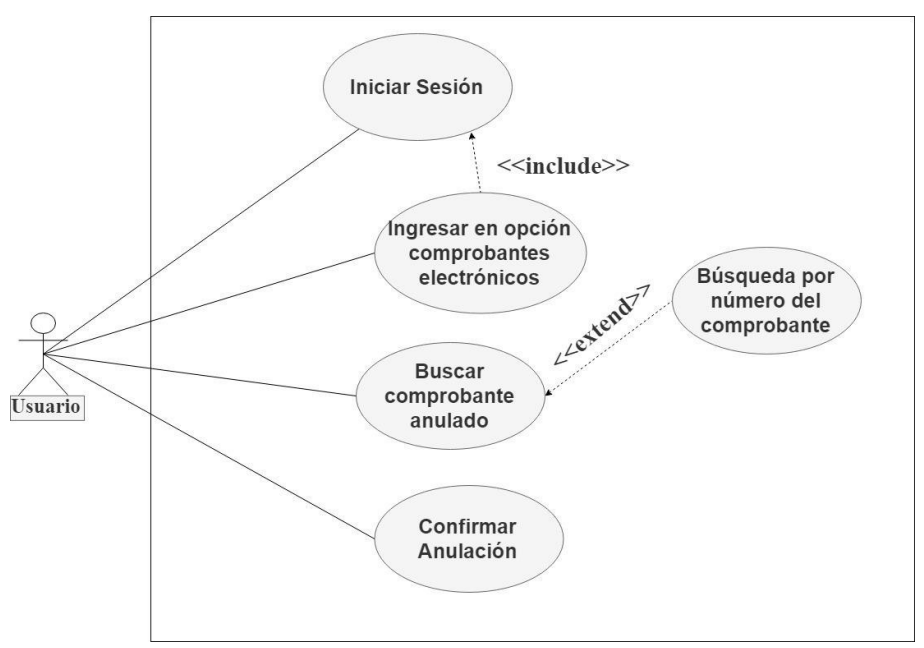

# **4.3.3 VISUALIZACIÓN DE DETALLES DE COMPROBANTES**

# **4.3.3.1 DESCRIPCIÓN**

Este caso de uso permite al usuario realizar consulta y visualizar los detalles en la pantalla de cualquier comprobante electrónico registrado.

#### **4.3.3.2 ACTORES**

Usuario

#### **4.3.3.3 PRE-CONDICIONES**

Emitir del comprobante electrónico en el sistema

#### **4.3.3.4 POST-CONDICIONES**

Detalle del comprobante electrónico

#### **4.3.3.5 FLUJO PRINCIPAL**

**P1.** Se inicia la parte principal cuando un usuario de la administración de CODESOL entra al sistema y hace login.

**P2.** El sistema presenta al usuario la opción de comprobantes electrónicos en la que debe ingresar dando un clic.

**P3.** El usuario mediante la barra de búsqueda ingresa el número del comprobante y le da clic en el botón ver detalle.

**P4.** El sistema despliega una interfaz en la cual se muestra lo detalles específicos del comprobante emitido.

**P5.** El actor verifica y obtiene los datos requeridos, terminando el caso de uso.

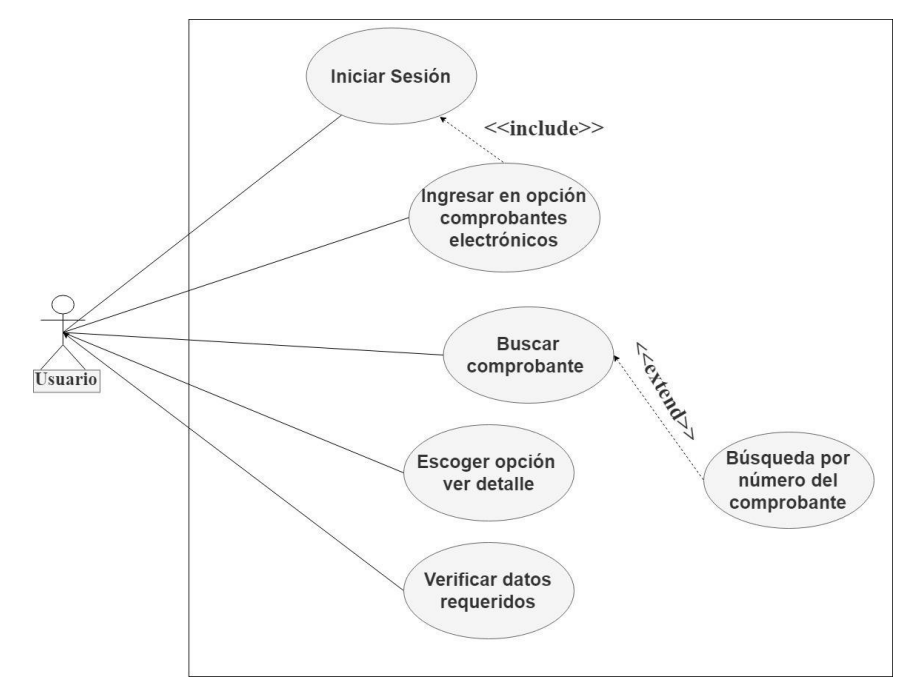

# **4.3.3.6 DIAGRAMA**

# **4.3.4 GENERACIÓN DEL RIDE**

# **4.3.4.1 DESCRIPCIÓN**

En este caso de uso se indica como el usuario puede generar un ride de un comprobante electrónico emitido previamente

#### **4.3.4.2 ACTORES**

Usuario

#### **4.3.4.3 PRE-CONDICIONES**

Realizar la emisión del comprobante electrónico

#### **4.3.4.4 POST-CONDICIONES**

RIDE formato PDF

# **4.3.4.5 FLUJO PRINCIPAL**

**P1.** Se inicia la parte principal cuando un usuario de la administración de CODESOL entra al sistema y hace login.

**P2.** El sistema presenta al usuario la opción de comprobantes electrónicos en la que debe ingresar dando un clic.

**P3.** El usuario mediante la barra de búsqueda ingresa el número del comprobante y le da clic en el botón descargar RIDE.

**P4.** El sistema procede a descargar el archivo en una ruta específica.

**P5.** El usuario verifica los campos y termina el caso de uso.

#### **4.3.4.6 DIAGRAMA**

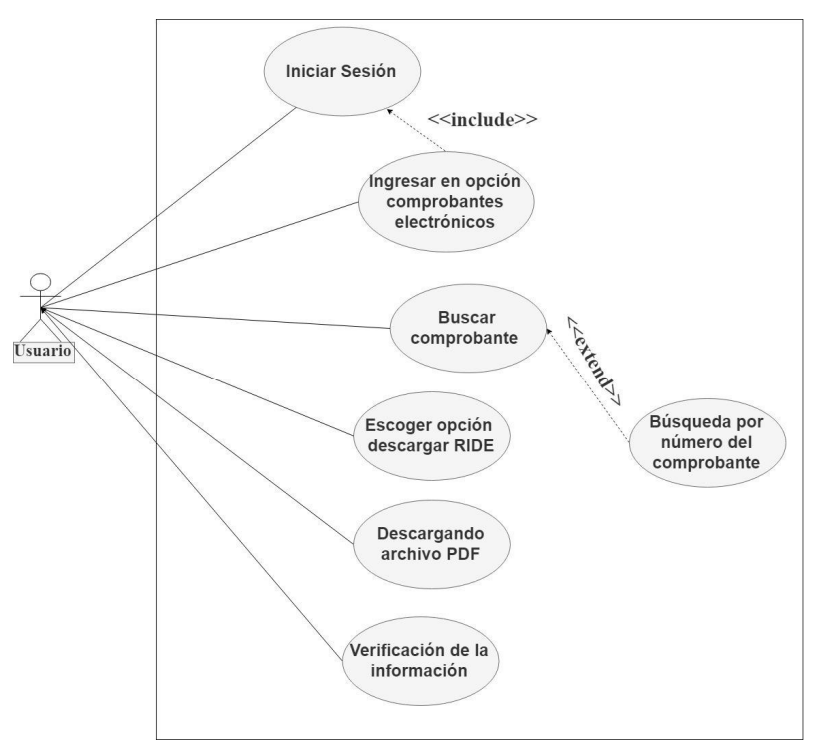

# **4.4 MODELO ENTIDAD RELACIÓN**

Según el análisis previo a la solución se llegó a la propuesta del siguiente diagrama de entidad relación considerando todas las claves posibles para mantener la integridad de los datos correspondientes

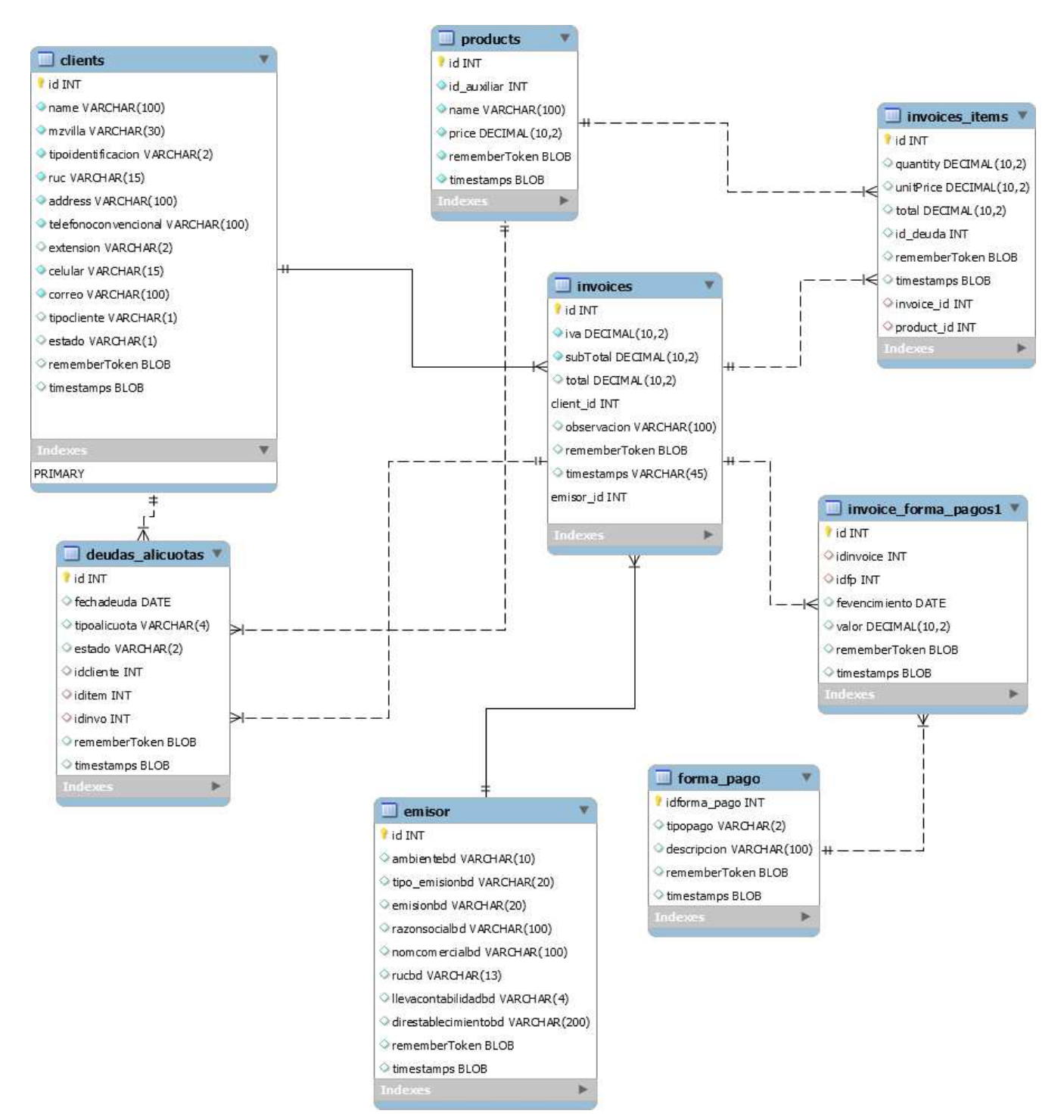

# **4.5 DICCIONARIO DE DATOS**

Mediante las siguientes tablas se explican los campos correspondientes a la estructura de las tablas del modelo de entidad relación y que contiene cada uno de ellos.

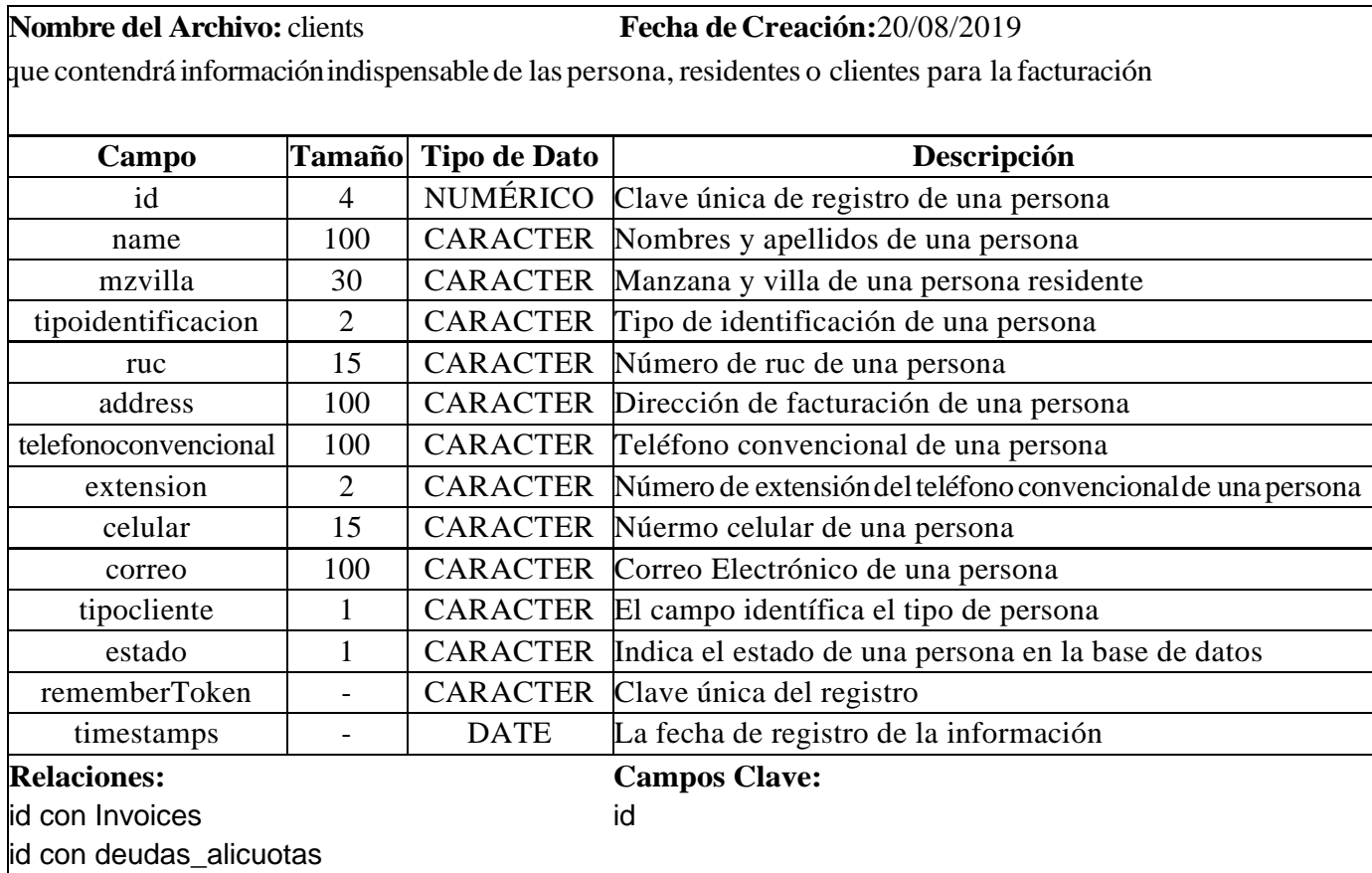

**Nombre del Archivo:** products **Fecha de Creación:**  $20/08/2019$ 

**Descripción:** Esta tabla contiene información correspondiente a los productos y servicios que ofrece la

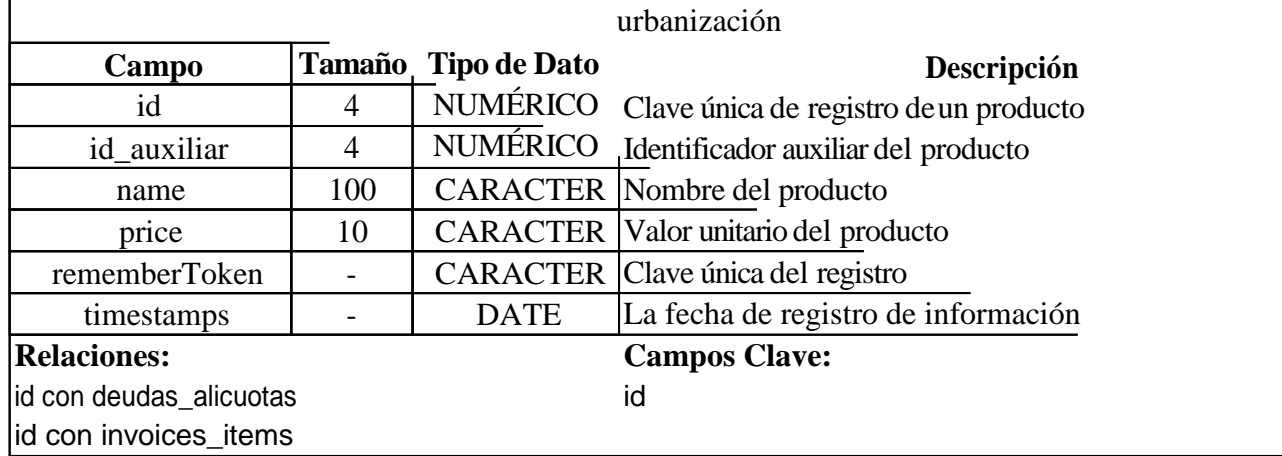

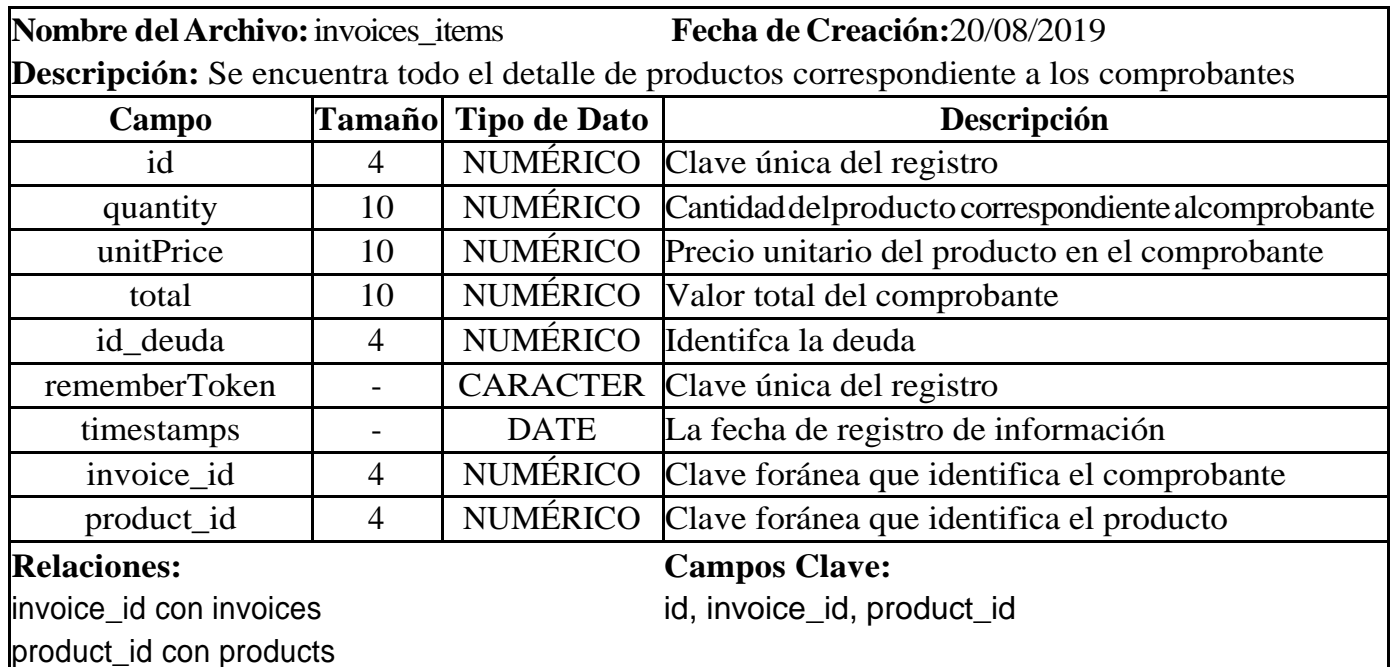

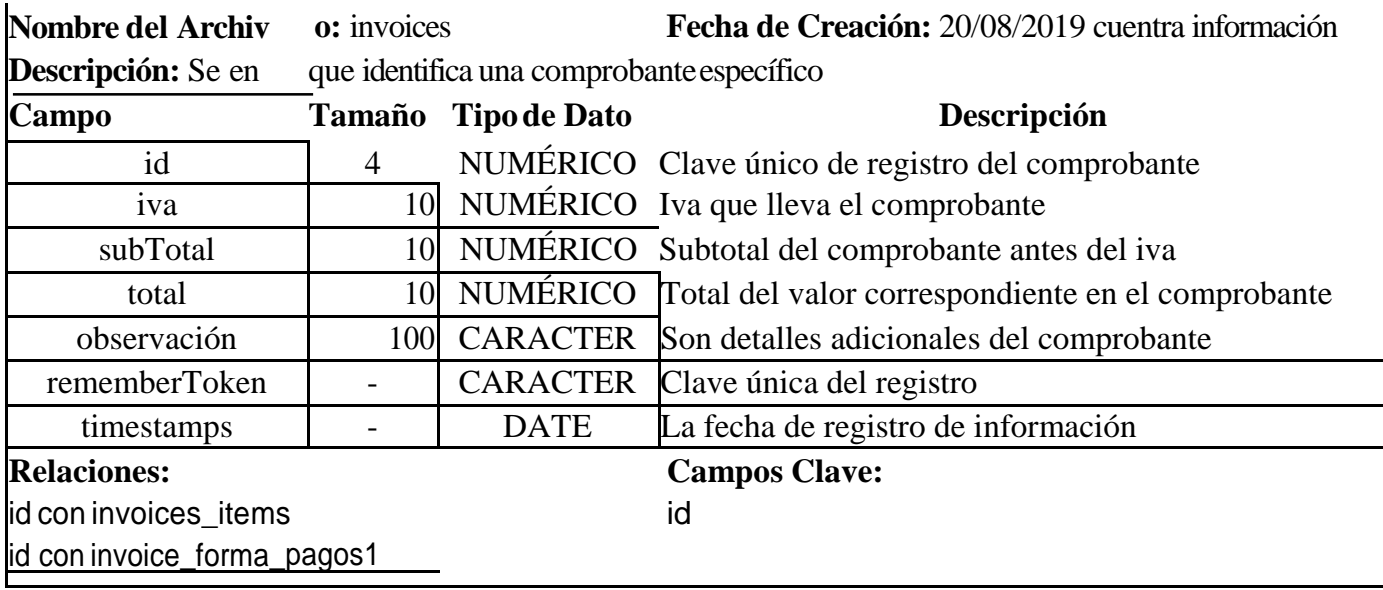

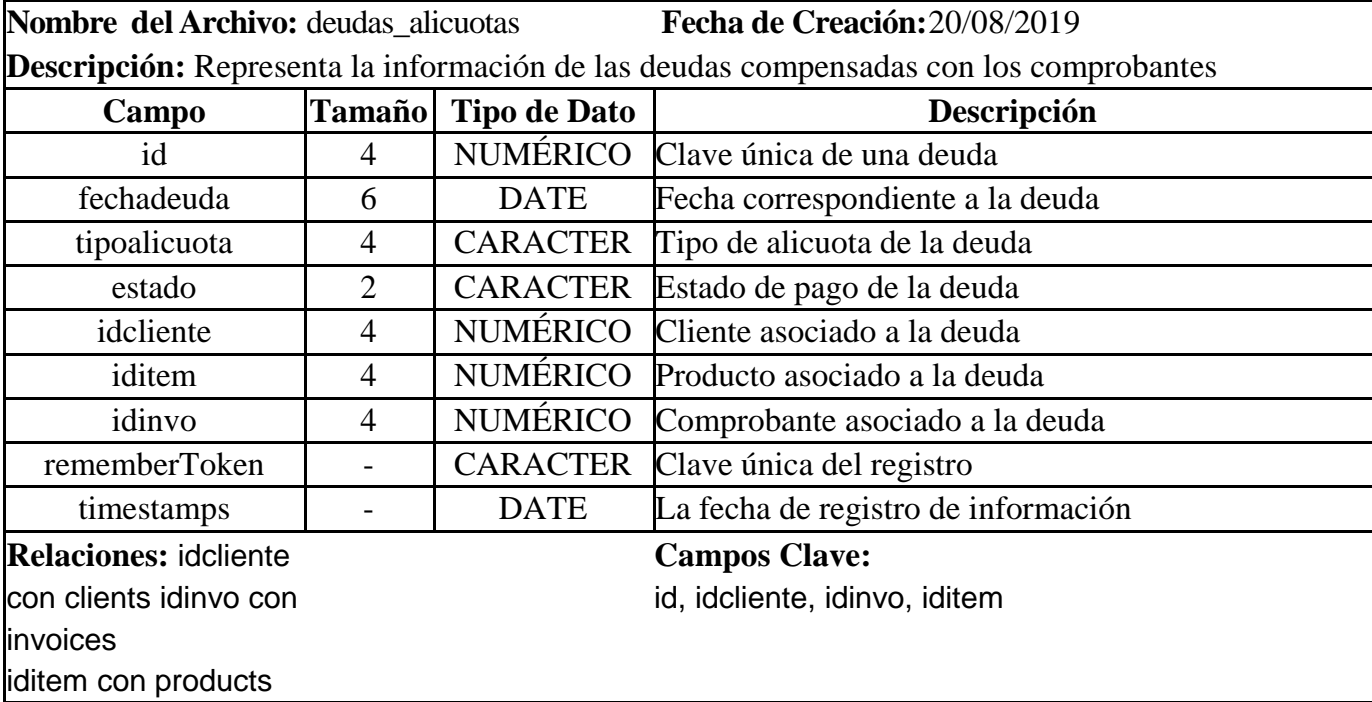

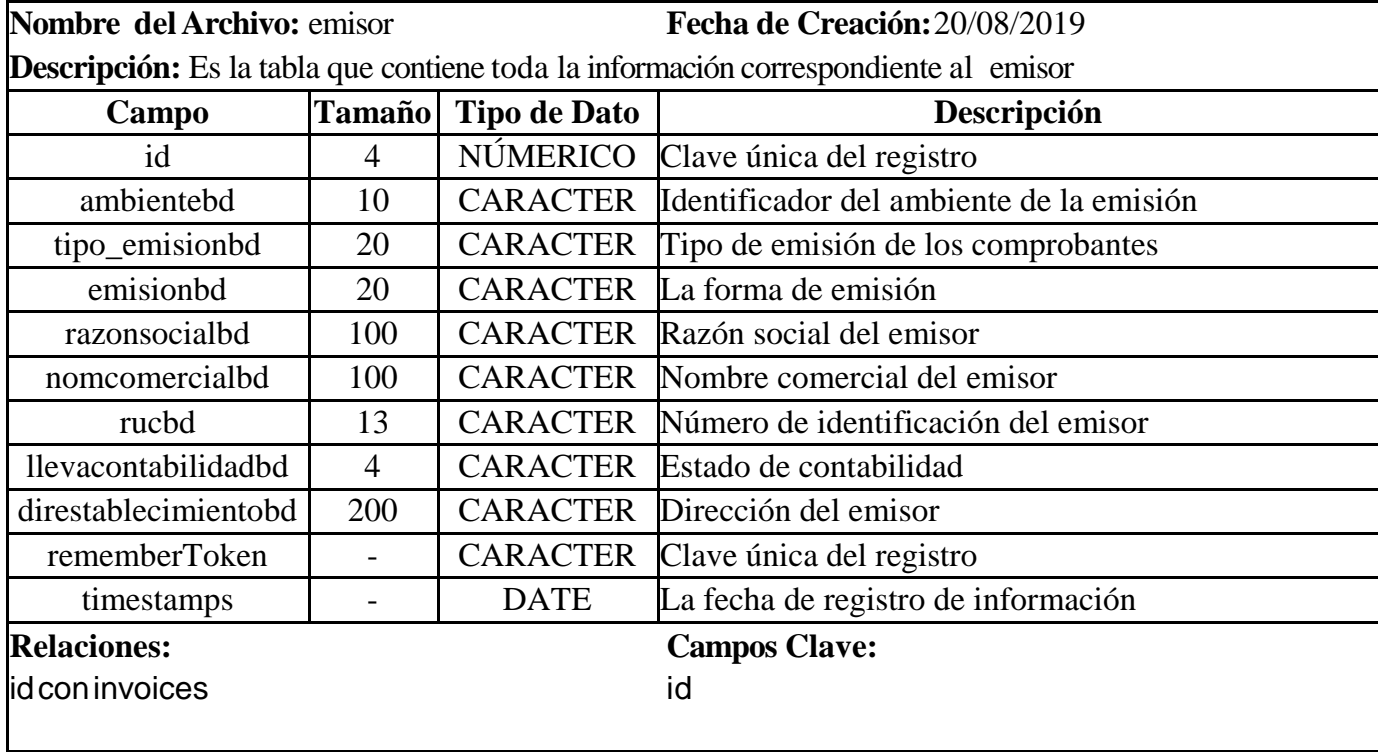

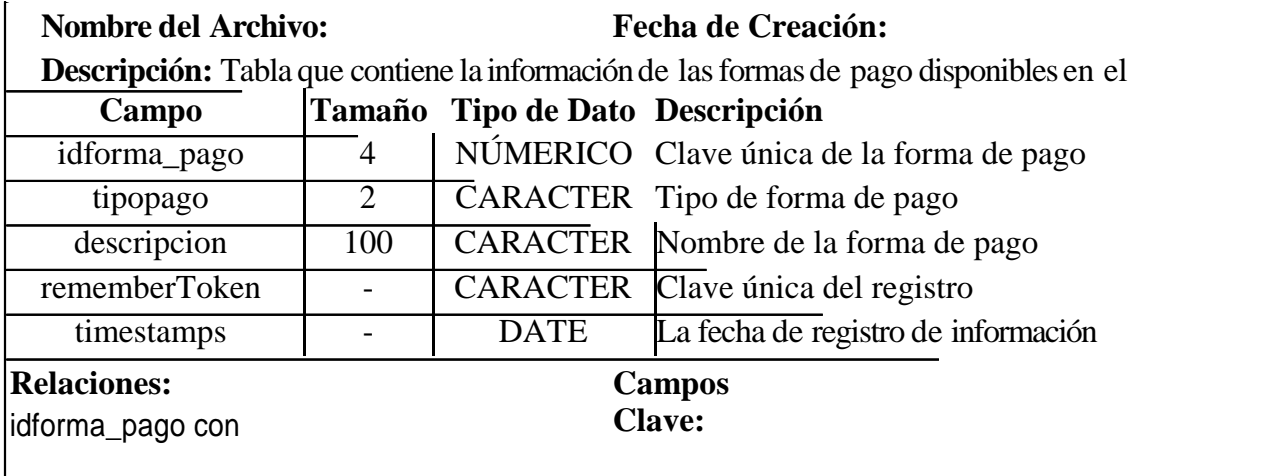

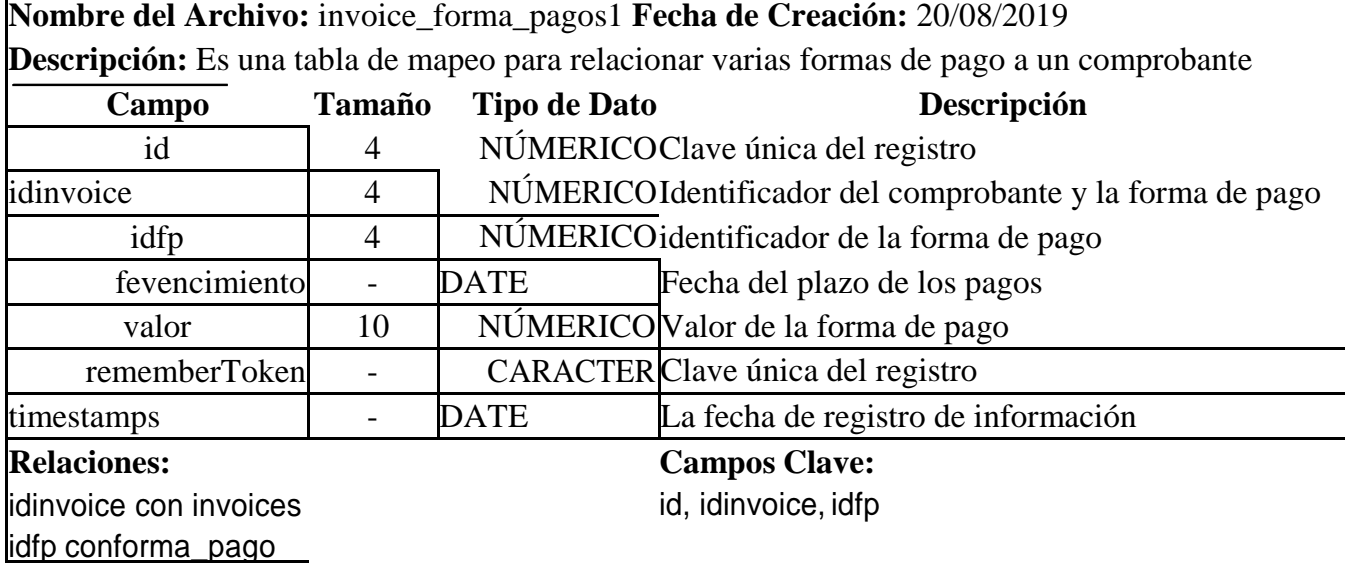

#### **4.6 REFINAMIENTO DE LA SOLUCIÓN**

En este punto de la solución se explica una de las etapas más importantes de la metodología de desarrollo, permitiendo la retroalimentación con las demás etapas antes de obtener el producto de ingeniería deseado, es la que más relevancia tiene ya que es la me permitió obtener como resultado final un cliente satisfecho.

# **4.6.1 INTERFAZ GRÁFICA**

 $\mathbf{I}$ 

Se empezó básicamente creando las vistas de la solución sin tener ninguna funcionalidad del lado back-end de tal manera que el cliente podía apreciar de qué manera iba a funcionar las interfaces del sistema y se podía realizar ajustes acordes a las exigencias de ellos, mediante el

framework riot.js puede crear vistas segmentadas para así poder mantener variables de sesión con información precargada, como la información del emisor, la cual se mantiene en toda la sesión permitiendo optimizar la vinculación con las demás interfaces, a continuación se muestran los cambios que tuvo la interfaz gráfica de la aplicación durante todo el proceso de desarrollo:

# **PANTALLA PRINCIPAL**

**1er Modelo. -** Al inicio se puede apreciar que se tenía pensado tener una interfaz súper básica para lo que se requería, este fue el primer diseño:

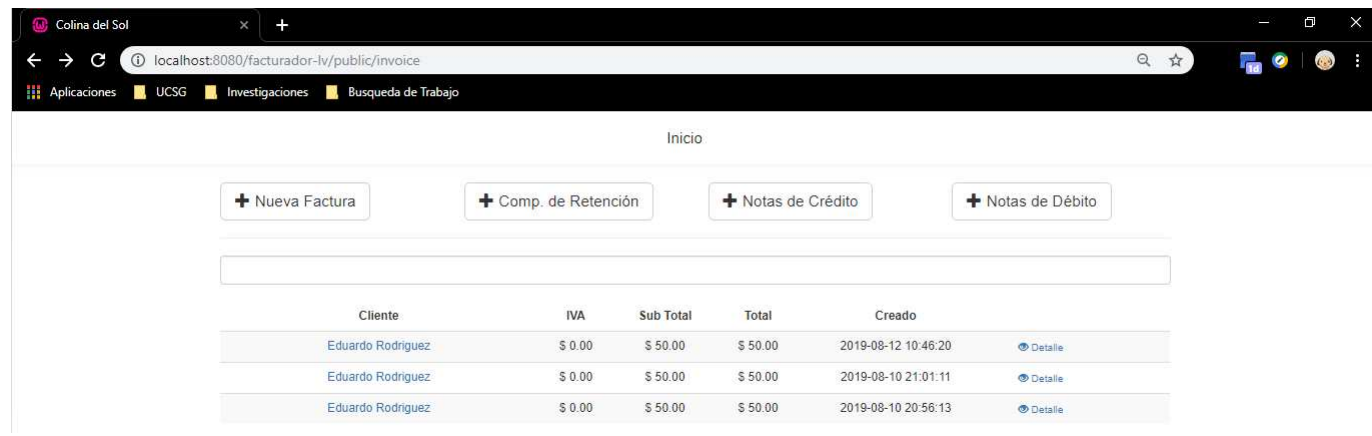

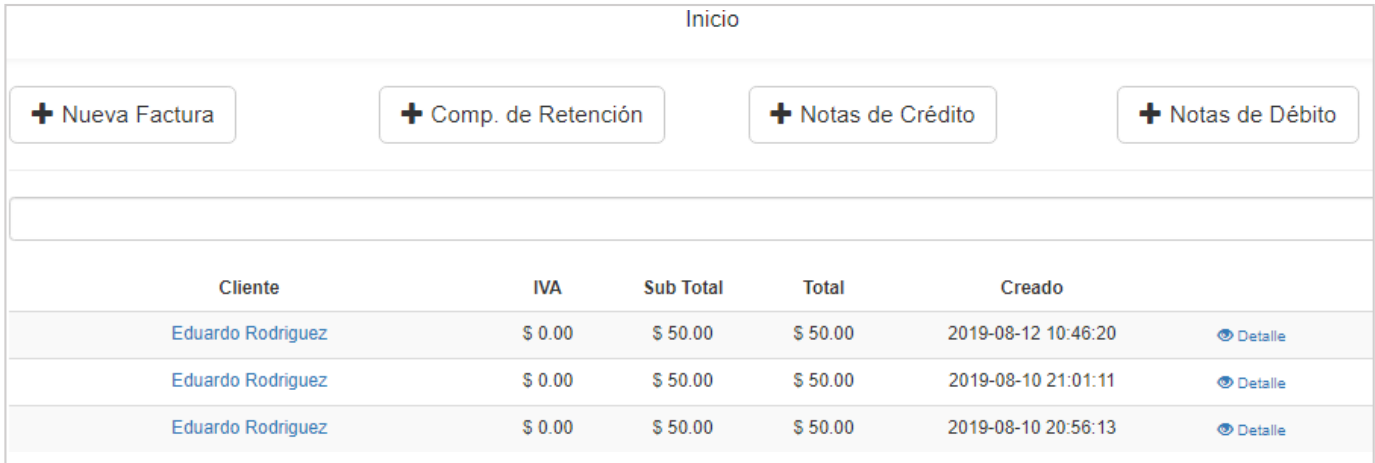

**2do Modelo.-** Se hicieron varios ajustes con respecto a los botones, a los datos de la tabla de resumen y a la barra de navegación obteniendo una mejor presentación más ágil e intuitiva.

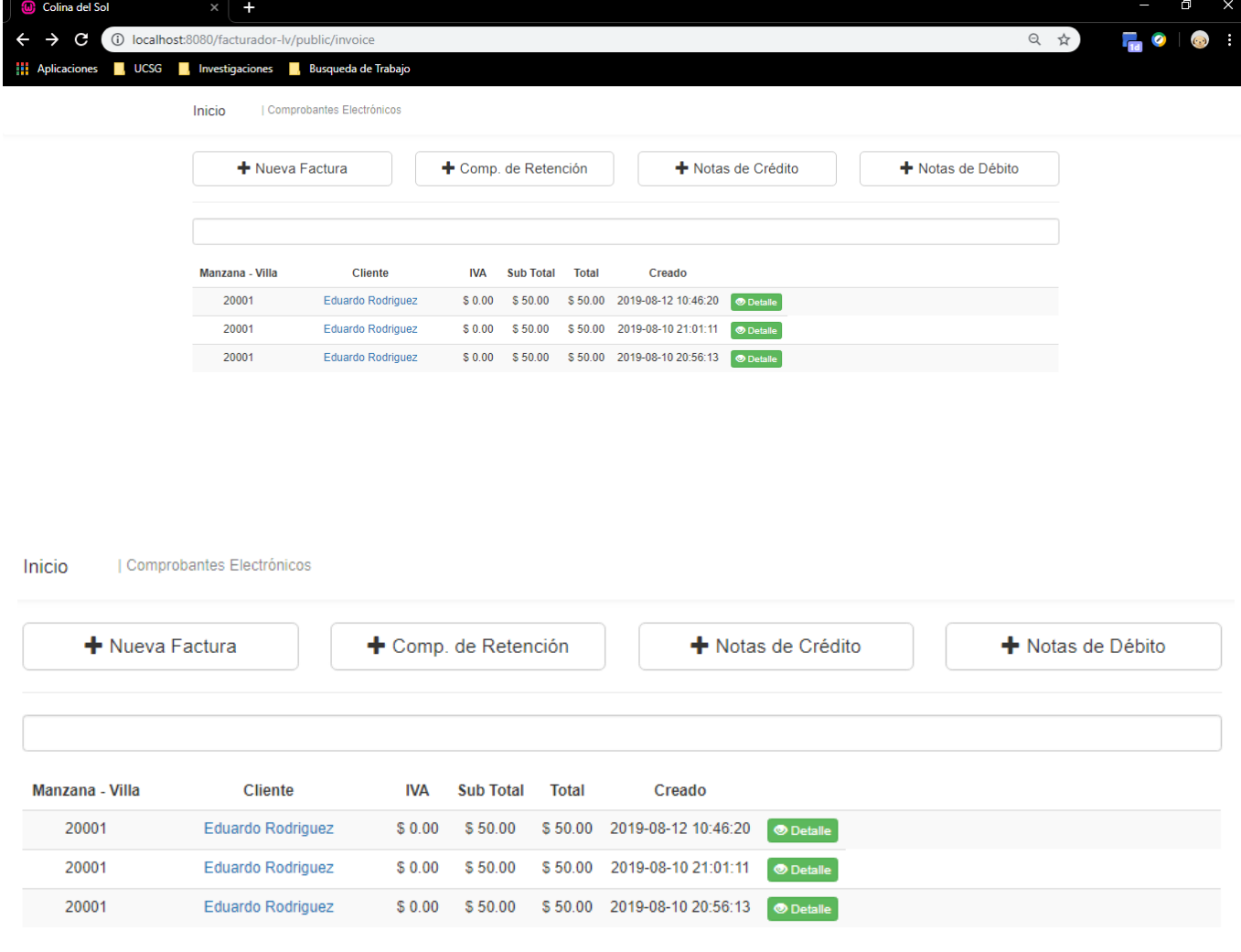

**3er Modelo. –** Finalmente se agregó un mejor diseño a la parte de los botones para la emisión de comprobantes, así como también ajustes en la tabla de resumen y el botón de emisión del RIDE, además de especificar el criterio de la barra de búsqueda.

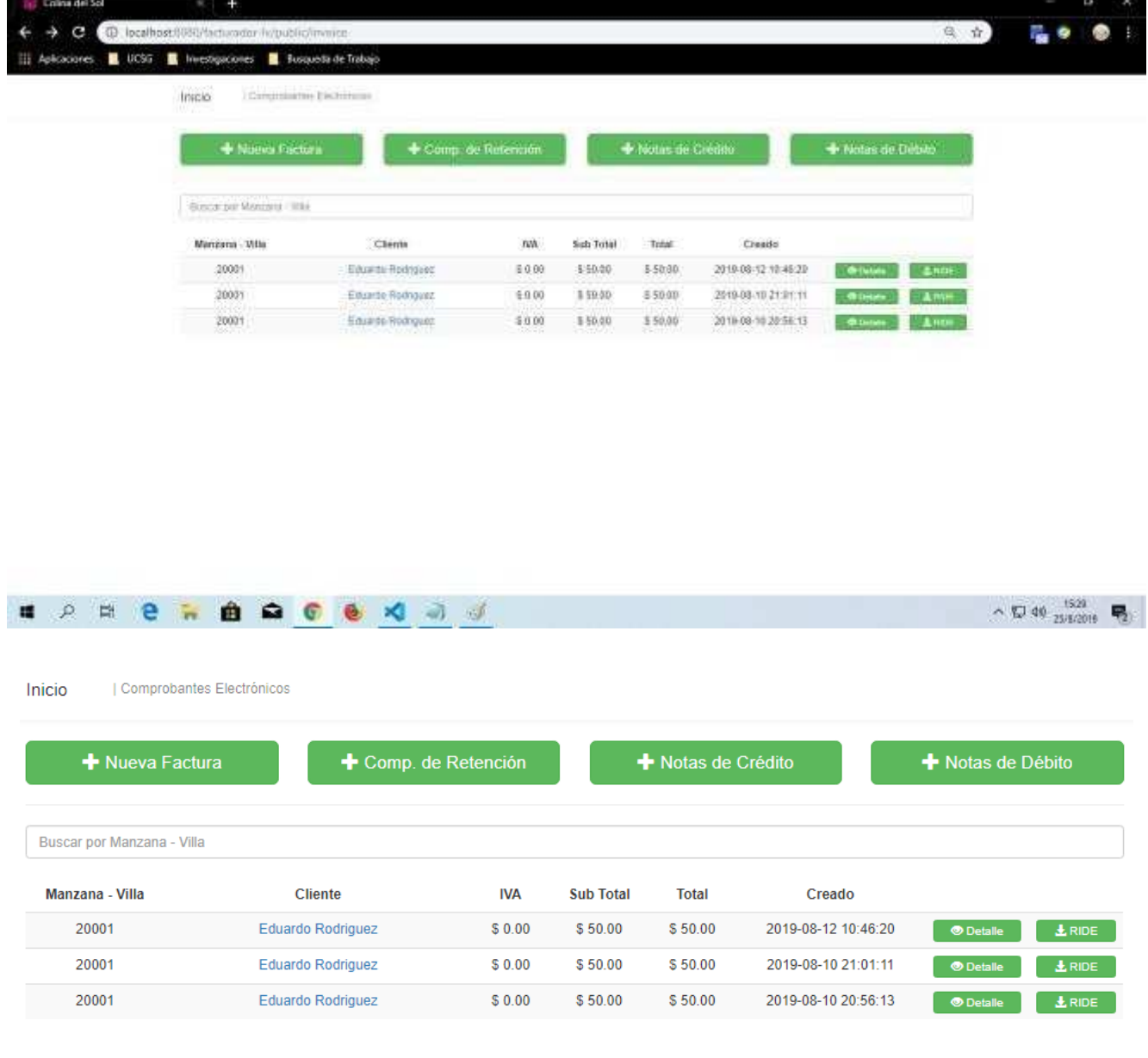

## **PANTALLA DE REGISTRO DE COMPROBANTE**

**1er Modelo. –** Se planteó un diseño acorde a la pantalla principal inicial, en el cual se obtuvo el siguiente resultado

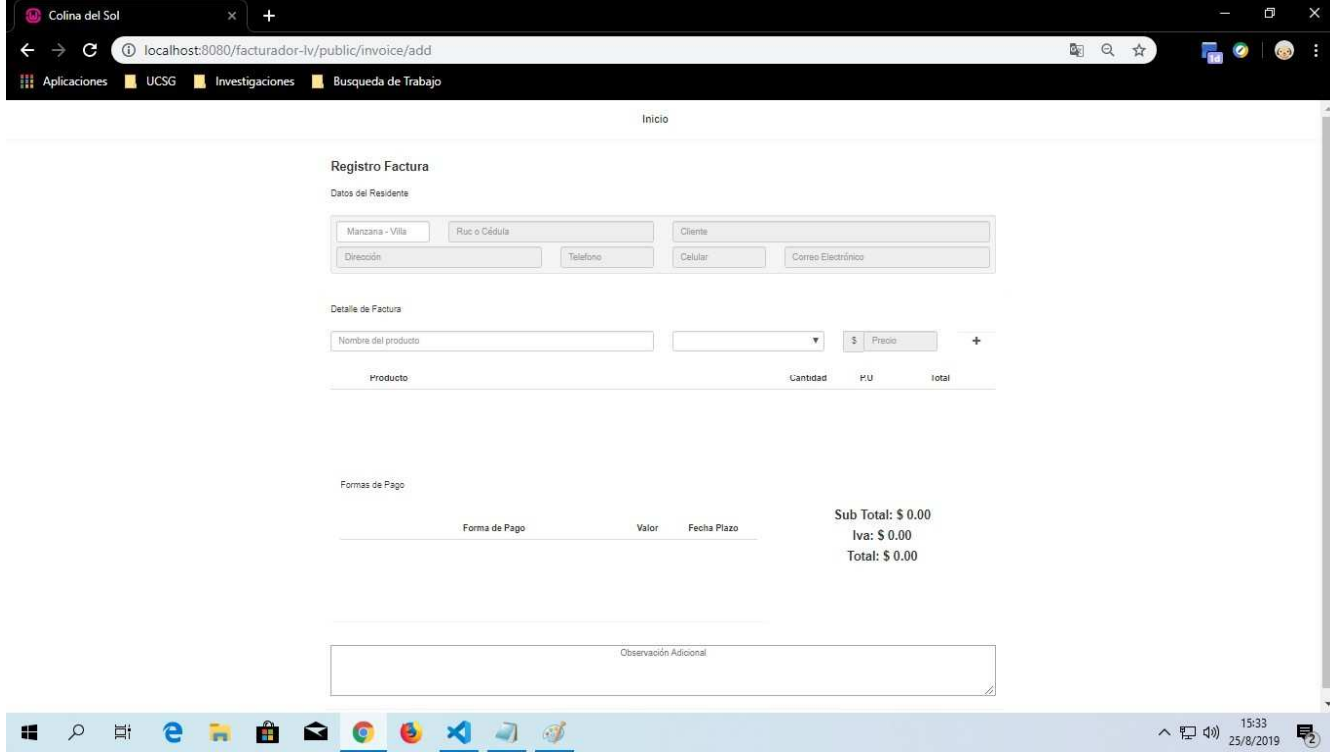

#### **Registro Factura**

Datos del Residente

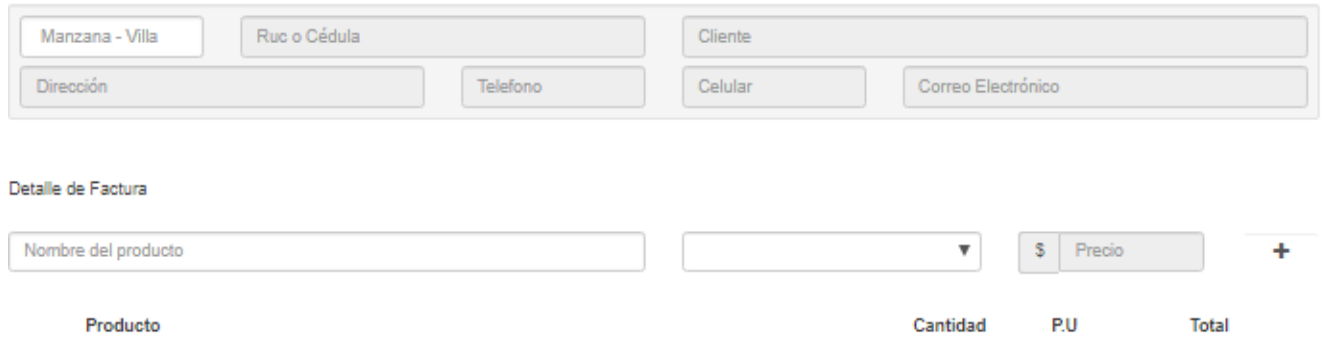

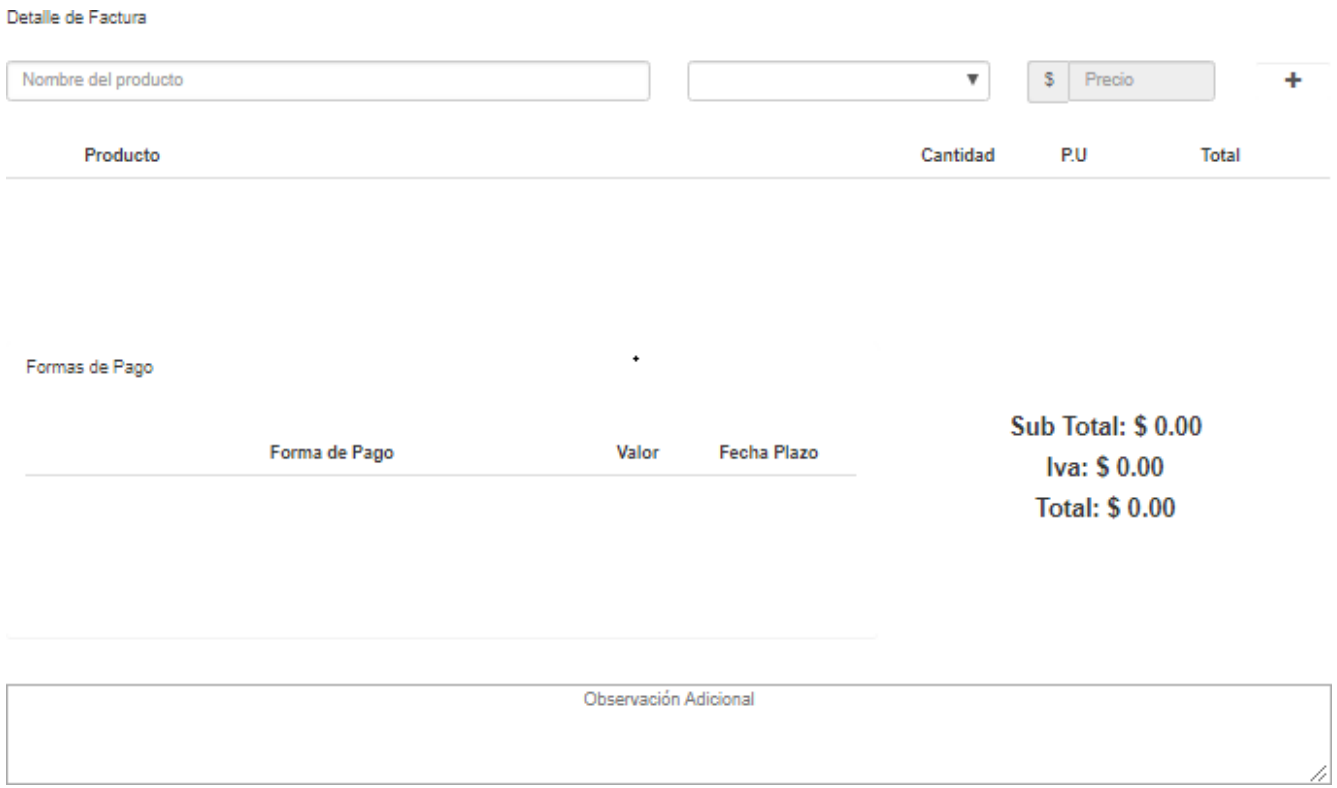

**2do Modelo.** – Luego de obtener el modelo de la pantalla principal se realizaron los ajustes correspondientes a la parte de generación de comprobantes teniendo como resultado lo siguiente:

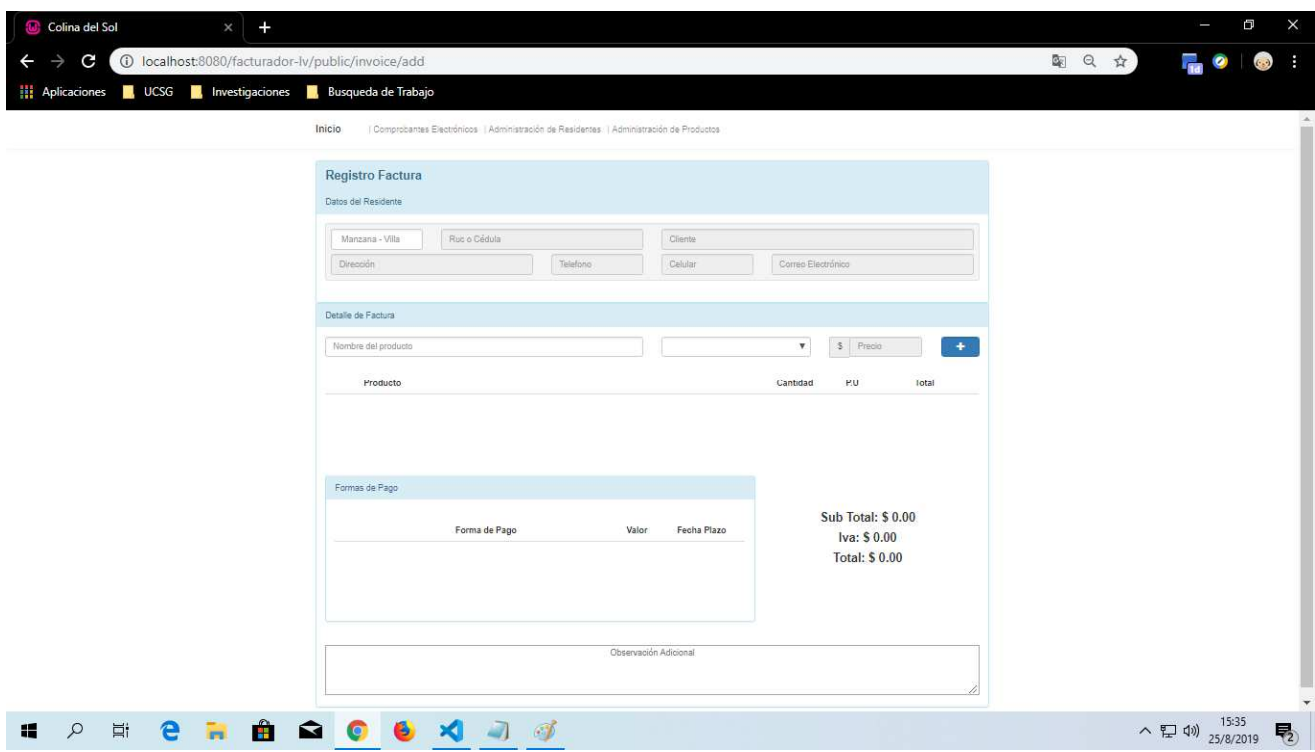
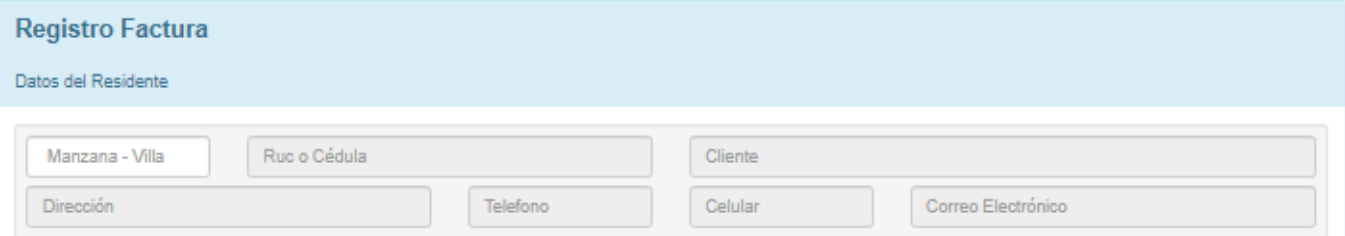

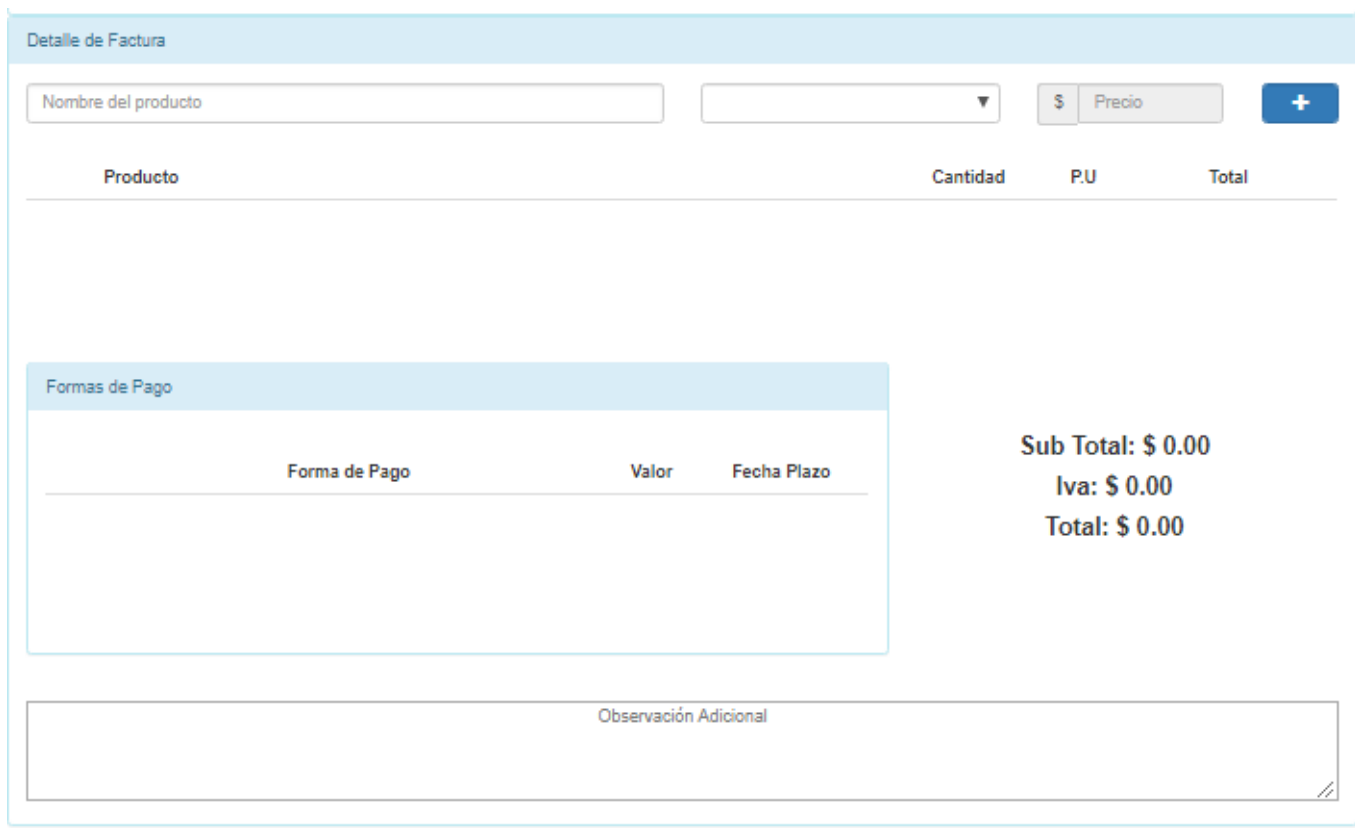

### **4.6.2 ESTRUCTURA RIDE**

La estructura del RIDE se realizó mediante un estándar que lleva el SRI, se pueden realizar diseños personalizados de este documento, para esta estructura utilicé lenguaje de etiquetas HTML5 para darle forma y CSS básico para cuestión de diseño, durante el proceso se realizaron varios modelos que al final en conjunto con el cliente se llegó a un acuerdo con un modelo especifico, a continuación, se muestra la evolución del documento final obtenido:

**1er Modelo.** – Inicialmente se realizó un diseño muy básico sin mayores ajustes de alineación se puede observar claramente de los dos modelos de RIDE y las mejora que se obtuvo en el mismo.

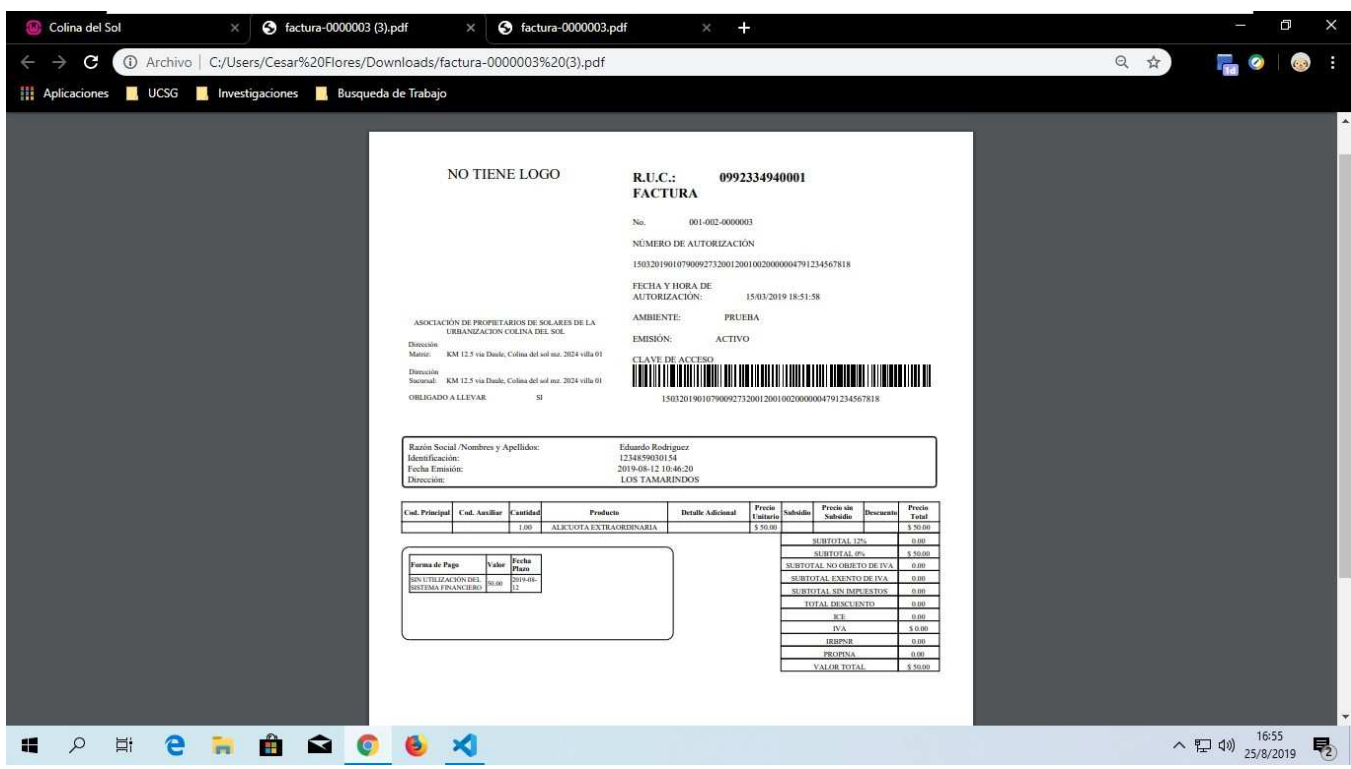

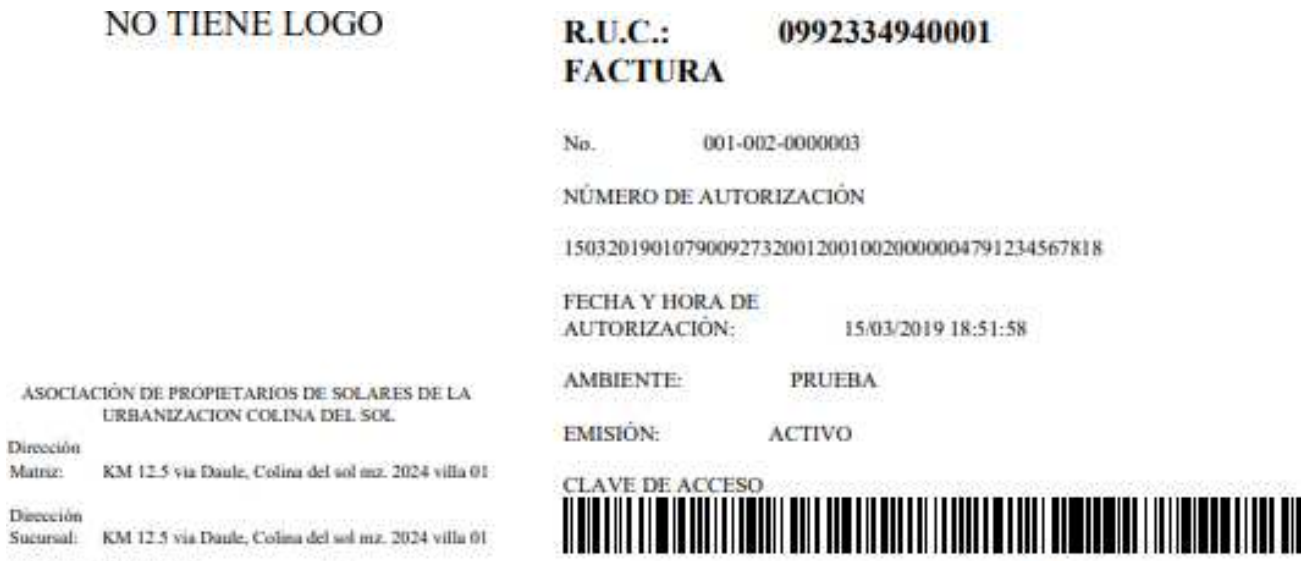

OBLIGADO A LLEVAR

 $\overline{\mathbf{51}}$ 

1503201901079009273200120010020000004791234567818

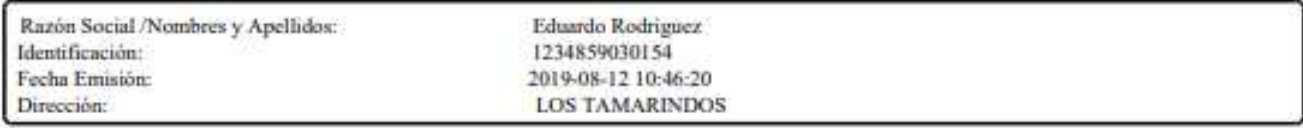

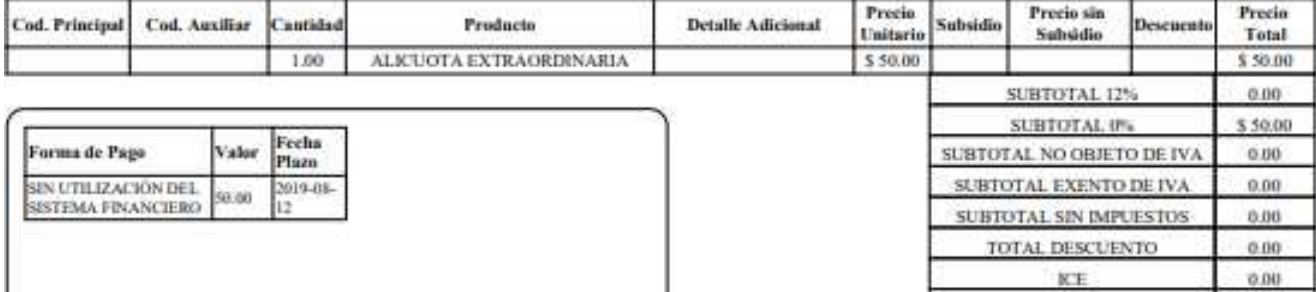

KE **IVA** 

**IRHPNR** 

**PROPINA** 

VALOR TOTAL

\$0.00

 $0.00$ 

 $0.00$ 

\$50.00

**2do Modelo.** – Es el diseño final que cuenta con todos los datos que se requería representados de manera organizada acorde a los requerimientos.

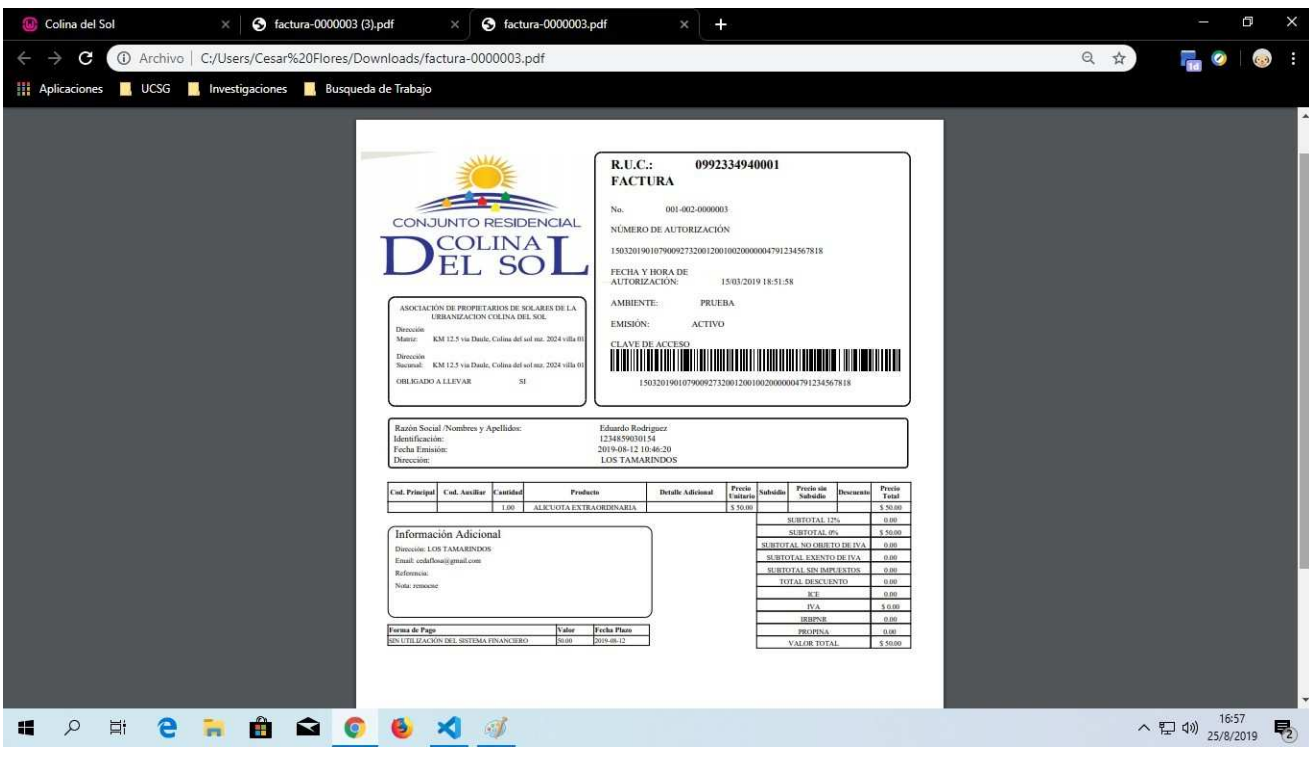

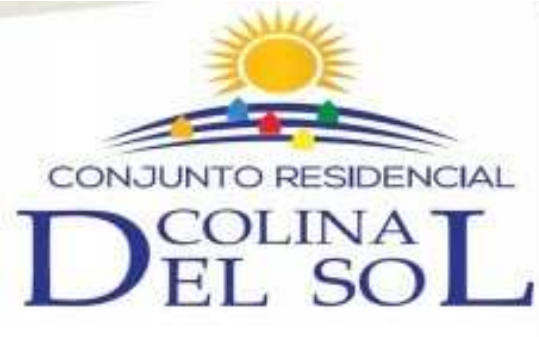

URBANIZACION COLINA DEL SOL

SI.

Dirección

Dirección

OBLIGADO A LLEVAR

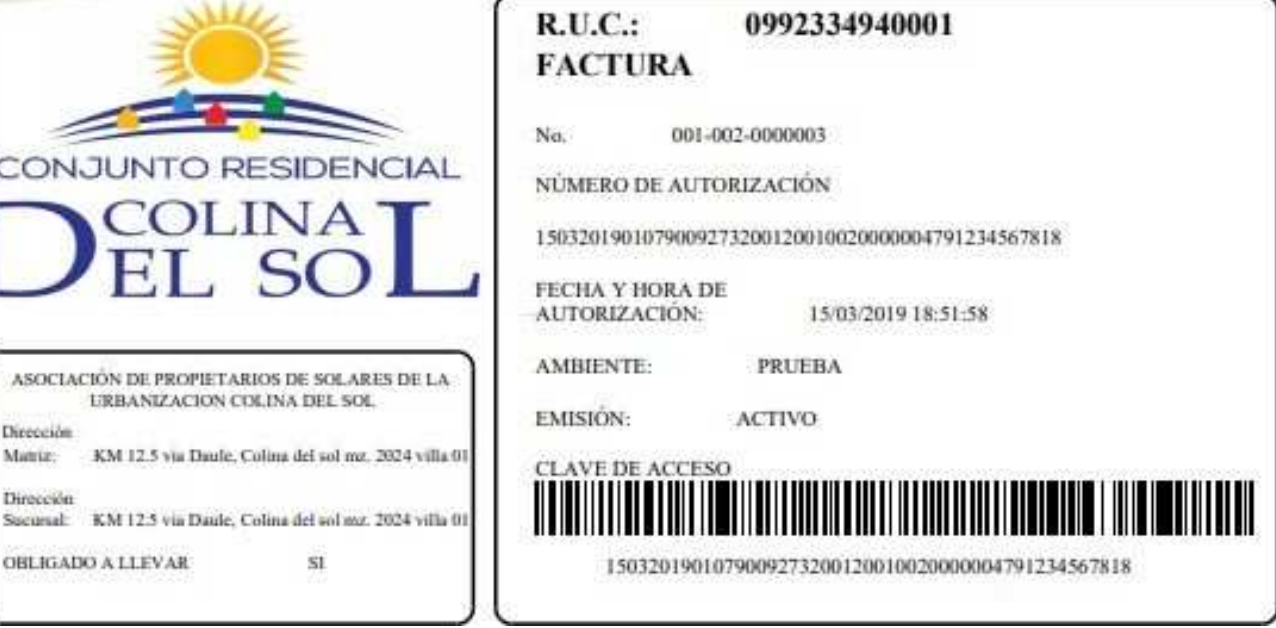

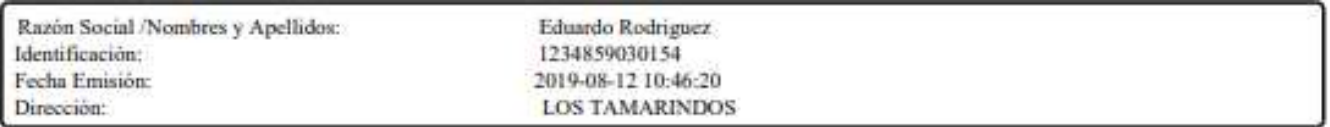

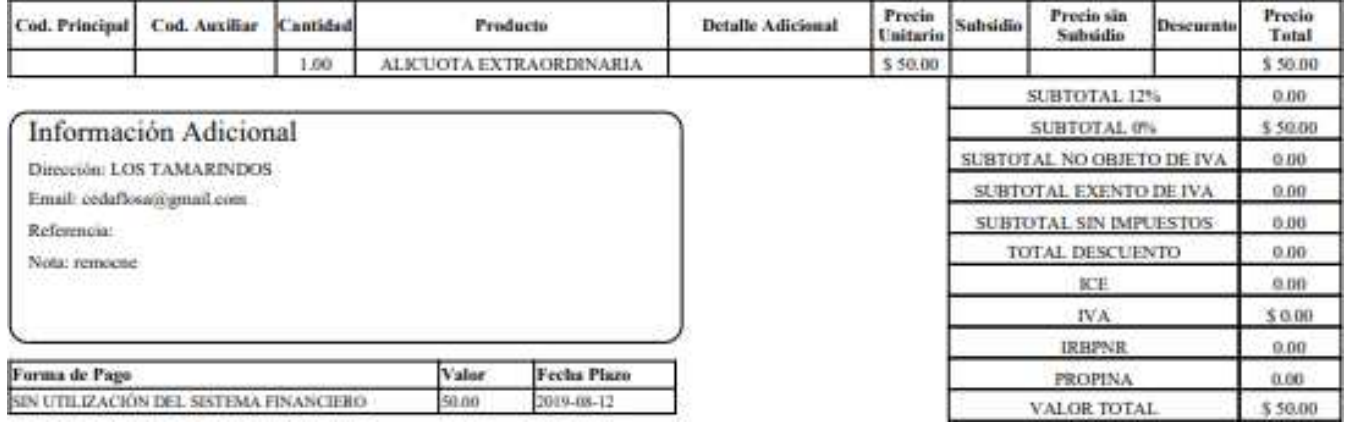

### **4.6.3 ESTRUCTURA DE CORREO ELECTRÓNICO**

Para el correo electrónico se realizó una estructura que permita abarcar datos que identifiquen directamente el comprobante el tipo y a la urbanización, de la misma manera se usó HTML5 para darle forma y CSS para el diseño, se revisaron varios prototipos con el cliente llegando al modelo de correo electrónico final, a continuación, se presente el historial de cambios que tuvo este documento.

# **1er Modelo.** – Se realizó un modelamiento básico de un correo sencillo con el siguiente resultado.

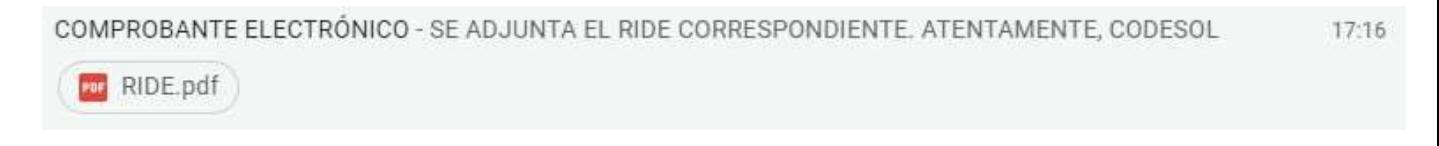

SE ADJUNTA EL RIDE CORRESPONDIENTE.

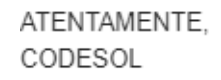

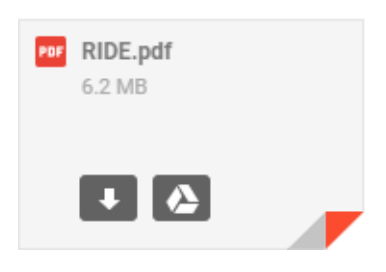

**2do Modelo.** – Se realizaron ajustes que permitieron identificar de mejor manera a la urbanización y el tipo de comprobante adjunto.

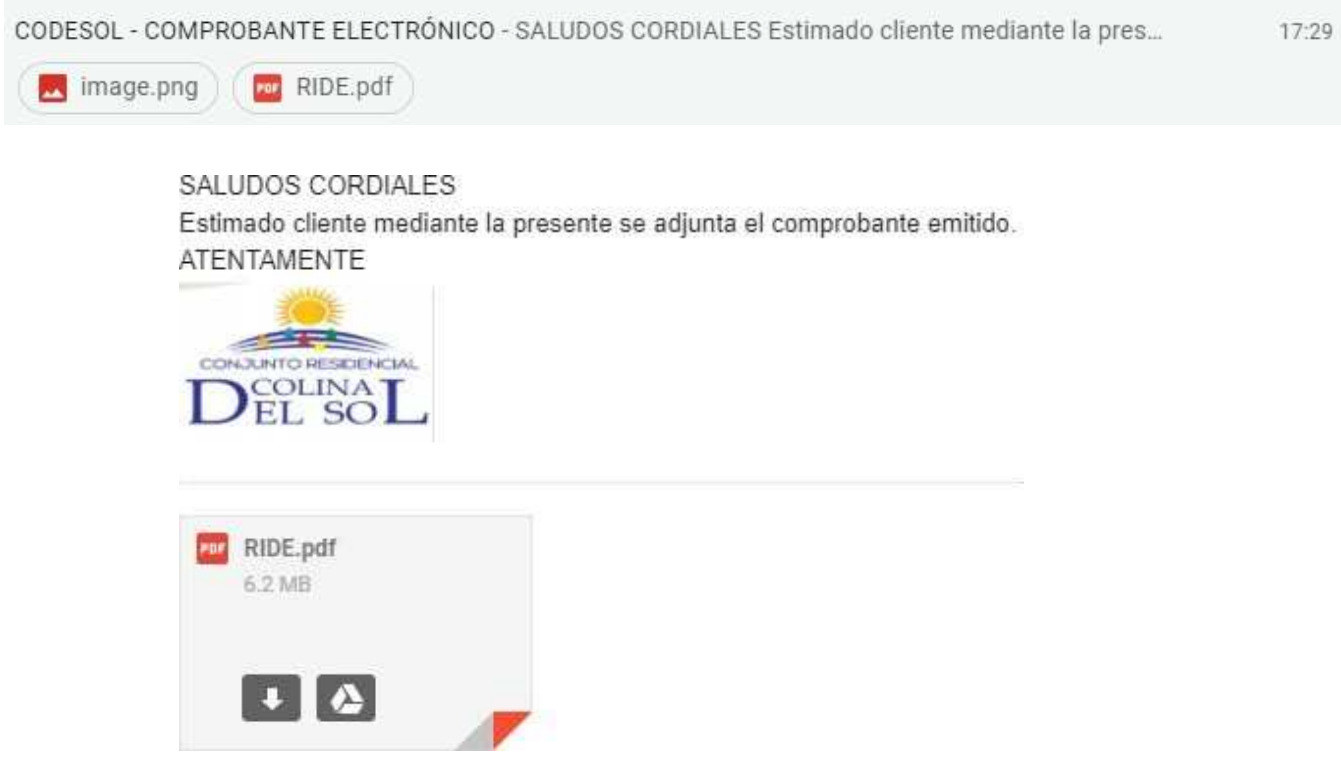

### **4.7 DESCRIPCIÓN FUNCIONAL DEL SOFTWARE**

A continuación, se realiza un ejemplo del módulo de facturación electrónica con el fin de conocer su parte funcional detalladamente.

Esta es la página principal del módulo, es referencial ya que en realidad el módulo puede integrarse con otros para completar transacciones más complejas o que involucren procesos relacionados al mismo.

Una vez en esta parte para ir a la página principal se debe dar clic en la CONPROBANTES ELECTRÓNICOS

 $\left\| \begin{array}{cc} \text{C} & \text{C} & \text{C} \\ \text{C} & \text{C} & \text{C} \\ \text{C} & \text{C} & \text{C} \end{array} \right\|_{\mathcal{H}^1}$ 

 $\land$  ロ(1)  $\frac{16:02}{29/8/2019}$ 

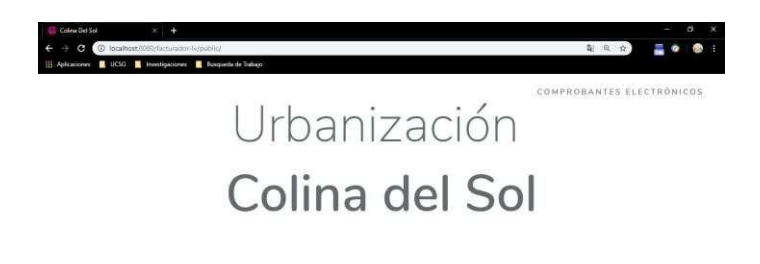

Luego aparecerá la pantalla principal del módulo.

. . . . . . . . . . . .

 $\begin{array}{c|c|c|c|c|c} \hline \mathbf{f} & \mathbf{f} & \mathbf{f} & \mathbf{f} \\ \hline \mathbf{f} & \mathbf{f} & \mathbf{f} & \mathbf{f} \\ \hline \mathbf{f} & \mathbf{f} & \mathbf{f} & \mathbf{f} \end{array}$ 

 $F$   $\mathscr{D}$ 

■ 2 目

e

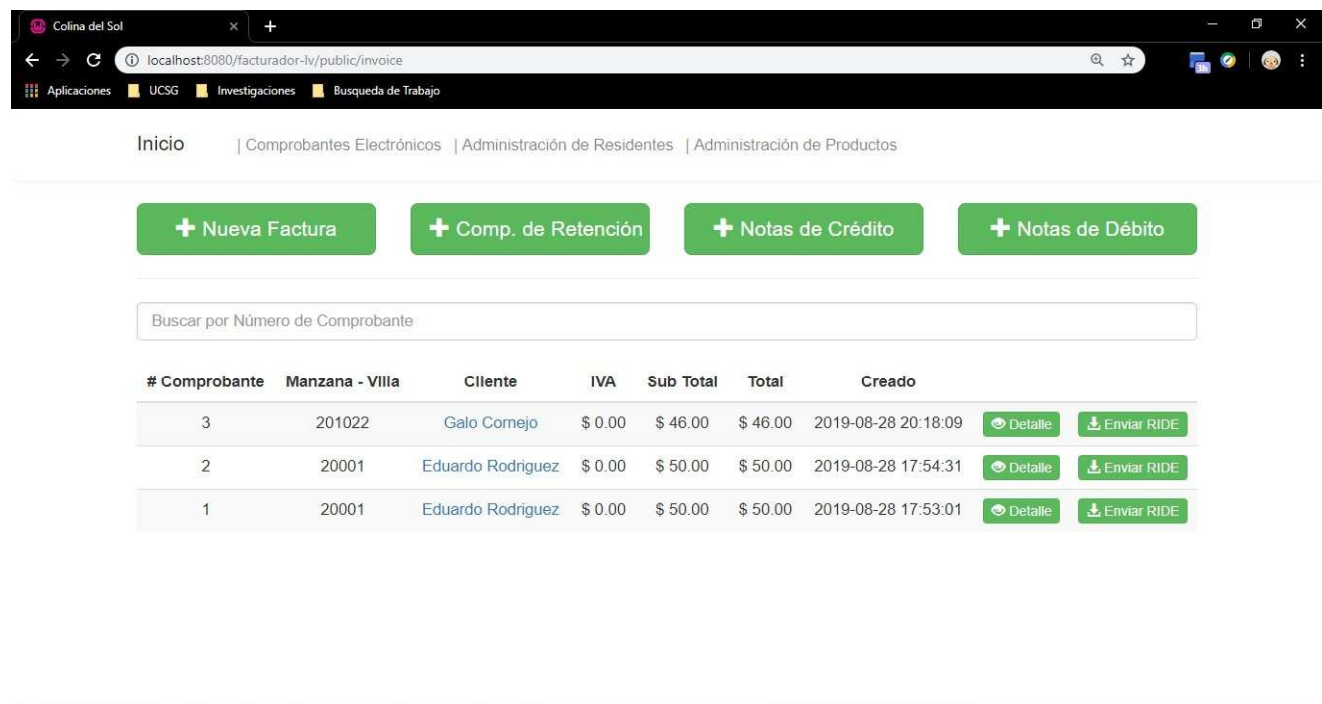

Al inicio de la interfaz se encuentra una barra de navegación que se mantendrá durante todo el módulo, el cual contiene las siguientes opciones

#### Inicio | Comprobantes Electrónicos | Administración de Residentes

La ópcion "Comprobantes Electrónicos" muestra la pagina principal del módulo en caso de haber navegado por las demás opciones previamente.

El siguiente item de la lista de la barra de navegación es la de "Administración de Residentes" en la cúal realiza la manipulacion de los datos correspondiente al receptor del comprobante electronico permitiendo tener los datos validados y registrados previamente para una mejor consistencia del proceso como tal y nos llevará a la siguiente intefaz.

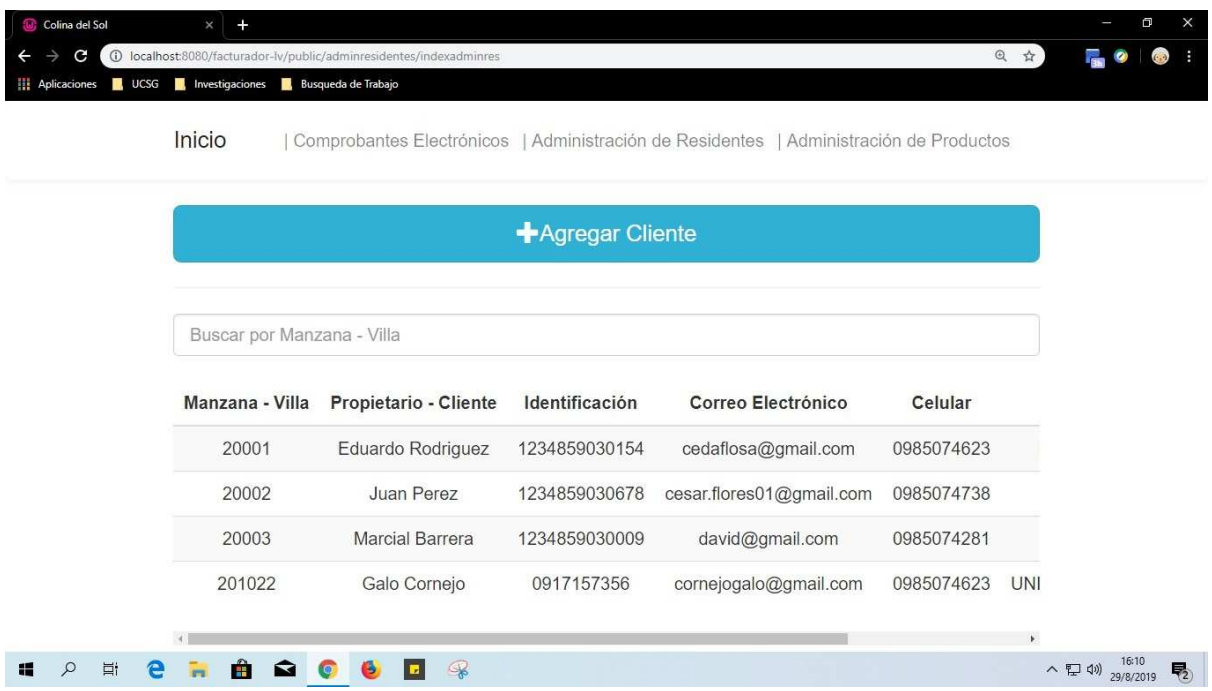

En esta interfaz es donde se puede buscar algún propietario por manzana y villa y modificar ciertos datos de facturación de la residencia o también mediante el botón "Agregar Cliente"

podemos registrar datos de nuevas viviendas o propietarios, al dar clic en el mencionado botón se desplegará una ventana emergente con lo siguiente:

Nuevo Cliente

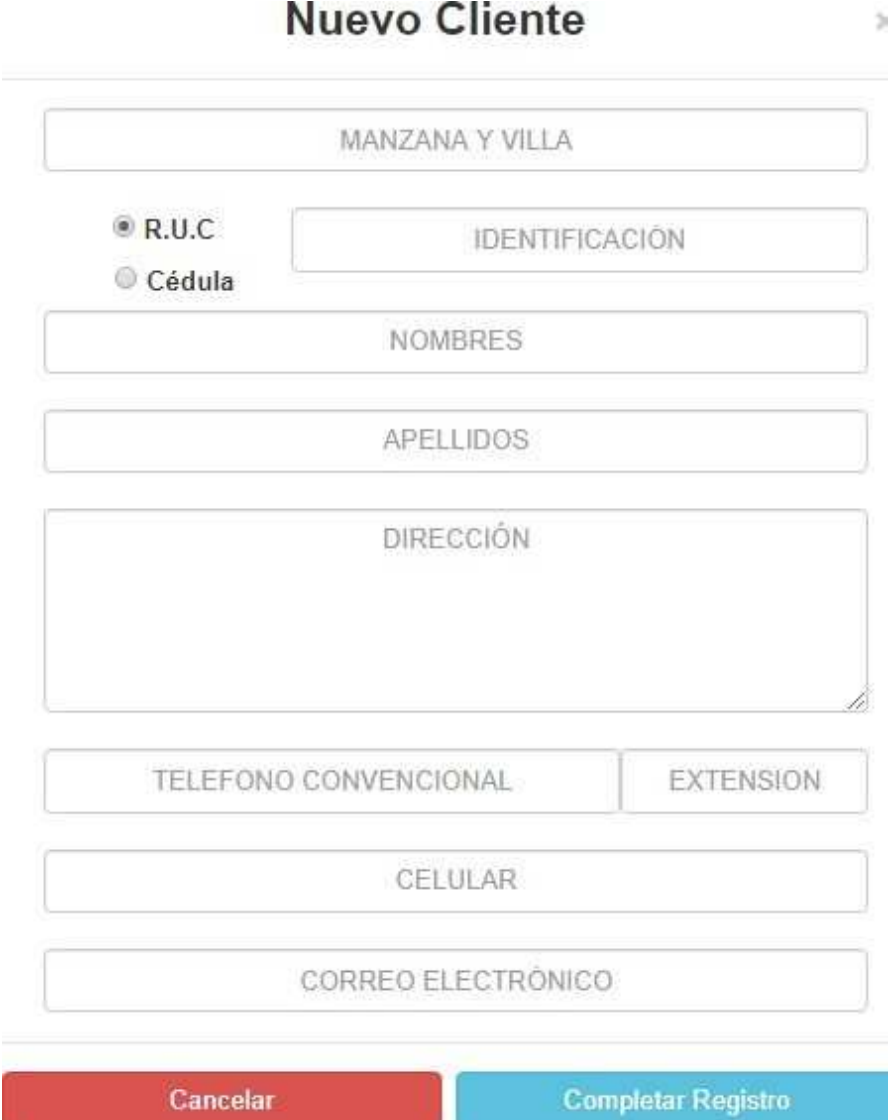

Este es el formulario de registro de datos de facturación de los residentes, en caso de que exista algún dato erróneo o que ya se encuentre registrado en el sistema, aparecerá el siguiente mensaje

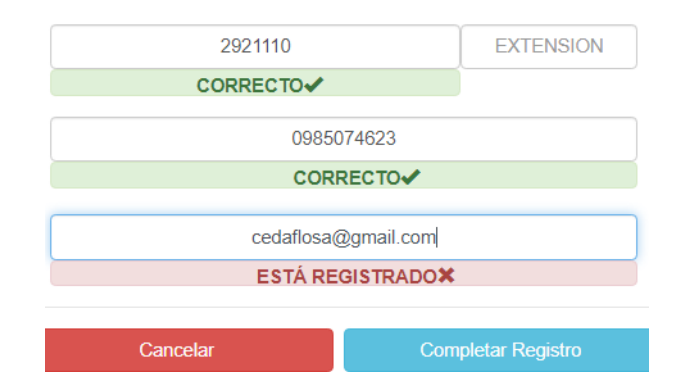

Lo cual indica que se debe registrar otro correo o uno que no exista en la base de datos con el fin de mantener la integridad del proceso, entonces una vez validado todos los campos previos al registro de la información deberá aparecer de la siguiente manera:

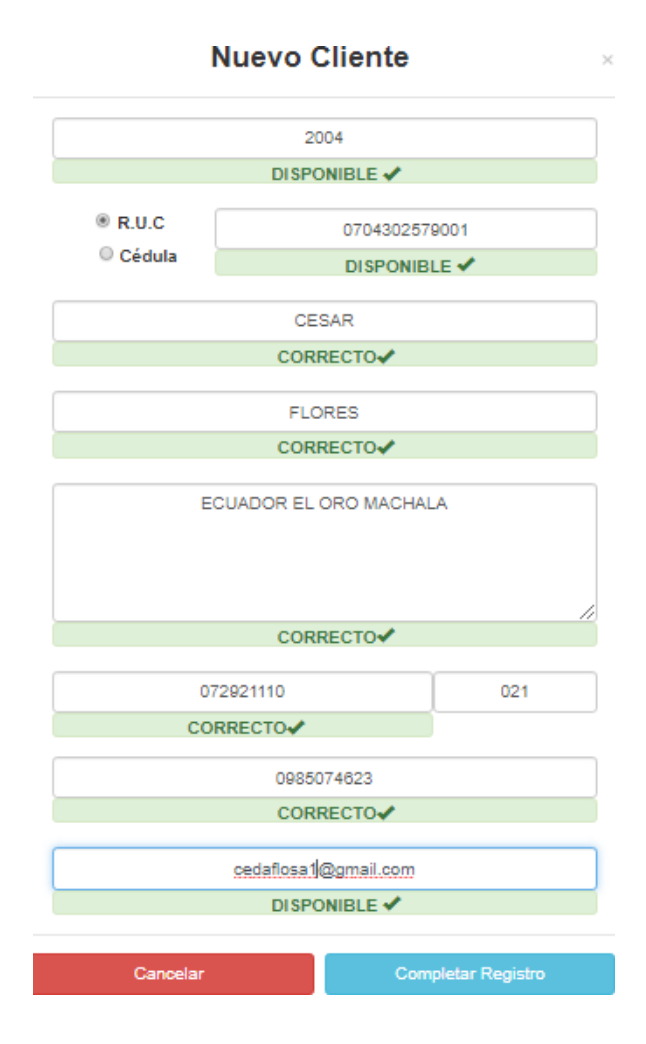

Una vez registrada la información del receptor ahora si se puede generar un comprobante electrónico con la seguridad de que la información en el mismo es correcta, entre las opciones de comprobantes están las siguientes:

+ Comp. de Retención + Notas de Crédito + Notas de Débito + Nueva Factura

Para ejemplo a continuación se muestra la generación de una factura electrónica, una vez demos clic nos lleva a la interfaz de generación de comprobante, el cual tiene la siguiente vista general:

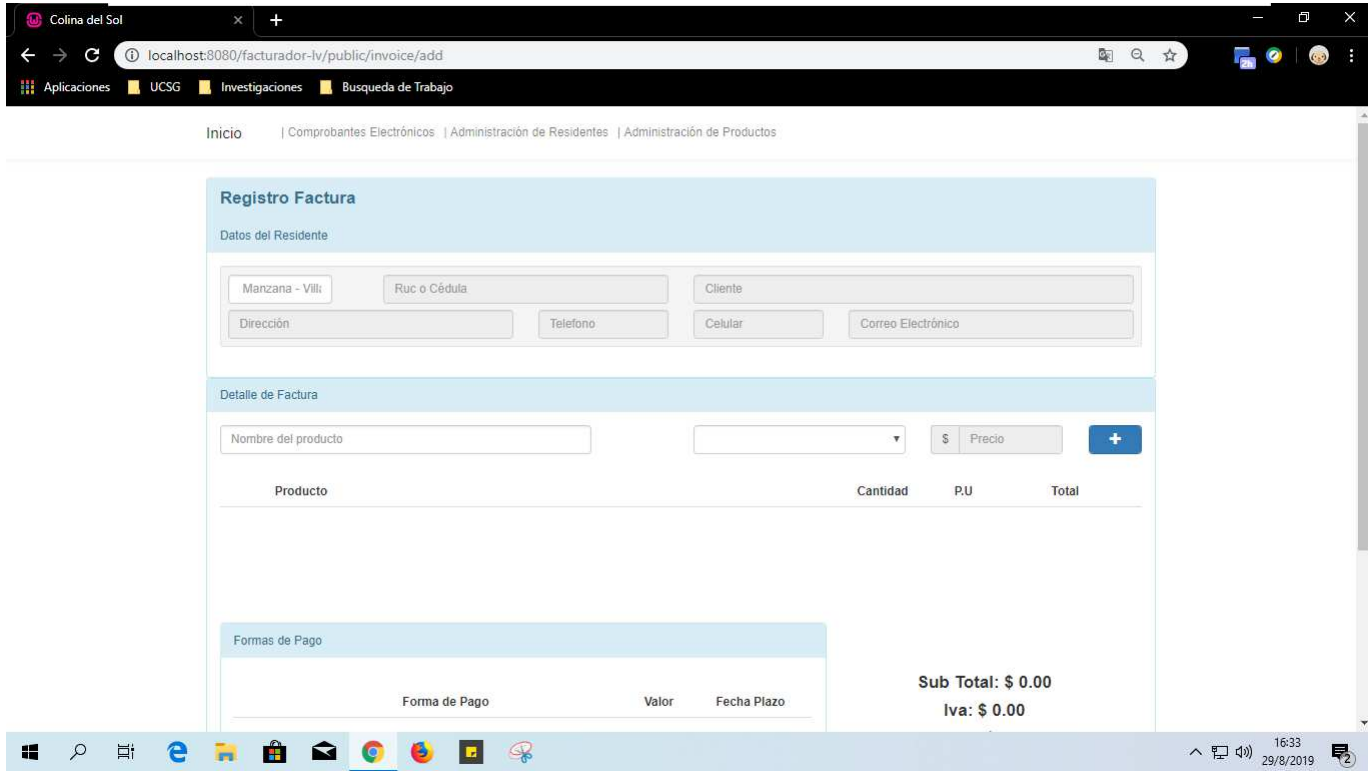

Una vez aquí, lo primero es completar los datos de facturación del receptor en el comprobante, que corresponde a la parte superior del formulario,

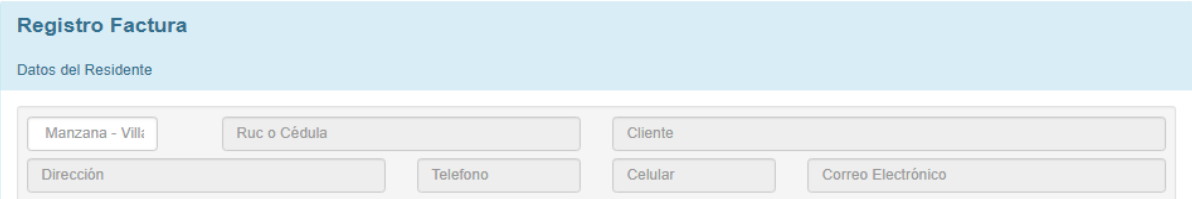

para la cual se implementó en el sistema un tipo de ayuda, ya que se realizó el registro de la información previamente, la ayuda es que con solo digitar la manzana y villa al inicio del formulario y luego seleccionarla con el cursor, automáticamente se van a cargar los otros datos vinculadas a la misma, permitiendo optimizar el tiempo y asegurando la correcta generación del comprobante, lo cual funciona de la siguiente manera:

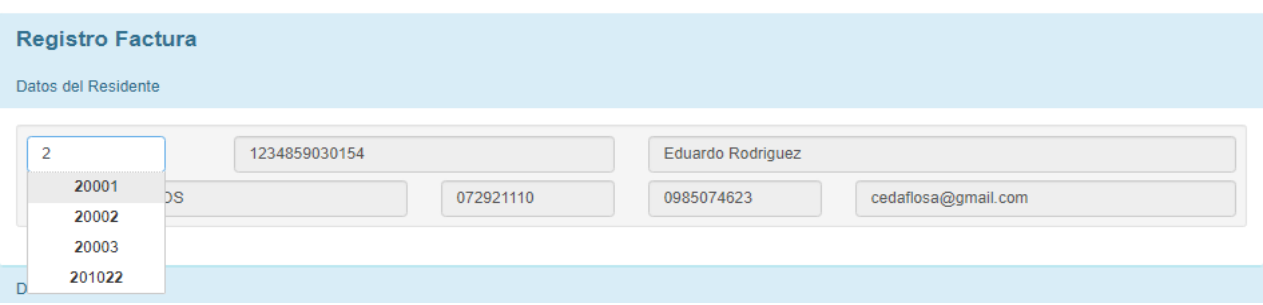

#### Quedándonos al final los datos cargados.

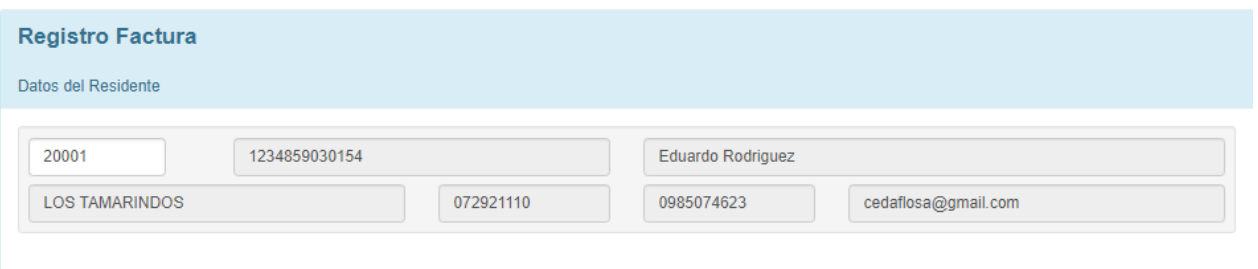

Posterior en la parte media de la misma interfaz se encuentra la sección del detalle, en la cual van los productos, formas de pagos, totales a pagar y en algunos casos observaciones adicionales.

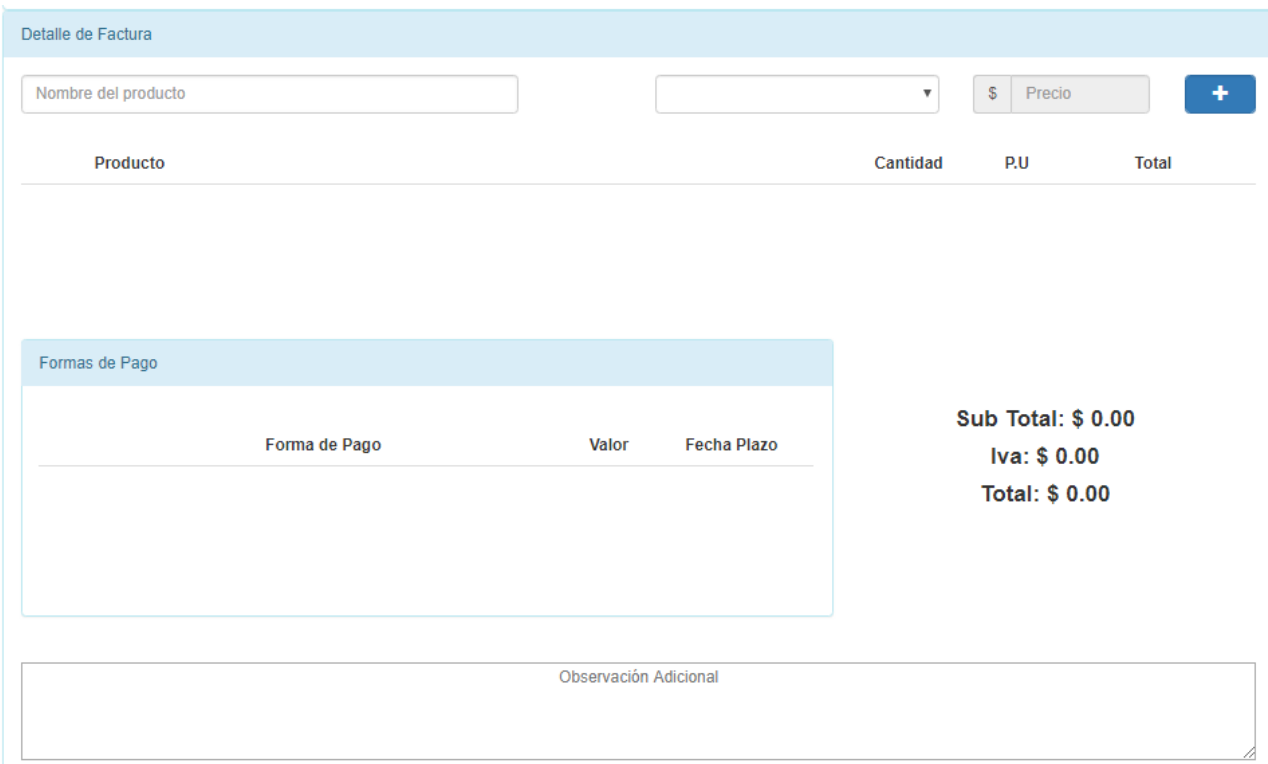

Para poder agregar un detalle debemos primero en la barra de "Nombre del producto" digitar un producto existen de CODESOL,Como se puede observar al igual que la cabecera del comprobante también se tiene implementada una forma de ayuda para el usuario emisor, la cual con tan solo escribir parte del producto que se desea agregar, previamente al seleccionar se cargan el resto de información

del producto o ítem del detalle y con el botón , una vez registrado aparecerá en la lista del detalle de la siguiente manera:

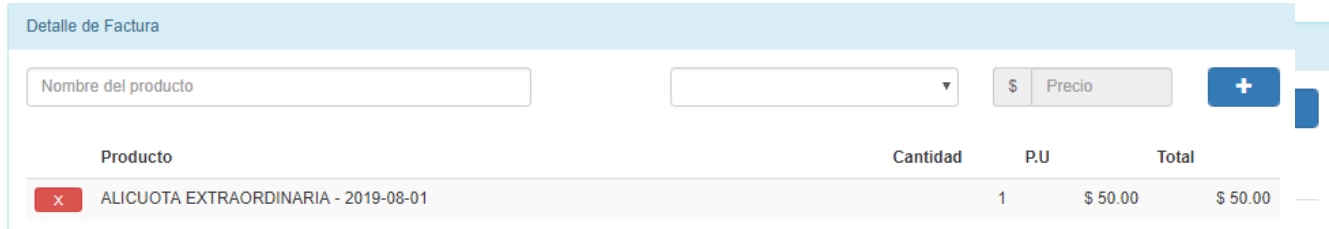

Luego de registrar el producto, se debe registra el método de pago que va a ir en el comprobante, de la siguiente manera:

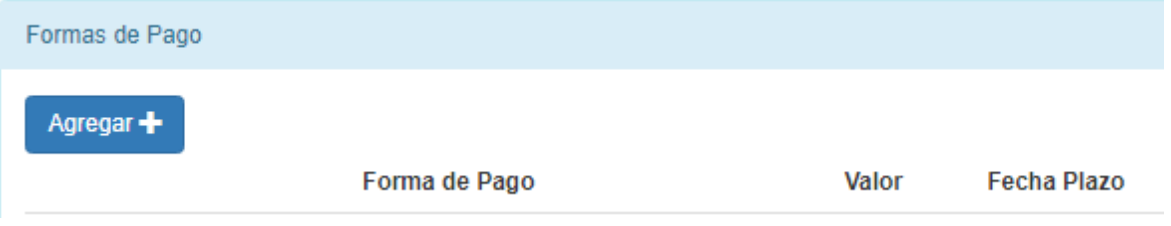

Al dar clic en agregar se desplegará una ventana emergente solicitando los datos de la misma.

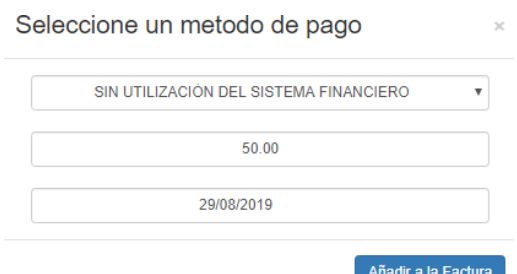

Se debe seleccionar el método de pago, el valor se carga automáticamente y se descuenta cada vez que selecciono un método de pago nuevo y finalmente la fecha plazo del pago.

# Seleccione un metodo de pago

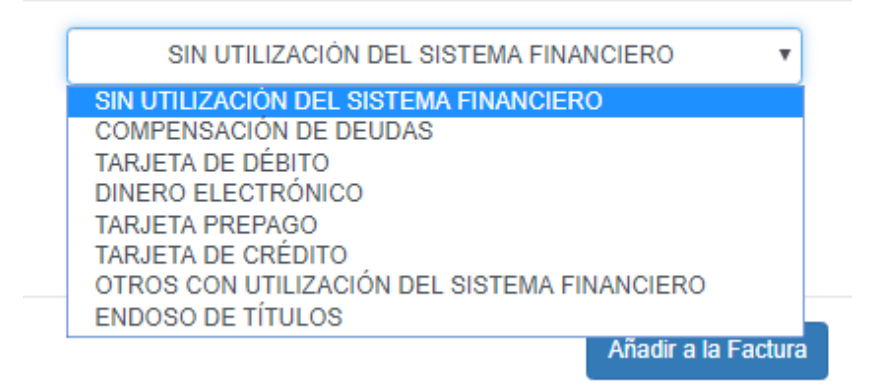

Una vez seleccionada el método se descontará del total a pagar el valor añadido, en caso de que no sea el valor añadido inferior al total, sino que sea el mismo simplemente se va a agregar un método de pago, en caso de agregar n métodos de pago, el sistema ayuda a cuadrar con el valor total mostrando el restante en la ventana emergente.

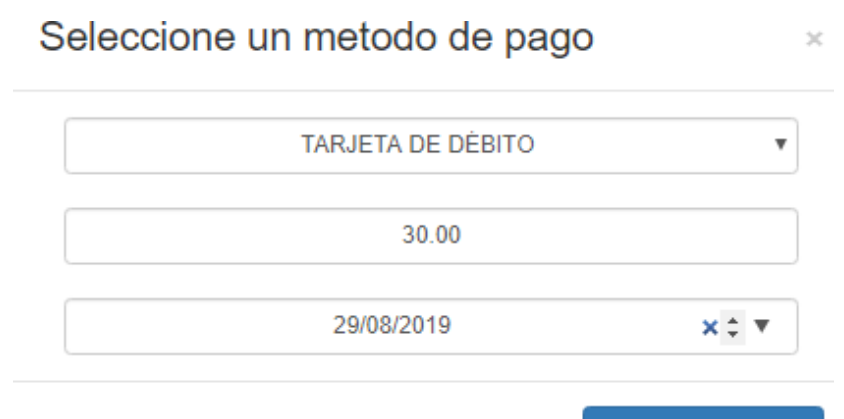

Añadir a la Factura

 $\mathcal{M}$ 

Entonces por ejemplo si inicialmente el valor a pagar es \$50, y se eligió \$20 en efectivo al inicio, y luego se añade otro método de pago por los \$30 restantes, la tabla queda de la siguiente manera:

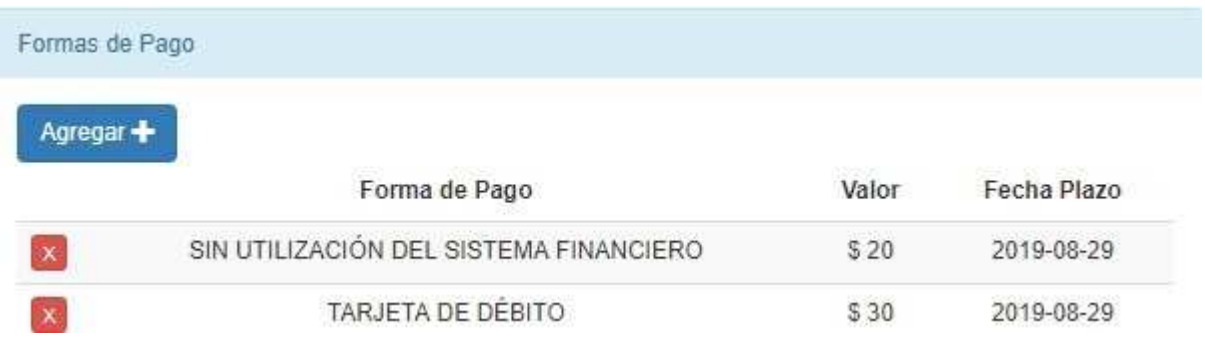

Se puede ir observando que aun costado se tiene un cuadrito de resumen que muestra el valor total del comprobante

# **Sub Total: \$50.00** Iva: \$ 0.00 Total: \$50.00

Al final se encuentra un área de texto adicional, en donde se puede añadir texto sobre algún tema específico relacionado, este campo es opcional.

Observación Adicional

Completado el formulario de generación de comprobante aparecerá al final el botón "Guardar",

Guardar

Al dar clic mostrará el siguiente mensaje:

localhost:8080 dice Factura Registrada correctamente

Aceptar

Lo cual indica que se registró información en el módulo, generó y envía el RIDE mediante correo electrónico y generó el XML firmado del comprobante correctamente, una vez que demos clic en aceptar va a retornar a la interfaz principal de comprobantes electrónicos.

#### **COMPROBANTE ELECTRONICO** Recibidos x

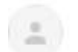

CODESOL <codesolprueba@gmail.com> para mí, codesolprueba +

#### **Saludos Cordiales**

En el presente correo se adjunta el archivo RIDE generado de su comprobante electronico emitido por CODESOL. el cual corresponde a Eduardo Rodríguez con numero de identificacion 1234859030154

Atentamente, CODESOL

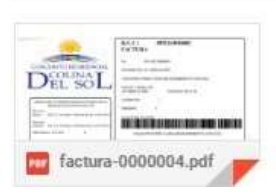

Adicionalmente los dos documentos generados se guardan en repositorios de archivos en el servidor.

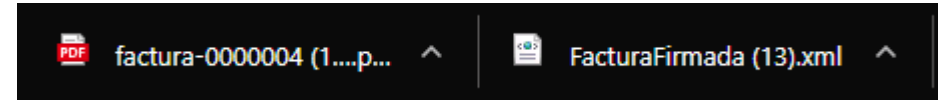

También se puede realizar consultas en la tabla de la interfaz principal para asegurar que se llevó con éxito la generación de los comprobantes, con tan solo digitar el número del comprobante en la barra de búsqueda.

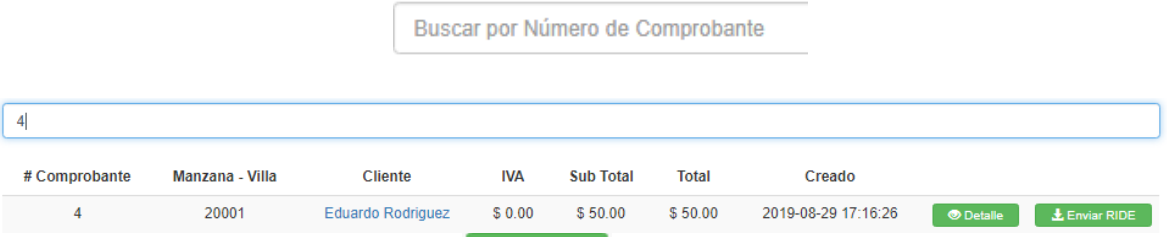

Al seleccionar en la opción  $\Box$  o al dar clic sobre el nombre del cliente se puede visualizar el detalle de la factura en la misma interfaz

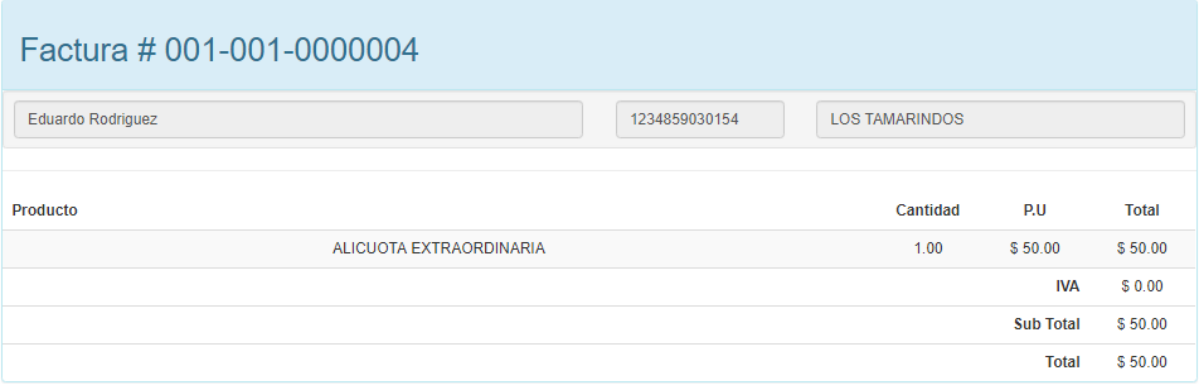

o enviar y guardar el RIDE nuevamente con la opción **LE** Enviar RIDE, esto es con propósitos de comprobación.

### **CONCLUSIONES**

Dadas las investigaciones realizadas para lograr el cumplimiento de los objetivos propuestos y habiendo definido un alcance de este trabajo, concluyo lo siguiente:

- **1.** Con herramientas libres de desarrollo de software, he podido desarrollar e implementar mi Sistema de Facturación Electrónica en base a los requerimientos de la Urbanización "Colina del Sol"; cumpliendo las normas exigidas por nuestra Legislación Tributaria, de manera ágil y con una interfaz intuitiva para los usuarios asignados a los procesos relacionados con los comprobantes electrónicos.
- **2.** Queda claro para los usuarios del Sistema de Facturación Electrónica, que se ha dado un gran cambio al automatizar los procesos hasta ahora llevados manualmente, en lo que a facturación se refiere, la estructura del módulo está descrita en su totalidad a todo lo largo del capítulo 4, y a continuación en base a mi experiencia, las principales ventajas y desventajas que he podido identificar durante todo el trabajo de titulación y una estructura muy general:

VENTAJAS:

- Mayor agilidad en la elaboración de comprobantes.
- Mejor control de la cartera en general.
- Menor gasto en materiales de oficinas.
- Evita inconsistencias de información. DESVENTAJAS:
- Inversión en recursos de hardware y servicios de internet

### ESTRUCTURA:

- Dispositivo
- Software
- Conexión a Internet
- **3.** Este Sistema de Facturación Electrónica ha sido desarrollado utilizando herramientas libres de desarrollo de software sin perder importantes principios de ingeniería; motivo por el cual, he obtenido un producto de ingeniería acorde al requerimiento, que permitirá a los administrativos de la Urbanización, hacer uso del mismo desde cualquier sitio que se encuentren de manera segura y ágil, solo necesitarán contar con el hardware y el internet necesarios, de tal forma que a futuro este sistema básico pueda ser mejorado con nuevos

módulos a manera que crezcan las necesidades del usuario. De manera general he tratado de cumplir con los siete principios de la Ingeniería de Software:

- LA RAZON: Es evidente que este sistema agrega beneficios a los procesos llevados anteriormente de forma manual
- SENCILLO: He puesto mucho empeño en mantener interfaces sencillas que sean fácilmente captadas por los usuarios.
- MANTENER LA VISION: Pues cada código creado para lograr los objetivos, han sido orientados siempre a entregar una buena herramienta para la elaboración de facturas.
- FACILIDAD DE INTERPRETACION: Las pantallas creadas permiten escoger opciones fácilmente entendibles, dejando claro cuándo se va a crear, cuando se va a anular o cuando solo se desea consultar.
- ABRIRSE AL FUTURO: Pues ya mencioné anteriormente que he utilizado herramientas totalmente modernas de programación, con lo cual es fácilmente adaptable al incremento de módulos nuevos con otras herramientas que sigan apareciendo a futuro.
- REUTILIZACION: Este concepto ha sido muy considerado al desarrollar mi codificación, pues como debe ser una programación moderna, he utilizado procesos que, al permitir una parametrización, permiten su reutilización, logrando con esto la optimización de líneas de codificación y por consecuencia mayor velocidad en su ejecución.
- PENSAR: Dado el empeño en obtener un buen producto, he pensado en cada momento del avance y he plasmado cada uno de mis pensamientos aplicando cada uno de mis conocimientos obtenidos.
- **4.** El utilizar herramientas Web Open Source, se convierte en una gran fortaleza para la Urbanización, pues podrán utilizar el sistema actualmente, y a futuro podrán seguir creciendo sin que esto les represente exagerados gastos en licencias de software. Si bien en el medio informático existen muchas herramientas Open Source; en base a los conocimientos adquiridos en mi carrera de Ingeniería en Sistemas, he elegido la herramienta LARAVEL, por la confianza, seguridad y consistencia que presenta en cada una de sus codificaciones y manejo de las bases de datos. Claro está que los costos futuros de mejora de este sistema, se reducirán a la mano de obra.
- **5.** Se puede concluir con la implementación satisfactoria del sistema de facturación electrónica teniendo como respaldo la carta de aceptación de CODESOL

correspondiente al presente trabajo y pruebas realizadas de los procesos mostradas en el mismo. Además de realizarse pruebas funcionales en tiempo real de la aplicación.

## **RECOMENDACIONES**

En base a las investigaciones y al trabajo realizado se realizaron las siguientes recomendaciones correspondientes:

- **1.** Se debería realizar revisiones constantes de los procesos administrativos con el fin de integrar y optimizar cada uno de ellos para así obtener un sistema que abarque más procesos automatizados.
- **2.** Se recomienda anticiparse al momento de la renovación del contrato del hosting de servicio de alojamiento de la aplicación para poder tener una disponibilidad de 24/7 los 365 días y así mantener el buen funcionamiento del mismo, además se es recomendable considerar los respaldos continuos de la información.
- **3.** En base a los principios de ingeniería de software específicamente el criterio que hace referencia "abrirse al futuro" se recomienda tener en cuenta constantemente la expansión del modelo de negocio y a su vez revisar los espacios libres en almacenamiento para no tener inconvenientes al momento de realizar transacciones o consultas.
- **4.** En caso de integrar algún complemento u otro modulo que involucre la automatización de procesos relacionados se recomienda que de preferencia sea software desarrollado con herramientas open source similares a las de esta solución, con el fin de mantener la compatibilidad y la integración de las interfaces y el ambiente del usuario.
- **5.** Se recomienda tener disponible con anticipación toda la parte de los pre requisitos para la implementación, como lo son la firma electrónica, es necesario renovar las misma meses antes, deudas al día, servicio de internet, además es recomendable tener contratado un servicio de hosting para el almacenamiento continuo de la información del sistema.

# **REFERENCIAS BIBLIOGRÁFICAS**

- Ab. Robert Friend Macías, M. (2018). La Factura Comercial y su Proceso de Cobro en el Ordenamiento Jurídico Ecuatoriano. Revista de la Facultad de Jurisprudencia RFJ, 2. doi:https://doi.org/10.26807/rfj.v0i4.115
- Abreu, J. L. (Julio de 2012). Hipótesis, Método & Diseño de Investigación. Obtenido de Repositorio Digital Instituto de Estudios Superiores Spenta México: http://www.spentamexico.org/v7 n2/7(2)187-197.pdf
- Abreu, J. L. (Abril de 2015). Análisis al Método de la Investigación . Obtenido de Repositorio Digital Instituto de Estudios Superiores Spenta México: http://www.spentamexico.org/v10 n1/A14.10(1)205-214.pdf
- Adobe. (2019). ¿Qué es el formato PDF? Obtenido de https://acrobat.adobe.com/la/es/acrobat/about-adobe-pdf.html
- Agripac. (2018). Facturación Electrónica. Obtenido de la Página Web Oficial de Agripac: http://www.agripac.com.ec/es/facturacion-electronica/
- Alava Parra, A. I. (13 de Septiembre de 2017). Análisis de Aplicabilidad del Mecanismo de Negociación de Facturas Comerciales Desmaterializadas como Fuente de Financiamiento en el Ecuador. Obtenido de Repositorio Digital Universidad Católica de Santiago de Guayaquil: http://repositorio.ucsg.edu.ec/handle/3317/9182
- Alcívar Dick, F. A. (26 de Abril de 2018). Diseño de una Herramienta de Productividad: Sistema de Inventario y Facturación para Microempresas y Pequeñas Empresas. Obtenido de Repositorio Digital Universidad de Guayaquil: http://repositorio.ug.edu.ec/handle/redug/29193
- ANF. (2017). Política de Firma Electrónica basada en Certificados emitidos por las Jerarquías de ANF Autoridad de Certificación. Obtenido de la Página Web Oficial de la ANF: https://www.anf.es/pdf/PF\_Elect\_v1.3.pdf
- ANF. (2019). Documentación de Firma Avanzada. Obtenido de la Página Web Oficial de la ANF: https://www.anf.es/es/show/section/firma\_avanzada
- ANF. (2019). Información Corporativa. Obtenido de la Página Web Oficial de la ANF: https://www.anf.es/es/category?alias=corporacion\_500#anf\_ac
- Arias, M. Á. (2017). Aprende Programación Web con PHP y MySQL: 2ª Edición. Vigo: IT Campus Academy.
- Asamblea Nacional Del Ecuador. (17 de Abril de 2002). Ley de Comercio Electrónico, Firmas Electrónicas y Mensajes de Datos. Obtenido de la Página Web Oficial de la Organización de Estados Americanos:

https://www.oas.org/juridico/spanish/cyb\_ecu\_ley\_comelectronico.pdf

Asamblea Nacional Del Ecuador. (31 de Diciembre de 2008). Ley de Mercado de Valores, Codificación. Obtenido de la Página Web Oficial de la Organización de Estados Americanos: http://www.oas.org/juridico/PDFs/mesicic4\_ecu\_mercado.pdf

Asamblea Nacional Del Ecuador. (2010). Reglamento de Comprobantes de Venta, Retención y Documentos Complementarios. Obtenido de la Página Web Oficial del SRI: http://www.sri.gob.ec/DocumentosAlfrescoPortlet/descargar/f3650927-c9e2-4985-a138- 2b9ca3194c06/REGLAMENTO+DE+COMPROBANTES+DE+VENTA+RETENCI%D3N+Y+DOCUM E NTOS+COMPLEMENTARIOS.pdf

Asamblea Nacional Del Ecuador. (11 de Octubre de 2011). Ley Orgánica de Defensa del Consumidor.

Obtenido de la Página Web Oficial del Ministerio de Industrias y Productividad: https://www.industrias.gob.ec/wp-content/uploads/2015/04/A2-LEY-ORGANICA-DE-DEFENSA-DEL-CONSUMIDOR.pdf

Asamblea Nacional Del Ecuador. (10 de Febrero de 2014). Código Orgánico Integral Penal. Obtenido de la Base de Datos de Órganos de Tratados de la ONU:

https://tbinternet.ohchr.org/Treaties/CEDAW/Shared%20Documents/ECU/INT\_CEDAW\_ARL \_ECU\_18950\_S.pdf

Asamblea Nacional Del Ecuador. (2015). Codigo De Comercio. Quito: Ediciones Legales.

Augusto, G. R. (9 de Mayo de 2011). Implementación de Firma Digital en una Plataforma de Comercio Electrónico. Obtenido de Repositorio Digital Pontificia Universidad Católica del Perú:

http://tesis.pucp.edu.pe/repositorio/bitstream/handle/20.500.12404/352/GARC%c3%8dA

WALTER\_IMPLEMENTACI%c3%93N\_DE\_FIRMA\_DIGITAL\_EN\_UNA\_PLATAFORMA\_DE\_COM E

RCIO\_ELECTR%c3%93NICO.pdf?sequence=1&isAllowed=y

 $\overline{a}$ 

Ballestéi, A. M., & Martínez, G. R. (2010). Aspectos Tecnológicos de los Sistemas Informáticos. Catalunya: U.O.C.

Banco Central del Ecuador. (2015). Razón de ser del Banco Central del Ecuador. Obtenido de la Página Web Oficial del Banco Central del Ecuador:

https://contenido.bce.fin.ec/documentos/ElBancoCentral/BCEDolarizacion.pdf

- BBVA. (2019). ¿Por qué y para qué se pagan impuestos? Obtenido de la Página Web Oficial del Banco Bilbao Vizcaya Argentaria: https://www.bbva.com/es/tasas-impuestos-cotizacionespor-que- y-para-que-debemos-pagar-tributos/
- Bolsa de Valores de Quito. (2018). Entérate De Todo Acerca De Las Notas De Crédito. Obtenido de la Página Web Oficial de la Bolsa de Valores de Quito: https://www.bolsadequito.com/index.php/blog-2/357-notas-de-credito

Boulanger, T. (2015). XML práctico, Bases Esenciales, Conceptos y Casos Prácticos. Barcelona:

Ediciones ENI.

- Bourdon, R. (2019). Comience a usar WampServer. Obtenido de la Página Web Oficial de WampServer: http://www.wampserver.com/en/
- Brackets. (2019). ¿ Por qué usar Brackets. Obtenido de la Página Web Oficial de Brackets: http://brackets.io/
- Bravo, L. D., García, U. T., Hernández, M. M., & Ruiz, M. V. (16 de Abril de 2013). La Entrevista, Recurso Flexible y Dinámico. Obtenido de la Página Web Oficial de Scielo: http://www.scielo.org.mx/pdf/iem/v2n7/v2n7a9.pdf

Bressoud, D. (1989). Factorization and Primality Testing. New York: Springer-Verlag.

Büechele, C. G. (1 de Diciembre de 2015). Proceso Contable: Una Actualización a la Documentación Respaldatoria. Obtenido de Repositorio Digital Universidad Nacional de La Plata: https://www.econo.unlp.edu.ar/frontend/media/48/1448/466323fdc9e85014d351deb1e8e f8fb7.pdf

Cabanellas, G. (1983). Diccionario Enciclopédico de Derecho Usual. Buenos Aires: Editorial Heliasta

S.R.L. Obtenido de

http://libroesoterico.com/biblioteca/Cabala/Dic%20Cabanellas%20Tomo%202%20C%20Ch. pdf

- Cabello, J. C. (2008). Diseño de Páginas Web con XHTML, JavaScript y CSS. 3ª edición. Córdoba: RA-MA.
- Canós, J., Letelier, P., & Penadés, C. (13 de Mar de 2012). Métodologías Ágiles en el Desarrollo de Software. Obtenido de Repositorio Digital Universidad de Las Tunas: http://hdl.handle.net/123456789/476

Cauas, D. (2015). Definición de las Variables, Enfoque y Tipo de Investigación. Obtenido de Biblioteca Electrónica de la Universidad Nacional de Colombia: https://s3.amazonaws.com/academia.edu.documents/36805674/l-Variables.pdf?responsecontent-disposition=inline%3B%20filename%3Dvariables\_de\_Daniel\_Cauas.pdf&X-Amz-Algorithm=AWS4-HMAC-SHA256&X-Amz-Credential=AKIAIWOWYYGZ2Y53UL3A%2F20190730%2Fus-east-1%2Fs3%2

- Chagoya. (1 de Julio de 2008). Métodos y Técnicas de Investigación. Obtenido de la Página Web Oficial de Gestiopolis: http://www.academia.edu/download/48130436/Metodos\_y\_tecnicas\_de\_investigacion G estioPolis.pdf
- Chiza, L. M., & Merino, R. V. (Febrero de 2019). Sistema de Facturación Electrónica para la Web de la Distribuidora Mateito. Obtenido de Repositorio Digital Universidad Politécnica Salesiana: http://dspace.ups.edu.ec/handle/123456789/16913

Cobo, Á., Gómez, P., Pérez, D., & Rocha, R. (2005). PHP y MySQL: Tecnología para el Desarrollo de

Aplicaciones Web. Bilboa: Ediciones Díaz de Santos.

Cohen, F. (1 de Febrero de 2002). Entender la Interoperabilidad del Servicio Web. Obtenido de la Página Web Oficial de IMB: https://www.ibm.com/developerworks/library/wsinter/index.html

Combaudon, S. (2018). MySQL 5.7: administración y optimización. Barcelona: Ediciones

ENI. Consejo de la Judicatura Ecuador. (2015). Manual para Solicitud y Revocatoria del

#### Certificado de

Firma Electrónica. Obtenido de la Página Web Oficial del Consejo de la Judicatura Ecuador: https://www.icert.fje.gob.ec/documents/10181/14305/MANUAL-SOLICITUD-REVOCATORIA-CERTIFICADO-FIRMA-ELECTRONICA/0d1cf2c2-658d-4e7d-bdf2-5ccc3cc7d846

- Consejo de la Judicatura Ecuador. (2019). Servicios que Ofrece, Formas para Acceder . Obtenido de la Página Web Oficial del Consejo de la Judicatura Ecuador: http://www.funcionjudicial.gob.ec/www/LOTAIP/tungurahua/SERVICIOS%20TUNG.pdf
- Cortés, E. C., & Ramírez, R. G. (Abril de 1998). El Intercambio Electrónico de Datos: Pautas para su Implantación y Factores Críticos. Obtenido de Repositorio Digital Universidad de Alicante: http://hdl.handle.net/10045/17339
- David, M., & Alfonso, N. (2008). Formatos de Factura Electrónica. En M. David, & N. Alfonso, Facturación Electrónica: la Búsqueda de la Eficiencia y Productividad (págs. 89-90). Alicante: ICALI.
- DIAN. (22 de Julio de 2019). Facturación Electrónica. Obtenido de la Página Web Oficial de la Dirección de Impuestos y Aduanas Nacionales de Colombia: https://www.dian.gov.co/fizcalizacioncontrol/herramienconsulta/FacturaElectronica/Presen tacion/Paginas/Queesfacturaelectr%C3%B3nica.aspx#
- Diario El Comercio. (13 de Febrero de 2017). Más Operaciones con Notas de Crédito del Servicio de Rentas Internas. Obtenido de la Página Web Oficial del Diario El Comercio: https://www.elcomercio.com/actualidad/notasdecredito-sri-bolsadevalores-papelesimpuestos.html

Diario El Telégrafo. (30 de Julio de 2014). Carta del Servicio Nacional de Aduana del Ecuador.

Obtenido de la Página Web Oficial del DIario El Telégrafo:

https://www.eltelegrafo.com.ec/noticias/cartas/1/carta-del-servicio-nacional-de-aduanadel-ecuador-senae

- Diaz, H. (2006). Contabilidad General Enfoque práctico con Aplicaciones Informáticas. México: Pearson Educación de México S.A.
- Donohue, B. (10 de Abril de 2014). ¿Qué es un Hash y Cómo Funciona? Obtenido de la Página Web Oficial de Kaspersky: https://latam.kaspersky.com/blog/que-es-un-hash-y-comofunciona/2806/

Dulaney, E. (2011). CompTIA Security+. New York: Sybex.

- EcuRed. (16 de Marzo de 2017). Sublime text. Obtenido de la Página Web Oficial de EcuRed Enciclopedia Cubana: https://www.ecured.cu/Sublime\_text
- EcuRed. (25 de Junio de 2019). Lenguaje de programación (informática). Obtenido de la Página Web Oficial de EcuRed Enciclopedia Cubana: https://www.ecured.cu/Lenguaje\_de\_programaci%C3%B3n\_(inform%C3%A1tica)
- EcuRed. (13 de Julio de 2019). Sistema Informático. Obtenido de la Página Web Oficial de EcuRed Enciclopedia Cubana: https://www.ecured.cu/Sistema\_inform%C3%A1tico
- EDI Basics. (2019). EDIFACT. Obtenido de la Página Web Oficial de EDI Basics: https://www.edibasics.com/edi-resources/document-standards/edifact/

Equipo Vértice. (2009). Diseño básico de páginas web en HTML. Barcelona: Editorial Vértice.

- Escalona, B. (2011). Funciones Resúmenes o Hash. Revista Digital de las Tecnologías de la Información y de las Telecomunicaciones, 2-5.
- Espinoza, K. J., & Ponce, R. B. (Abril de 2019). Desarrollo de un Sistema Web para la Detección Temprana de Gingivitis en la Cavidad Bucal mediante La Aplicación de Heurísticas que determinen el Grado de Afectación. Obtenido de Repositorio Digital Universidad de Guayaquil: http://repositorio.ug.edu.ec/handle/redug/39454
- ETSI. (Julio de 2009). ETSI TS 102 778. Obtenido de la Página Web Oficial de las European Telecommunications Standards Institue: https://www.etsi.org/deliver/etsi\_ts/102700\_102799/10277801/01.01.01\_60/ts\_10277801 v010101p.pdf
- ETSI. (Diciembre de 2010). ETSI TS 101 903. Obtenido de la Página Web Oficial de las European Telecommunications Standards Institue: https://www.etsi.org/deliver/etsi\_ts/101900\_101999/101903/01.04.02\_60/ts\_101903v010 402p.pdf
- ETSI. (Abril de 2013). ETSI TS 101 733. Obtenido de la Página Web Oficial de las European Telecommunications Standards Institue: https://www.etsi.org/deliver/etsi\_ts/101700\_101799/101733/02.02.01\_60/ts\_101733v020 201p.pdf

Fernández, S. (2004). La Criptografía Clásica. Revista de Matemáticas, 119-123.

- Fuentes, D. M. (2013). Características de las bases de datos relacionales. En D. M. Fuentes, BASES DE DATOS (pág. 24). Cuajimalpa de Morelos: PUBLIDISA MEXICANA, S.A. DE C.V. .
- Fundación Node.js. (2019). Acerca de Node.js®. Obtenido de la Página Web Oficial de Node.js: https://nodejs.org/en/about/
- Garcia, O. (28 de Mayo de 2015). ¿Qué es el RIDE? Obtenido de la Página Web Oficial de Edocs Emisión De Documentación Electrónica: https://edocs.ec/que-es-el-ride/

Gauchat, J. D. (2012). El Gran Libro de HTML5, CSS3 y JavaScript. Barcelona: Marcombo S.A.

- Gavilanes Colobón, K. N. (2018). Impacto de un Sistema de Facturación en la Rentabilidad de Estampus S.A. Obtenido de Repositorio Digital Universidad de Guayaquil: http://repositorio.ug.edu.ec/handle/redug/37235
- Germán, R. (6 de Junio de 2005). Alternativas Para Controlar La Evasión. Obtenido de Biblioteca Digital Core: https://core.ac.uk/download/pdf/143427316.pdf

Granados, S. (08 de Mayo de 2017). Aplicaciones Web: Concepto, Historia, Ventajas y Beneficios.

Obtenido de la Página Web Oficial de la Agencia Digital Maxcreativo: https://maxcreativo.com/2017/05/08/aplicaciones-web-concepto-historia-ventajas-ybeneficios/

Greco, O. (2010). Diccionario Contable. Buenos Aires: Valleta Ediciones.

- Grupo de Ingeniería del Software. (Octubre de 2004). Introducción a las Aplicaciones Web. Obtenido de Repositorio Digital Universidad de Sevilla: http://www.lsi.us.es/docencia/get.php?id=854
- Guerrero, G. F. (2004). Metodología de la Investigación. Obtenido de Repositorio Digital Universidad de Londres: http://www.academia.edu/download/45455784/metodologia\_investigacion.pdf
- Guillermo, N. H., Marcela, B. M., Violeta, A. M., & Jorge, G. M. (2015). Identidad Digital. La Identificación desde los Registros Parroquiales al DNI Electrónico. Obtenido de Repositorio Digital Instituto Interamericano de Derechos Humanos: https://www.iidh.ed.cr/capel/media/1479/indentidad-digital-la-identificaci%C3%B3n-desdelos-registros-parroquiales-al-dni-electr%C3%B3nico.pdf
- Gutierrez, J. (2014). ¿Qué es un framework web? . Obtenido de Repositorio Digital Universidad de Sevilla: http://www.lsi.us.es/~javierj/investigacion\_ficheros/Framework.pdf
- Haro, J., Arcos, J., & Chicaiza, D. (2016). Análisis comparativo de los Frameworks Laravel y Codeigniter para la implementación del sistema de Gestión de Concursos de Méritos y Oposición en la Universidad Nacional de Chimborazo. Obtenido de Repositorio Digital Universidad Nacional De Chimborazo: http://dspace.unach.edu.ec/handle/51000/2943
- IBM. (31 de Julio de 2013). Funciones hash. Obtenido de la Página Web Oficial de IBM: https://www.ibm.com/support/knowledgecenter/es/SSULQD\_7.1.0/com.ibm.nz.sqltk.doc/c \_sqlext\_hashing.html
- IBM. (28 de Febrero de 2015). ¿Qué es SOAP? Obtenido de la Página Web Oficial de IBM: https://www.ibm.com/support/knowledgecenter/es/SSKM8N\_8.0.0/com.ibm.etools.mft.do c/ac55770\_.htm
- IBM. (11 de Noviembre de 2018). ¿Qué es WSDL? Obtenido de la Página Web Oficial de IBM: https://www.ibm.com/support/knowledgecenter/es/SSTTDS\_11.0.0/com.ibm.etools.mft.do c/ac34640\_.htm
- Ignacio, M. (2003). EL ABC de los Documentos Electrónicos Seguros. Obtenido de la Página Web Oficial del Centro de Documentación e Información Municipal: http://cdim.esap.edu.co/BancoMedios/Documentos%20PDF/seguridad\_documentos\_digital es\_(28\_pag\_722\_kb).pdf
- Ismael, G., Leovigildo, L., & Elbar, R. (2005). Contabilidad Gerencial. Fundamentos, Principios e Introducción a la Contabilidad: Enfoque Prático. Colombia: Ismael Granados S.A.
- Jaime, D. C., Edisson, C. M., & Adriana, M. B. (06 de 2016). Facturación Electrónica Versus facturación Clásica. Un Estudio en el Comportamiento Financiero Mediante Estudios de Casos. Revista Ciencia UNEMI, 63-72. Obtenido de https://dialnet.unirioja.es/descarga/articulo/5774754.pdf
- Johana, G. B., & Lucía, S. P. (2010). Guía Tributaria para Emprendedores. Obtenido de Repositorio Digital Universidad Politécnica Salesiana: https://dspace.ups.edu.ec/bitstream/123456789/3031/1/UPS-CT002254.pdf
- José, C. S. (2012). La Factura como Medio de Prueba en Derecho Tributraio. Obtenido de Biblioteca Virtual Google Académico: https://books.google.com.ec/books?id=nwQmAwAAQBAJ&lpg=PA1&hl=es&pg=PA1#v=onep age&q&f=false
- José, M. M., Perales, V. M., & José, C. P. (2015). Estudios sobre el Futuro Código Mercantil: Libro Homenaje al Profesor Rafael Illescas Ortiz. (M. J. José, P. V. Pilar, & P. C. José, Edits.) Madrid: Universidad Carlos III de Madrid. Recuperado el 15 de 07 de 2019, de https://docs.google.com/viewerng/viewer?url=https://earchivo.uc3m.es/bitstream/handle/10016/21115/HomenajeRIO2015.pdf
- Junta de beneficencia de Guayaquil. (12 de Enero de 2019). ¿ Qué es el Ride? Obtenido de la Página Web Oficial de la Junta de Beneficiencia de Guayaquil: https://fe.juntadebeneficencia.org.ec:81/FacturacionElectronicaJBG/Archivo/Manual\_Usuari o\_JBG.pdf
- León Estavillo, V., Cerón López, M. T., León Moreno, F. J., Rodriguez Reyes, S., & . (2016). Impacto de la Implementación de la Factura Electrónica en las MIPYMES del Sector Comercio y Servicios en México. Revista Global de Negocios IBFR, 10.
- Letelier, P., & Penadés, M. d. (2006). Métodologías Ágiles para el Desarrollo de Software: eXtreme Programming (XP). Obtenido de la Página Web Oficial de Google Académico: http://www.cyta.com.ar/ta0502/b\_v5n2a1.htm
- Liliana, G. R., & Frecia, M. N. (2011). Análisis del Proceso de Implementación de la Facturación Electrónica en el Ecuador desde el Año 2009. Obtenido de Repositorio Digital Universidad de Cuenca: http://dspace.ucuenca.edu.ec/handle/123456789/1465

López, R. P. (2015). BASE DE DATOS RELACIONALES . Obtenido de http://ri.uaemex.mx/bitstream/20.500.11799/35391/1/secme-22473.pptx

119 Marqués, M. (Enero de 2009). Bases de Datos. Obtenido de Repositorio Digital Universitat Jaume I De Castelló: http://www3.uji.es/~mmarques/apuntes\_bbdd/apuntes.pdf

- McDade. (22 de Febrero de 2016). Introducción. Obtenido de la Página Web Oficial de Laravel: https://laravel.com/docs/5.2/quickstart#introduction
- Mena, Y. M. (2009). Algoritmos HASH y Vulnerabilidad a Ataques. Revista de la Universidad Mayor de San Andrés, 108-110. Obtenido de http://www.revistasbolivianas.org.bo/pdf/rits/n3/n3a26.pdf
- Microsoft. (2019). Empezando. Obtenido de la Página Web Oficial de Visual Studio Code: https://code.visualstudio.com/docs
- Ministerio de Economía y Empresa De España. (30 de Noviembre de 2012). ¿Qué es la factura electrónica ? Obtenido de la Página Web Oficial del Ministerio de Economía y Empresa De España: https://www.facturae.gob.es/factura-electronica/Paginas/factura-electronica.aspx
- Ministerio de Economía y Finanzas Del Ecuador. (2013). Instructivo para el Registro de Notas de Crédito Devolución, por Cobro en más al Proveedor. Obtenido de la Página Web Oficial del Ministerio de Economía y Finanzas Del Ecuador: https://www.finanzas.gob.ec/wpcontent/uploads/downloads/2013/04/INSTRUCTIVO\_REGISTRO\_NOTAS\_CREDITO\_DEVOLUC ION\_COBRO\_EN\_MAS\_AL\_PROVEEDOR1.pdf
- Ministerio de Economía y Finanzas Del Ecuador. (2015). Misión / Visión. Obtenido de la Página Web Oficial del Ministerio de Economía y Finanzas Del Ecuador: https://www.finanzas.gob.ec/valores-mision-vision/
- Morán, Arguello, & Sánchez. (Octubre de 2015). Tipos de Investigación. Obtenido de Repositorio Digital Universidad Nacional Experimental Francisco de Miranda: http://www.academia.edu/download/39887089/TIPOS\_DE\_INVESTIGACION.docx
- Moreno, P. A. (2016). APP Para Control de Flujo de Efectivo de Micro. Obtenido de Repositorio Digital Instituto Tecnológico de Colima: http://dspace.itcolima.edu.mx/jspui/bitstream/123456789/342/1/Informe%20Final%20de% 20Residencia.pdf

Mougayar, W. (2016). The business blockchain. Lóndres: Wiley.

NEXT U. (2019). ¿Qué es HTML? Obtenido de la Página Web Oficial de NEXT University: https://www.nextu.com/blog/que-es-html/

Oliver, A., Moré, J., & Climent, S. (2011). Lenguajes de marcaje: HTML y XML. En A. Oliver, J. Moré, & S. Climent, Traducción y tecnologías (pág. 161). Barcelona: UOC.

- Oswaldo, M. (2010). La Investigación Cualitativa. Obtenido de Repositorio Digital Universidad Central de Venezuela: https://www.academia.edu/22351468/LA\_INVESTIGACION\_CUALITATIVA
- PAE. (22 de Noviembre de 2018). La Firma Electrónica. Obtenido de la Página Web Oficial del Portal de Administración Electrónica en España:

https://firmaelectronica.gob.es/Home/Ciudadanos/Firma-Electronica.html

Paola, C. M. (2006). La Factura Electrónica en el Ecuador. Revista de Derecho No.5, 241. Obtenido de http://repositorio.uasb.edu.ec/bitstream/10644/1673/1/RF-05-AV-Cadena.pdf

Pedro, L. R., & Sandra, F. (Febrero de 2015). Metodología de la Investigación Social Cuantitativa. Obtenido de Repositorio Digital Universidad Autónoma de Barcelona: https://ddd.uab.cat/pub/llibres/2015/129382/metinvsoccuan\_presentacioa2015.pdf

- PEÑAFIEL, L. A. (2019). Debilidades en los Procesos de Facturación y Recetas en el Centro de la Salud Enrique Ponce Luque de la Ciudad de Babahoyo. Obtenido de Repositorio Digital Universidad Técnica de Babahoyo: http://dspace.utb.edu.ec/handle/49000/5607
- Rees, D., & Laguna, A. (2015). Desarrollo de Aplicaciones con el Framework de PHP larvel para principiantes. Leanpub.
- Registro Civil Identificación y Cedulación. (12 de Septiembre de 2016). Firma Electrónica. Obtenido de la Página Web Oficial del Registro Civil Identificación y Cedulación: https://www.registrocivil.gob.ec/certificado-de-firma-electronica/
- Re-orientation. (16 de 01 de 2012). Mensajes EDI. ¿Que es EDIFACT? Obtenido de http://reorientation.com/tecnologia/que-es-edifact
- Reyes, J. J. (2019). ¿Qué es HTML? Obtenido de la Página Web Oficial de DevCode Plataform Develop: https://devcode.la/blog/que-es-html/
- ROBERTO, N. T. (Enero de 2012). Ánalisis del Régimen Impositivo Simplificado Ecuatoriano (RISE) Y Su Impacto desde su Implementación en el Sistema Tributario Ecuatoriano. Obtenido de Repositorio Digital Universidad Politécnica Salesiana: https://dspace.ups.edu.ec/bitstream/123456789/4007/1/UPS-QT02989.pdf
- Rodríguez, G. S. (2008). El Software Libre y Sus Implicaciones Jurídicas. Revista de Derecho de la Universidad del Norte, 166-167.
- Rodríguez, P., Duque, N., Ovalle, D., & Salazar, O. (2015). Servicio Web para Recomendación en la Federación de Repositorio de Objetos de Aprendizaje Colombia. Portal de Revistas Universidad de Córdova, 51-52.

Ruiz, J. S., & Hostalot, D. L. (2014). Esteganografía y Estegoanálisis. Word Computing S.L.

Saint, L., & Fitzgerald, S. y. (2005). XML. Pocket Reference. Sebastopol: O'Reilly.

Sampieri, R. H. (2014). Métodología de la Investigación. México: McGRAW-HILL / INTERAMERICANA EDITORES, S.A.

Sánchez, W. (Agosto de 2011). La Usabilidad en Ingeniería de Software: Definición y Características.

Obtenido de la Página Web Oficial de CORE:

https://core.ac.uk/download/pdf/47264961.pdf Schulz, R. (2009). Diseño Web con Css.

Barcelona: Marcombo.

- Security Data S.A. (2018). Información de Security Data. Obtenido de la Página Web Oficial de Security Data S.A: https://www.securitydata.net.ec/
- SENADI. (2018). ¿Por qué la importancia de proteger las invenciones? Obtenido de la Página Web Oficial del SENADI: https://www.derechosintelectuales.gob.ec/patentes-2/
- SENADI. (17 de Mayo de 2018). Derechos Intelectuales. Obtenido de la Página Web Oficial del SENADI: https://www.derechosintelectuales.gob.ec/derechos-intelectuales/
- SENADI. (17 de Mayo de 2018). Detalle de Proceso para Registro de Obras. Obtenido de la Página Web Oficial del SENADI: https://www.derechosintelectuales.gob.ec/wpcontent/uploads/PDF/Instructivo\_Registro\_Derecho\_Autor\_y\_Conexos.pdf
- SENAE. (2015). Introducción. Obtenido de la Página Web Oficial de la SENAE: https://www.aduana.gob.ec/introduccion/
- SERES. (Abril de 2014). Situación de la Factura Electrónica en Europa. Obtenido de la Página Web Oficial de SERES: https://cdn2.hubspot.net/hubfs/2309503/SERES%20- %20Situaci%C3%B3n%20Factura%20Electr%C3%B3nica%20en%20Europa.pdf
- SRI. (2009 de Abril de 2009). NAC-DGERCGC09-00288. Obtenido de la Página Web Oficial del Grupo SERES: https://ec.groupseres.com/images/d/rs/Resolucion-NAC-DGERCGC09-00288.pdf
- SRI. (23 de Agosto de 2013). Mi Guía Tributaria. Obtenido de la Página Web Oficial del Servicio de Rentas Internas Ecuador: https://www.sri.gob.ec/DocumentosAlfrescoPortlet/descargar/9d9b9172-0aed-437e-9944 a745fab9d5e1/Guia+04+-+Transportistas+-+agosto+2013.pdf
- SRI. (2015). Cuáles Son Las Formas De Acreditación Para mi Devolución de Impuestos. Obtenido de la Página Web Oficial del Servicio de Rentas Internas Ecuador: https://www.sri.gob.ec/web/guest/formas-de-devolucion1

SRI. (2015). sri.gob.ec. Obtenido de https://www.sri.gob.ec/web/guest/que-es-el-sri

- SRI. (2018). Facturación Electrónica. Obtenido de la Página Web Oficial del Servicio de Rentas Internas Ecuador: https://www.sri.gob.ec/web/guest/facturacion-electronica
- SRI. (18 de MAYO de 2018). NAC-DGERCGC18-00000214. Obtenido de la Página Web Oficial del Servicio de Rentas Internas Ecuador: http://www.sri.gob.ec/BibliotecaPortlet/descargar/f94cb019-daea-4330-8f6e-33841fc8ed1f/NAC-DGERCGC18-00000214.pdf
- SRI. (2018). Productos IVA Tarifa 0. Obtenido de la Página Web Oficial del Servicio de Rentas Internas Ecuador: http://www.sri.gob.ec/DocumentosAlfrescoPortlet/descargar/dbead78d-6570- 400e-93c0 f9df3f85a7b9/PRODUCTOS+TARIFA+IVA+0.docx
- SRI. (2019). *Facturación Física*. Obtenido de la Página Web Oficial del Servicio de Rentas Internas<br>122

Ecuador: https://www.sri.gob.ec/web/guest/facturacion-fisica

Suárez, E. M. (08 de 2008). ¿Que es una base de datos relacional? Obtenido de http://www.uprh.edu/adem/Base%20de%20datos%20relacional.pdf

Talaya, Á. E., & Molina, A. (2014). Investigación de Mercados. Madrid: ESIC. TAX. (2011).

Libr*ο* c*ο*n la Última Ref*ο*rma Tributaria. Quito.

The Apache Software Foundation. (1 de Enero de 2018). El servidor HTTP número uno en Internet.

Obtenido de la Página Web Oficial de Apache: https://httpd.apache.org/ Tortajada,

J. (2014). La guía definitiva de XML.

TrustWeaver. (Mayo de 2015). Gestión del Ciclo de Vida de la Factura Electrónica Global de Cumplimiento Fiscal. Obtenido de la Página Web Oficial de TrustWeaver: https://cdn2.hubspot.net/hubfs/2314914/Ofertas\_de\_contenido/TrustWeaver\_2015\_Whit e

\_Paper\_Spanish\_AMEXIPAC\_Edition.pdf

Universidad de Murcia. (29 de Noviembre de 2012). Estructura de las Bases de Datos Relacionales.

Obtenido de Repositorio Digital Universidad de Murcia: http://dis.um.es/~barzana/Informatica/IAGP/IAGP\_BD\_Relacional.html

- Universidad de Murcia. (15 de Enero de 2015). Análisis de la Implantación de Facturación Electrónica en una Empresa. Obtenido de Portal Digital Universidad de Murcia: https://www.um.es/docencia/barzana/IACCSS/pdf/e-factura-tutorial6.pdf
- Universidad Politécnica de Valencia. (2012). ¿Qué es un Certificado Digital? Obtenido de la Página Web Oficial de la Universidad Politécnica de Valencia: https://www.upv.es/contenidos/CD/info/711545normalc.html
- VALLINA, M. M., & BACH, A. R. (2014). facturación electrónica y administracion telemática. En M. M. VALLINA, & A. R. BACH, Marketing digital (pág. 70). Madrid: Paraninfo.
- Việt, S. T. (2014). Introducción a JSON. Obtenido de la Página Web Oficial de JSON: https://www.json.org/json-es.html
- Vintimilla, A. D., Zenteno, J. A., & Burgos, F. J. (14 de Septiembre de 2017). Estándares Criptográficos Aplicados a la Infraestructura de Clave Pública de América Del Sur. Obtenido de 3C Tecnología: glosas de innovación aplicadas a la pyme: https://dialnet.unirioja.es/descarga/articulo/6143042.pdf
- Wingand, Picot, & Reichwald. (1997). Information, Organization and Management. Expanding Markets and Corporate Boundaries. Chichester: WiJey.

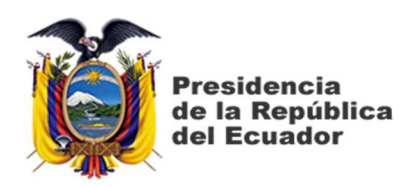

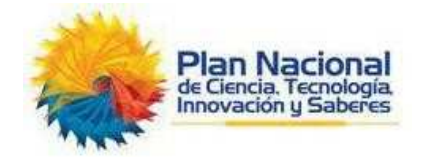

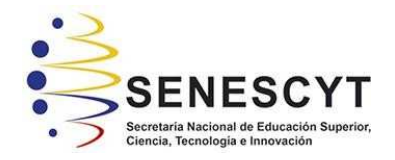

# **DECLARACIÓN Y AUTORIZACIÓN**

Yo, **Flores San Martín César David,** con C.C: **0704302579** autor del trabajo de titulación: **Sistema de Facturación Electrónica para la urbanización "Colina Del Sol" de la ciudad de Guayaquil** previo a la obtención del título de **INGENIERO EN SISTEMAS COMPUTACIONALES** en la Universidad Católica de Santiago de Guayaquil.

1.- Declaro tener pleno conocimiento de la obligación que tienen las instituciones de educación superior, de conformidad con el Artículo 144 de la Ley Orgánica de Educación Superior, de entregar a la SENESCYT en formato digital una copia del referido trabajo de titulación para que sea integrado al Sistema Nacional de Información de la Educación Superior del Ecuador para su difusión pública respetando los derechos de autor.

2.- Autorizo a la SENESCYT a tener una copia del referido trabajo de titulación, con el propósito de generar un repositorio que democratice la información, respetando las políticas de propiedad intelectual vigentes.

Guayaquil, 17 de septiembre de 2019

Nombre: **Flores San Martín César David** 

**C.C:0704302579**

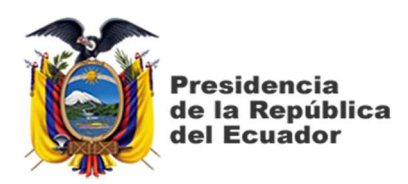

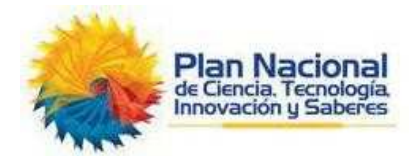

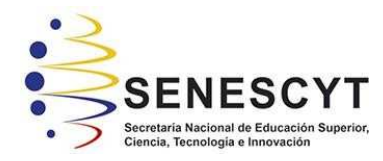

# *REPOSITORIO NACIONAL EN CIENCIA Y TECNOLOGÍA*  FICHA DE REGISTRO DE TESIS/TRABAJO DE TITULACIÓN

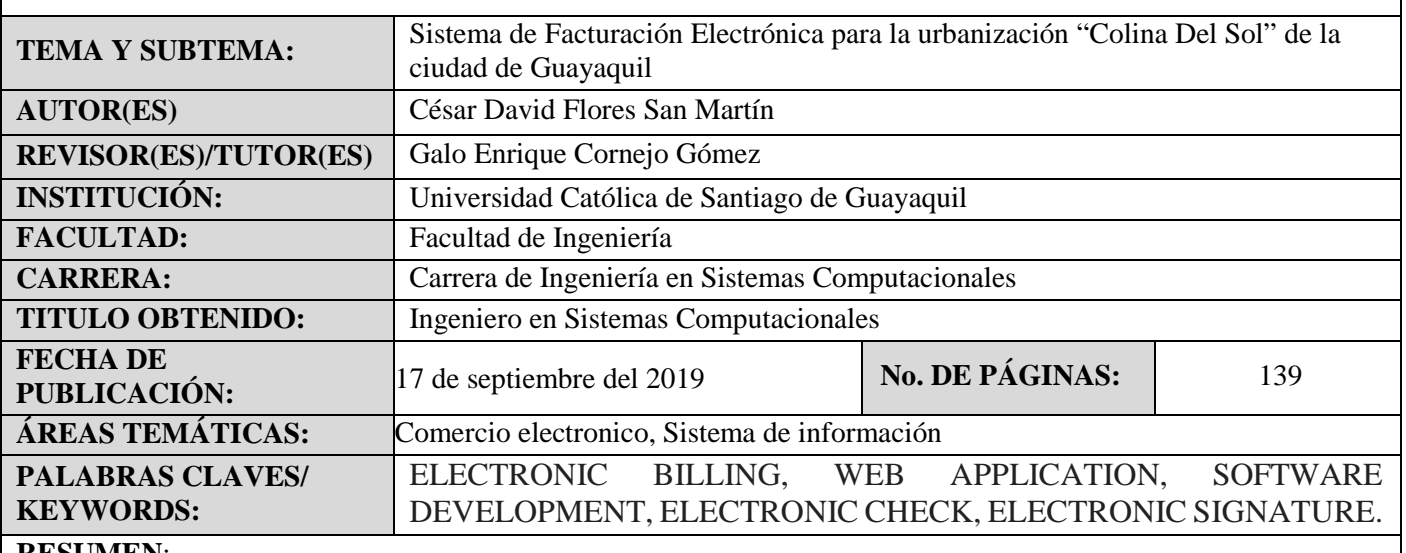

### **RESUMEN**:

El objetivo del presente trabajo de titulación fue el de agilizar, optimizar y automatizar los procesos de comprobantes electrónicos de la urbanización "Colina del Sol" de la ciudad de Guayaquil, con el fin de cumplir con las disposiciones obligatorias del estado, reducir costos de administración y mejorar el servicio sus clientes con un trabajo más eficiente en lo que corresponde a la atención de los mismos.

Para la elaboración del desarrollo del sistema, al inicio se dio uso a las técnicas de recolección de información para mejor comprensión del requerimiento y procesos involucrados, así como también se usó el concepto de Prototipado evolutivo como metodología de desarrollo con el fin de tener un historial de cambios que permitan contrastar el producto de ingeniería final y así obtener una solución más robusta en todos los aspectos.

Correspondiente a la propuesta se realiza una explicación detallada del proceso de análisis previo a la implementación y que vías se tomaron para obtener una solución que siga el lineamiento de la base legal de la urbanización para resolver de la mejor manera la problemática planteada.

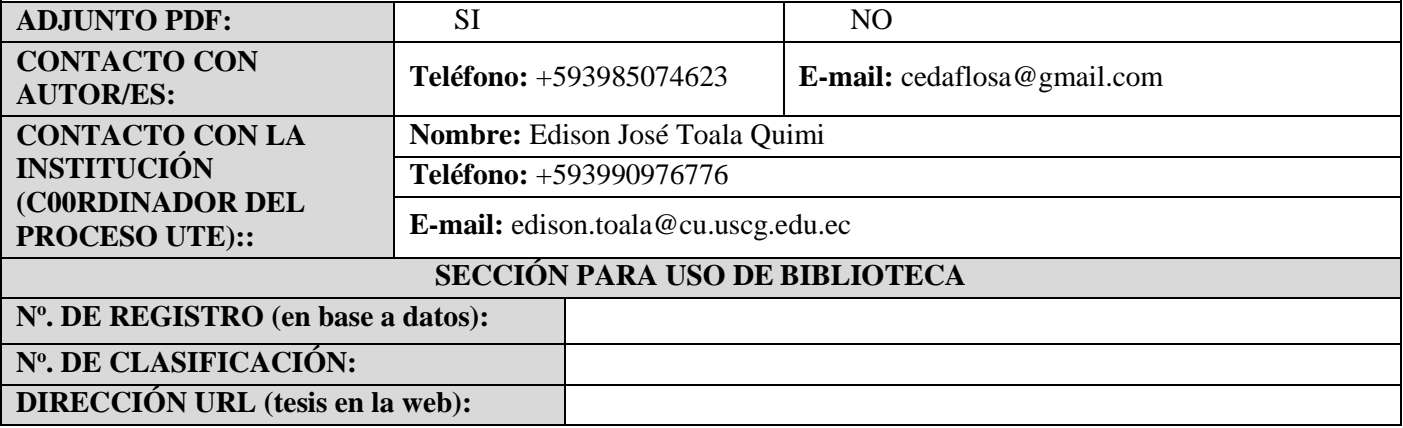